# Package 'PrevMap'

October 12, 2022

<span id="page-0-0"></span>Type Package Title Geostatistical Modelling of Spatially Referenced Prevalence Data Version 1.5.4 Date 2021-10-06 Author Emanuele Giorgi, Peter J. Diggle Maintainer Emanuele Giorgi <e.giorgi@lancaster.ac.uk> Imports splancs, lme4, truncnorm, methods, numDeriv Depends maxLik, raster, pdist, Matrix Description Provides functions for both likelihood-based and Bayesian analysis of spatially referenced prevalence data. For a tutorial on the use of the R package, see Giorgi and Diggle (2017) [<doi:10.18637/jss.v078.i08>](https://doi.org/10.18637/jss.v078.i08). Encoding UTF-8 LazyData true License GPL  $(>= 2)$ Suggests geoR, R.rsp, INLA, knitr, rmarkdown Additional\_repositories <https://inla.r-inla-download.org/R/testing/> RoxygenNote 7.1.1 NeedsCompilation no Repository CRAN Date/Publication 2021-10-07 14:30:02 UTC

## R topics documented:

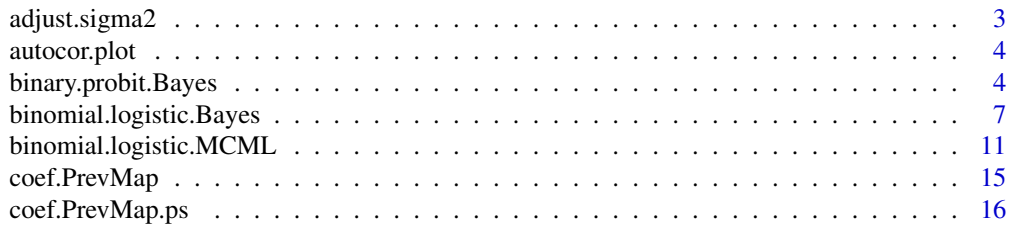

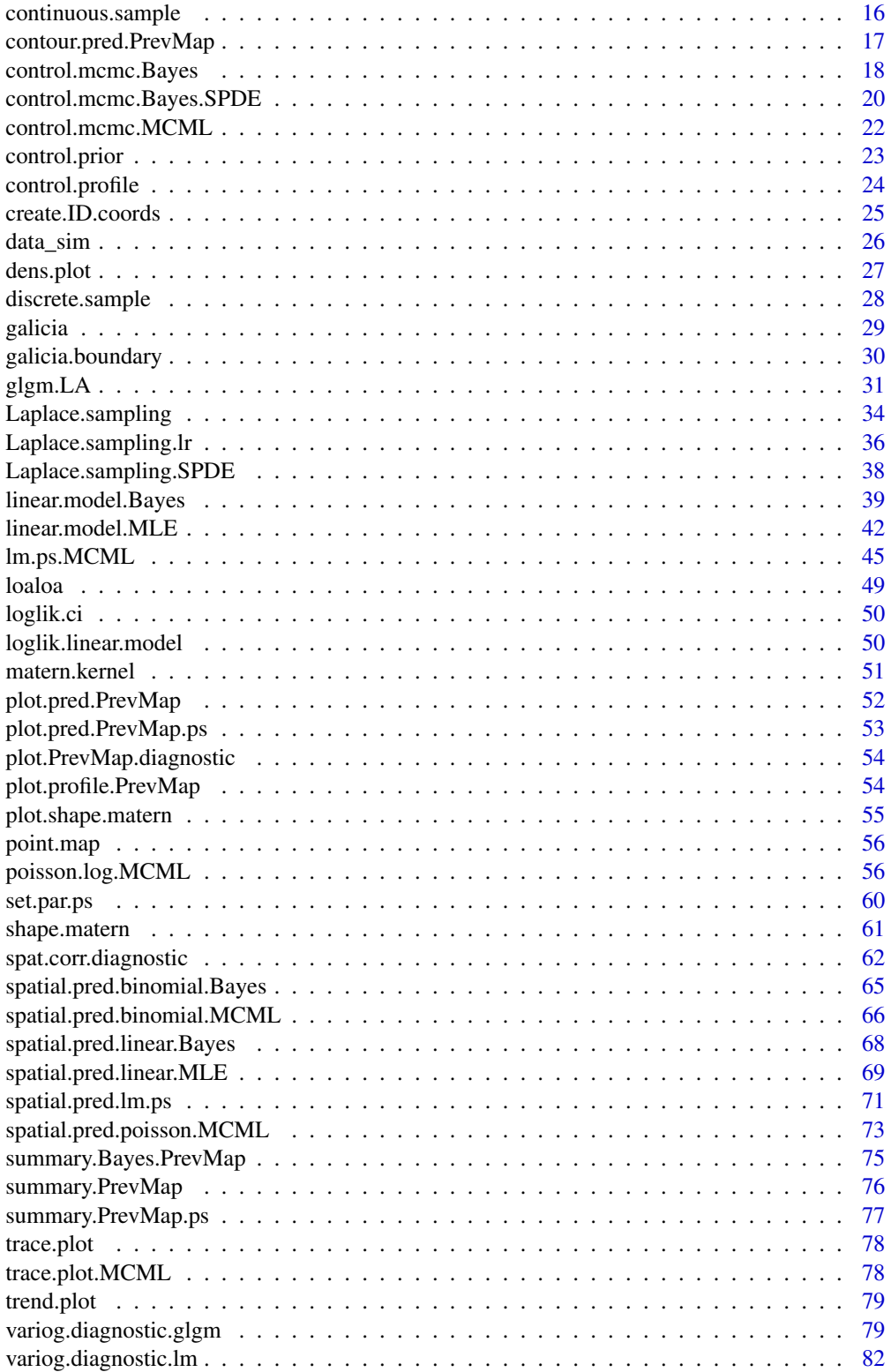

### <span id="page-2-0"></span>adjust.sigma2 3

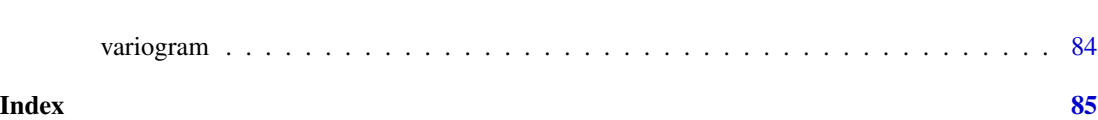

<span id="page-2-1"></span>adjust.sigma2 *Adjustment factor for the variance of the convolution of Gaussian noise*

### Description

This function computes the multiplicative constant used to adjust the value of sigma2 in the lowrank approximation of a Gaussian process.

#### Usage

adjust.sigma2(knots.dist, phi, kappa)

#### Arguments

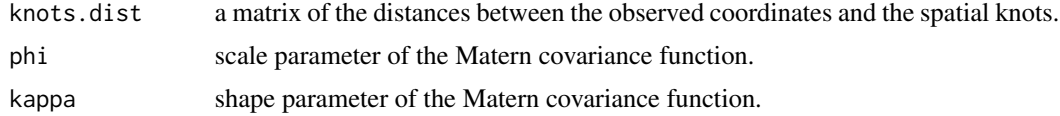

#### Details

Let U denote the n by m matrix of the distances between the n observed coordinates and m predefined spatial knots. This function computes the following quantity

$$
\frac{1}{n}\sum_{i=1}^{n}\sum_{j=1}^{m}K(u_{ij};\phi,\kappa)^{2},
$$

where  $K(.; \phi, \kappa)$  is the Matern kernel (see [matern.kernel](#page-50-1)) and  $u_{ij}$  is the distance between the *i*-th sampled location and the  $j$ -th spatial knot.

#### Value

A value corresponding to the adjustment factor for sigma2.

### Author(s)

Emanuele Giorgi <e.giorgi@lancaster.ac.uk>

Peter J. Diggle <p.diggle@lancaster.ac.uk>

#### See Also

[matern.kernel](#page-50-1), [pdist](#page-0-0).

<span id="page-3-0"></span>

Plots the autocorrelogram for the posterior samples of the model parameters and spatial random effects.

#### Usage

```
autocor.plot(object, param, component.beta = NULL, component.S = NULL)
```
### Arguments

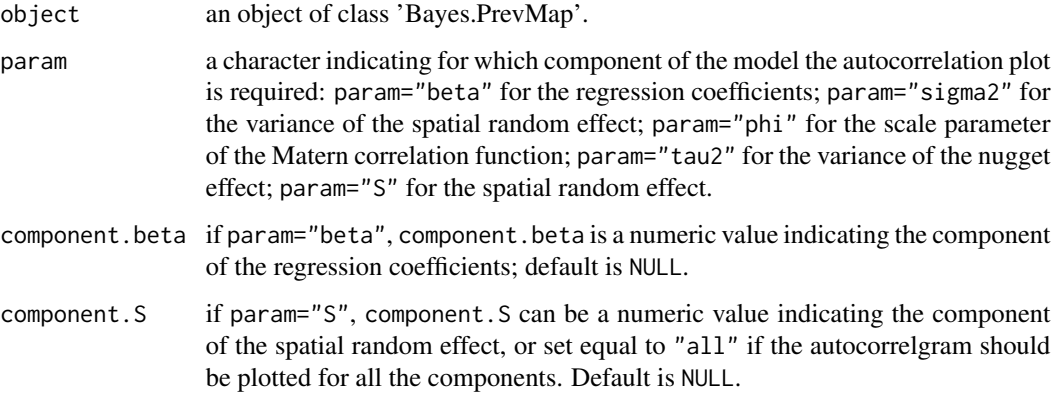

### Author(s)

Emanuele Giorgi <e.giorgi@lancaster.ac.uk>

Peter J. Diggle <p.diggle@lancaster.ac.uk>

binary.probit.Bayes *Bayesian estimation for the two-levels binary probit model*

### Description

This function performs Bayesian estimation for a geostatistical binary probit model. It also allows to specify a two-levels model so as to include individual-level and household-level (or any other unit comprising a group of individuals, e.g. village, school, compound, etc...) variables.

### binary.probit.Bayes 5

#### Usage

```
binary.probit.Bayes(
  formula,
  coords,
  data,
  ID.coords,
  control.prior,
  control.mcmc,
  kappa,
  low.rank = FALSE,
  knots = NULL,
 messages = TRUE
```
)

#### Arguments

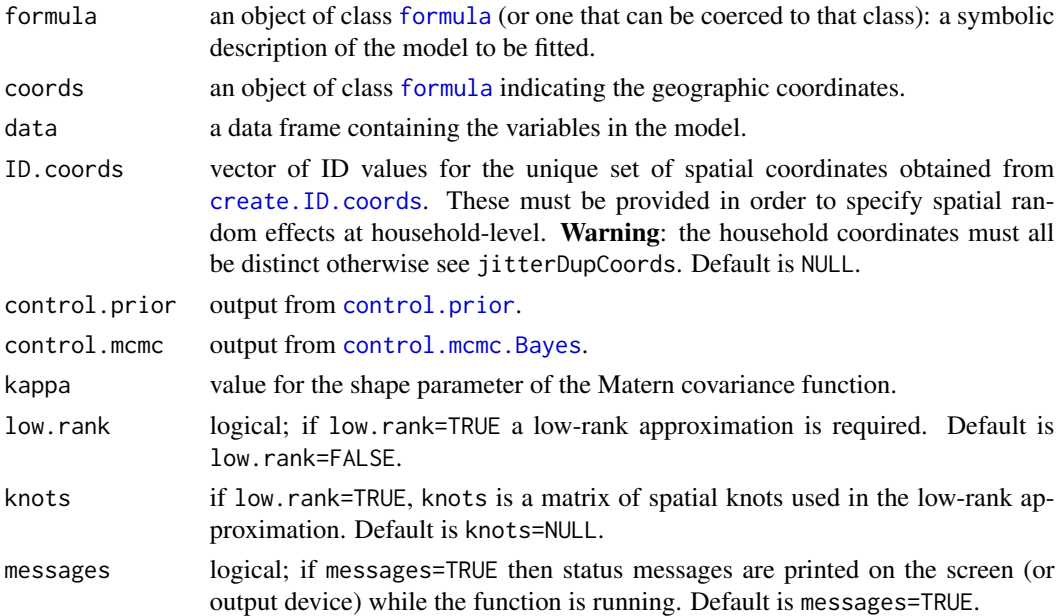

#### Details

This function performs Bayesian estimation for the parameters of the geostatistical binary probit model. Let i and j denote the indices of the i-th household and j-th individual within that household. The response variable  $Y_{ij}$  is a binary indicator taking value 1 if the individual has been tested positive for the disease of interest and 0 otherwise. Conditionally on a zero-mean stationary Gaussian process  $S(x_i)$ ,  $Y_{ij}$  are mutually independent Bernoulli variables with probit link function  $\Phi^{-1}(\cdot)$ , i.e.

$$
\Phi^{-1}(p_{ij}) = d'_{ij}\beta + S(x_i),
$$

where  $d_{ij}$  is a vector of covariates, both at individual- and household-level, with associated regression coefficients  $\beta$ . The Gaussian process  $S(x)$  has isotropic Matern covariance function (see matern) with variance sigma2, scale parameter phi and shape parameter kappa.

Priors definition. Priors can be defined through the function [control.prior](#page-22-1). The hierarchical structure of the priors is the following. Let  $\theta$  be the vector of the covariance parameters c(sigma2, phi); each component of  $\theta$  has independent priors that can be freely defined by the user. However, in control. prior uniform and log-normal priors are also available as default priors for each of the covariance parameters. The vector of regression coefficients beta has a multivariate Gaussian prior with mean beta.mean and covariance matrix beta.covar.

Updating regression coefficents and random effects using auxiliary variables. To update  $\beta$  and  $S(x_i)$ , we use an auxiliary variable technique based on Rue and Held (2005). Let  $V_{ij}$  denote a set of random variables that conditionally on  $\beta$  and  $S(x_i)$ , are mutually independent Gaussian with mean  $d'_{ij}\beta + S(x_i)$  and unit variance. Then,  $Y_{ij} = 1$  if  $V_{ij} > 0$  and  $Y_{ij} = 0$  otherwise. Using this representation of the model, we use a Gibbs sampler to simulate from the full conditionals of  $\beta$ ,  $S(x_i)$  and  $V_{ij}$ . See Section 4.3 of Rue and Held (2005) for more details.

Updating the covariance parameters with a Metropolis-Hastings algorithm. In the MCMC algorithm implemented in binary.probit.Bayes, the transformed parameters

$$
(\theta_1, \theta_2) = (\log(\sigma^2)/2, \log(\sigma^2/\phi^{2\kappa}))
$$

are independently updated using a Metropolis Hastings algorithm. At the  $i$ -th iteration, a new value is proposed for each parameter from a univariate Gaussian distrubion with variance  $h_i^2$ . This is tuned using the following adaptive scheme

$$
h_i = h_{i-1} + c_1 i^{-c_2} (\alpha_i - 0.45),
$$

where  $\alpha_i$  is the acceptance rate at the *i*-th iteration, 0.45 is the optimal acceptance rate for a univariate Gaussian distribution, whilst  $c_1 > 0$  and  $0 < c_2 < 1$  are pre-defined constants. The starting values  $h_1$  for each of the parameters  $\theta_1$  and  $\theta_2$  can be set using the function control.mcmc. Bayes through the arguments h. theta1, h. theta2 and h. theta3. To define values for  $c_1$  and  $c_2$ , see the documentation of [control.mcmc.Bayes](#page-17-1).

Low-rank approximation. In the case of very large spatial data-sets, a low-rank approximation of the Gaussian spatial process  $S(x)$  might be computationally beneficial. Let  $(x_1, \ldots, x_m)$  and  $(t_1, \ldots, t_m)$  denote the set of sampling locations and a grid of spatial knots covering the area of interest, respectively. Then  $S(x)$  is approximated as  $\sum_{i=1}^{m} K(\Vert x - t_i \Vert; \phi, \kappa) U_i$ , where  $U_i$  are zero-mean mutually independent Gaussian variables with variance sigma2 and  $K(.; \phi, \kappa)$  is the isotropic Matern kernel (see [matern.kernel](#page-50-1)). Since the resulting approximation is no longer a stationary process (but only approximately), sigma2 may take very different values from the actual variance of the Gaussian process to approximate. The function [adjust.sigma2](#page-2-1) can then be used to (approximately) explore the range for sigma2. For example if the variance of the Gaussian process is 0.5, then an approximate value for sigma2 is  $0.5$ /const.sigma2, where const.sigma2 is the value obtained with [adjust.sigma2](#page-2-1).

#### Value

An object of class "Bayes.PrevMap". The function [summary.Bayes.PrevMap](#page-74-1) is used to print a summary of the fitted model. The object is a list with the following components:

estimate: matrix of the posterior samples of the model parameters.

S: matrix of the posterior samples for each component of the random effect.

const.sigma2: vector of the values of the multiplicative factor used to adjust the values of sigma2 in the low-rank approximation.

<span id="page-6-0"></span>y: binary observations.

D: matrix of covariarates.

coords: matrix of the observed sampling locations.

kappa: shape parameter of the Matern function.

ID.coords: set of ID values defined through the argument ID.coords.

knots: matrix of spatial knots used in the low-rank approximation.

h1: vector of values taken by the tuning parameter h. the ta1 at each iteration.

h2: vector of values taken by the tuning parameter h. the ta2 at each iteration.

call: the matched call.

#### Author(s)

Emanuele Giorgi <e.giorgi@lancaster.ac.uk>

Peter J. Diggle <p.diggle@lancaster.ac.uk>

### References

Diggle, P.J., Giorgi, E. (2019). *Model-based Geostatistics for Global Public Health.* CRC/Chapman & Hall.

Giorgi, E., Diggle, P.J. (2017). *PrevMap: an R package for prevalence mapping.* Journal of Statistical Software. 78(8), 1-29. doi: 10.18637/jss.v078.i08

Rue, H., Held, L. (2005). *Gaussian Markov Random Fields: Theory and Applications.* Chapman & Hall, London.

Higdon, D. (1998). *A process-convolution approach to modeling temperatures in the North Atlantic Ocean.* Environmental and Ecological Statistics 5, 173-190.

### See Also

[control.mcmc.Bayes](#page-17-1), [control.prior](#page-22-1),[summary.Bayes.PrevMap](#page-74-1), matern, [matern.kernel](#page-50-1), [create.ID.coords](#page-24-1).

<span id="page-6-1"></span>binomial.logistic.Bayes

*Bayesian estimation for the binomial logistic model*

#### Description

This function performs Bayesian estimation for a geostatistical binomial logistic model.

### Usage

```
binomial.logistic.Bayes(
  formula,
  units.m,
  coords,
  data,
  ID.coords = NULL,
  control.prior,
  control.mcmc,
  kappa,
  low.rank = FALSE,
  knots = NULL,
  mesages = TRUE,mesh = NULL,S PDE = FALSE
```
 $\mathcal{L}$ 

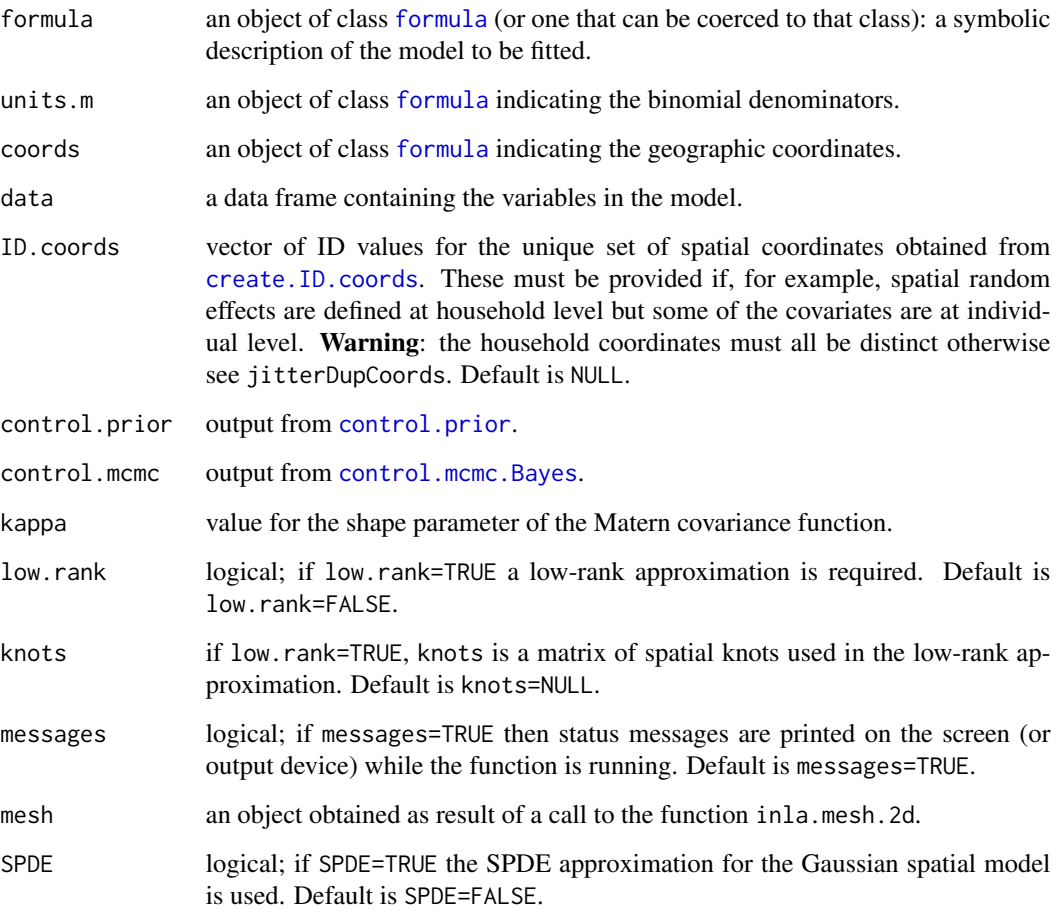

#### Details

This function performs Bayesian estimation for the parameters of the geostatistical binomial logistic model. Conditionally on a zero-mean stationary Gaussian process  $S(x)$  and mutually independent zero-mean Gaussian variables  $Z$  with variance tau2, the linear predictor assumes the form

$$
\log(p/(1-p)) = d'\beta + S(x) + Z,
$$

where d is a vector of covariates with associated regression coefficients  $\beta$ . The Gaussian process  $S(x)$  has isotropic Matern covariance function (see matern) with variance sigma2, scale parameter phi and shape parameter kappa.

**Priors definition.** Priors can be defined through the function [control.prior](#page-22-1). The hierarchical structure of the priors is the following. Let  $\theta$  be the vector of the covariance parameters c(sigma2,phi,tau2); then each component of  $\theta$  has independent priors freely defined by the user. However, in [control.prior](#page-22-1) uniform and log-normal priors are also available as default priors for each of the covariance parameters. To remove the nugget effect  $Z$ , no prior should be defined for tau2. Conditionally on sigma2, the vector of regression coefficients beta has a multivariate Gaussian prior with mean beta.mean and covariance matrix sigma2\*beta.covar, while in the low-rank approximation the covariance matrix is simply beta.covar.

Updating the covariance parameters with a Metropolis-Hastings algorithm. In the MCMC algorithm implemented in binomial.logistic.Bayes, the transformed parameters

$$
(\theta_1, \theta_2, \theta_3) = (\log(\sigma^2)/2, \log(\sigma^2/\phi^{2\kappa}), \log(\tau^2))
$$

are independently updated using a Metropolis Hastings algorithm. At the  $i$ -th iteration, a new value is proposed for each from a univariate Gaussian distrubion with variance  $h_i^2$  that is tuned using the following adaptive scheme

$$
h_i = h_{i-1} + c_1 i^{-c_2} (\alpha_i - 0.45),
$$

where  $\alpha_i$  is the acceptance rate at the *i*-th iteration, 0.45 is the optimal acceptance rate for a univariate Gaussian distribution, whilst  $c_1 > 0$  and  $0 < c_2 < 1$  are pre-defined constants. The starting values  $h_1$  for each of the parameters  $\theta_1$ ,  $\theta_2$  and  $\theta_3$  can be set using the function control.mcmc. Bayes through the arguments h. theta1, h. theta2 and h. theta3. To define values for  $c_1$  and  $c_2$ , see the documentation of [control.mcmc.Bayes](#page-17-1).

Hamiltonian Monte Carlo. The MCMC algorithm in binomial. logistic. Bayes uses a Hamiltonian Monte Carlo (HMC) procedure to update the random effect  $T = d/\beta + S(x) + Z$ ; see Neal (2011) for an introduction to HMC. HMC makes use of a postion vector, say  $t$ , representing the random effect  $T$ , and a momentum vector, say  $q$ , of the same length of the position vector, say  $n$ . Hamiltonian dynamics also have a physical interpretation where the states of the system are described by the position of a puck and its momentum (its mass times its velocity). The Hamiltonian function is then defined as a function of t and q, having the form  $H(t, q)$  =  $-\log\{f(t|y,\beta,\theta)\} + q'q/2$ , where  $f(t|y,\beta,\theta)$  is the conditional distribution of T given the data y, the regression parameters  $\beta$  and covariance parameters  $\theta$ . The system of Hamiltonian equations then defines the evolution of the system in time, which can be used to implement an algorithm for simulation from the posterior distribution of  $T$ . In order to implement the Hamiltonian dynamic on a computer, the Hamiltonian equations must be discretised. The *leapfrog method* is then used for this purpose, where two tuning parameters should be defined: the stepsize  $\epsilon$  and the number of steps L. These respectively correspond to epsilon.S.lim and L.S.lim in the [control.mcmc.Bayes](#page-17-1) function. However, it is advisable to let *epsilon* and  $L$  take different random values at each iteration of the HCM algorithm so as to account for the different variances amongst the components of the posterior of  $T$ . This can be done in control.mcmc. Bayes by defining epsilon. S. lim and L.S.lim as vectors of two elements, each of which represents the lower and upper limit of a uniform distribution used to generate values for epsilon.S.lim and L.S.lim, respectively.

Using a two-level model to include household-level and individual-level information. When analysing data from household sruveys, some of the avilable information information might be at household-level (e.g. material of house, temperature) and some at individual-level (e.g. age, gender). In this case, the Gaussian spatial process  $S(x)$  and the nugget effect Z are defined at hosuehold-level in order to account for extra-binomial variation between and within households, respectively.

Low-rank approximation. In the case of very large spatial data-sets, a low-rank approximation of the Gaussian spatial process  $S(x)$  might be computationally beneficial. Let  $(x_1, \ldots, x_m)$  and  $(t_1, \ldots, t_m)$  denote the set of sampling locations and a grid of spatial knots covering the area of interest, respectively. Then  $S(x)$  is approximated as  $\sum_{i=1}^{m} K(\Vert x - t_i \Vert; \phi, \kappa) U_i$ , where  $U_i$  are zero-mean mutually independent Gaussian variables with variance sigma2 and  $K(.,\phi,\kappa)$  is the isotropic Matern kernel (see [matern.kernel](#page-50-1)). Since the resulting approximation is no longer a stationary process (but only approximately), sigma2 may take very different values from the actual variance of the Gaussian process to approximate. The function [adjust.sigma2](#page-2-1) can then be used to (approximately) explore the range for sigma2. For example if the variance of the Gaussian process is 0.5, then an approximate value for sigma2 is 0.5/const.sigma2, where const.sigma2 is the value obtained with [adjust.sigma2](#page-2-1).

#### Value

An object of class "Bayes.PrevMap". The function [summary.Bayes.PrevMap](#page-74-1) is used to print a summary of the fitted model. The object is a list with the following components:

estimate: matrix of the posterior samples of the model parameters.

S: matrix of the posterior samples for each component of the random effect.

const.sigma2: vector of the values of the multiplicative factor used to adjust the values of sigma2 in the low-rank approximation.

y: binomial observations.

units.m: binomial denominators.

D: matrix of covariarates.

coords: matrix of the observed sampling locations.

kappa: shape parameter of the Matern function.

ID.coords: set of ID values defined through the argument ID.coords.

knots: matrix of spatial knots used in the low-rank approximation.

h1: vector of values taken by the tuning parameter h. the tall at each iteration.

h2: vector of values taken by the tuning parameter h. the ta2 at each iteration.

h3: vector of values taken by the tuning parameter h. the ta3 at each iteration.

acc.beta.S: empirical acceptance rate for the regression coefficients and random effects (only if SPDE=TRUE).

mesh: the mesh used in the SPDE approximation.

call: the matched call.

#### <span id="page-10-0"></span>Author(s)

Emanuele Giorgi <e.giorgi@lancaster.ac.uk>

Peter J. Diggle <p.diggle@lancaster.ac.uk>

#### References

Diggle, P.J., Giorgi, E. (2019). *Model-based Geostatistics for Global Public Health.* CRC/Chapman & Hall.

Giorgi, E., Diggle, P.J. (2017). *PrevMap: an R package for prevalence mapping.* Journal of Statistical Software. 78(8), 1-29. doi: 10.18637/jss.v078.i08

Neal, R. M. (2011) *MCMC using Hamiltonian Dynamics*, In: Handbook of Markov Chain Monte Carlo (Chapter 5), Edited by Steve Brooks, Andrew Gelman, Galin Jones, and Xiao-Li Meng Chapman & Hall / CRC Press.

Higdon, D. (1998). *A process-convolution approach to modeling temperatures in the North Atlantic Ocean.* Environmental and Ecological Statistics 5, 173-190.

#### See Also

[control.mcmc.Bayes](#page-17-1), [control.prior](#page-22-1),[summary.Bayes.PrevMap](#page-74-1), matern, [matern.kernel](#page-50-1), [create.ID.coords](#page-24-1).

<span id="page-10-1"></span>binomial.logistic.MCML

*Monte Carlo Maximum Likelihood estimation for the binomial logistic model*

#### Description

This function performs Monte Carlo maximum likelihood (MCML) estimation for the geostatistical binomial logistic model.

#### Usage

```
binomial.logistic.MCML(
  formula,
 units.m,
 coords,
  times = NULL,
  data,
  ID.coords = NULL,
 par0,
  control.mcmc,
 kappa,
 kappa.t = NULL,sst.model = NULL,
  fixed.rel.nugget = NULL,
  start.cov.pars,
```

```
method = "BFGS",
 low.rank = FALSE,
 SPDE = FALSE,
 knots = NULL,
 mesh = NULL,
 messages = TRUE,
 plot.correlogram = TRUE
\mathcal{L}
```
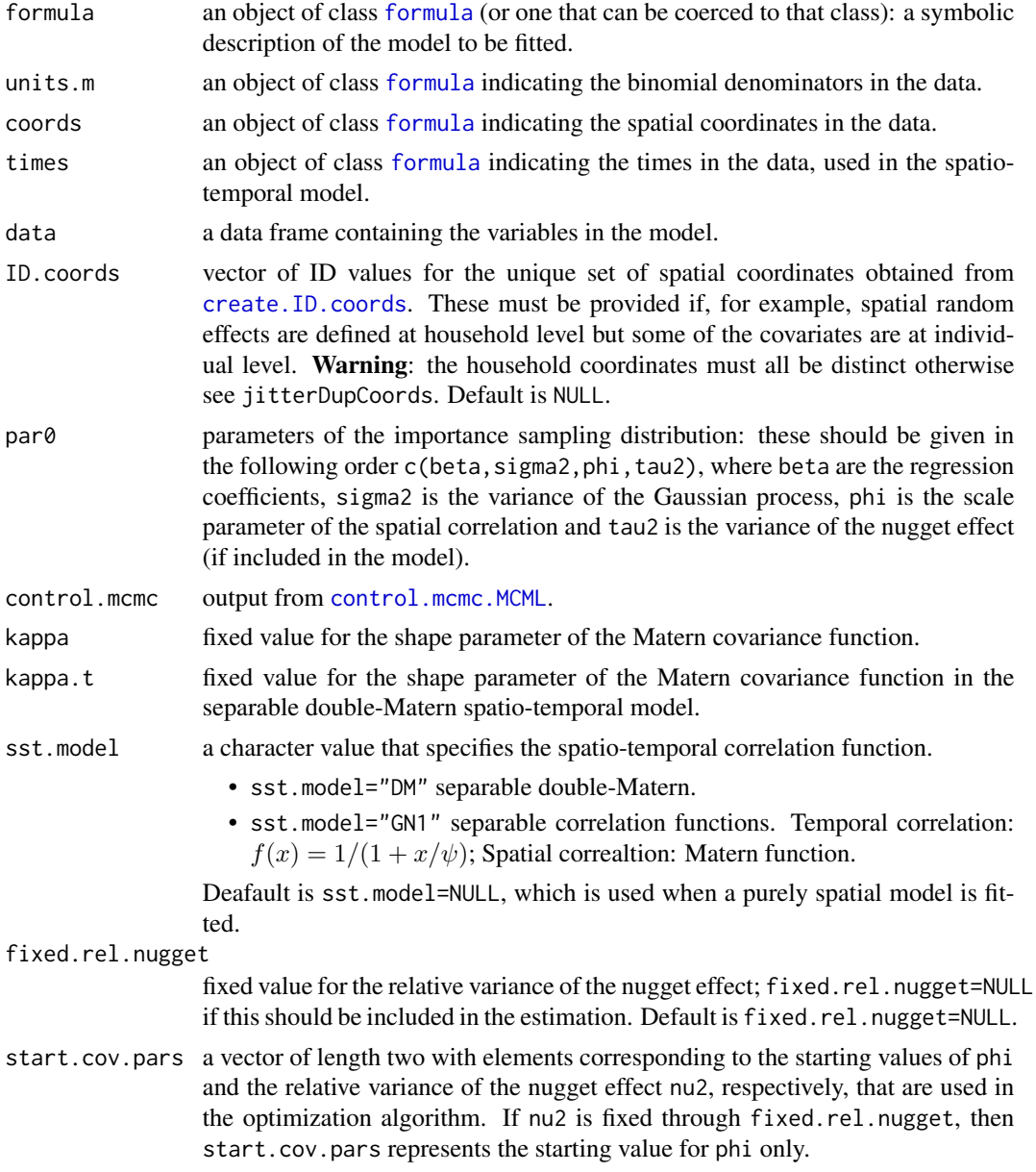

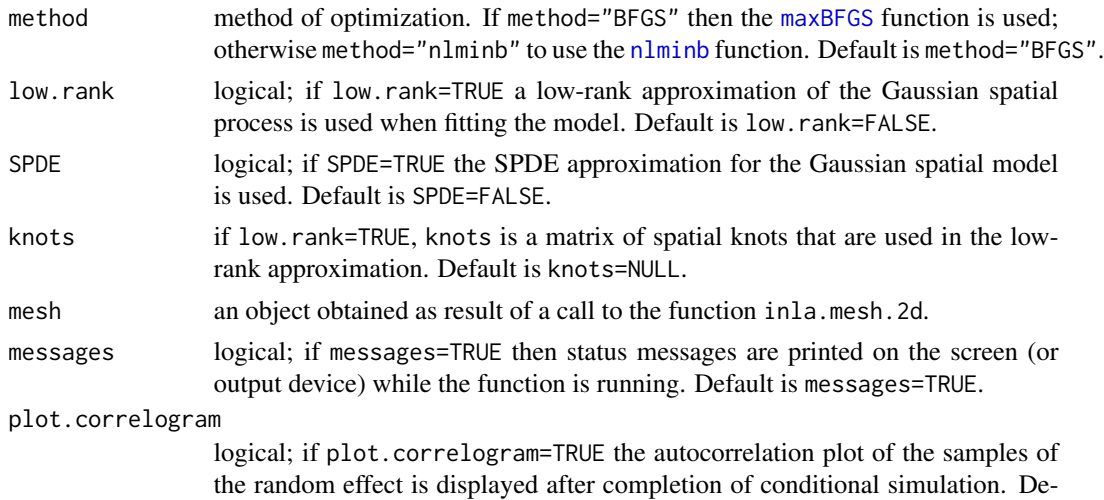

#### Details

This function performs parameter estimation for a geostatistical binomial logistic model. Conditionally on a zero-mean stationary Gaussian process  $S(x)$  and mutually independent zero-mean Gaussian variables  $Z$  with variance tau2, the observations  $y$  are generated from a binomial distribution with probability  $p$  and binomial denominators units.m. A canonical logistic link is used, thus the linear predictor assumes the form

fault is plot.correlogram=TRUE.

$$
\log(p/(1-p)) = d'\beta + S(x) + Z,
$$

where d is a vector of covariates with associated regression coefficients  $\beta$ . The Gaussian process  $S(x)$  has isotropic Matern covariance function (see matern) with variance sigma2, scale parameter phi and shape parameter kappa. In the binomial.logistic.MCML function, the shape parameter is treated as fixed. The relative variance of the nugget effect, nu2=tau2/sigma2, can also be fixed through the argument fixed.rel.nugget; if fixed.rel.nugget=NULL, then the relative variance of the nugget effect is also included in the estimation.

Monte Carlo Maximum likelihood. The Monte Carlo maximum likelihood method uses conditional simulation from the distribution of the random effect  $T(x) = d(x)/\beta + S(x) + Z$  given the data y, in order to approximate the high-dimensiional intractable integral given by the likelihood function. The resulting approximation of the likelihood is then maximized by a numerical optimization algorithm which uses analytic epression for computation of the gradient vector and Hessian matrix. The functions used for numerical optimization are [maxBFGS](#page-0-0) (method="BFGS"), from the **maxLik** package, and [nlminb](#page-0-0) (method="nlminb").

Using a two-level model to include household-level and individual-level information. When analysing data from household sruveys, some of the avilable information information might be at household-level (e.g. material of house, temperature) and some at individual-level (e.g. age, gender). In this case, the Gaussian spatial process  $S(x)$  and the nugget effect Z are defined at hosuehold-level in order to account for extra-binomial variation between and within households, respectively.

Low-rank approximation. In the case of very large spatial data-sets, a low-rank approximation of the Gaussian spatial process  $S(x)$  might be computationally beneficial. Let  $(x_1, \ldots, x_m)$  and  $(t_1, \ldots, t_m)$  denote the set of sampling locations and a grid of spatial knots covering the area of interest, respectively. Then  $S(x)$  is approximated as  $\sum_{i=1}^{m} K(\Vert x - t_i \Vert; \phi, \kappa) U_i$ , where  $U_i$  are zero-mean mutually independent Gaussian variables with variance sigma2 and  $K(:,\phi,\kappa)$  is the isotropic Matern kernel (see [matern.kernel](#page-50-1)). Since the resulting approximation is no longer a stationary process (but only approximately), the parameter sigma2 is then multiplied by a factor constant. sigma2 so as to obtain a value that is closer to the actual variance of  $S(x)$ .

#### Value

An object of class "PrevMap". The function [summary.PrevMap](#page-75-1) is used to print a summary of the fitted model. The object is a list with the following components:

estimate: estimates of the model parameters; use the function [coef.PrevMap](#page-14-1) to obtain estimates of covariance parameters on the original scale.

covariance: covariance matrix of the MCML estimates.

log.lik: maximum value of the log-likelihood.

y: binomial observations.

units.m: binomial denominators.

D: matrix of covariates.

coords: matrix of the observed sampling locations.

method: method of optimization used.

ID.coords: set of ID values defined through the argument ID.coords.

kappa: fixed value of the shape parameter of the Matern function.

kappa.t: fixed value for the shape parameter of the Matern covariance function in the separable double-Matern spatio-temporal model.

knots: matrix of the spatial knots used in the low-rank approximation.

mesh: the mesh used in the SPDE approximation.

const.sigma2: adjustment factor for sigma2 in the low-rank approximation.

h: vector of the values of the tuning parameter at each iteration of the Langevin-Hastings MCMC algorithm; see [Laplace.sampling](#page-33-1), or [Laplace.sampling.lr](#page-35-1) if a low-rank approximation is used.

samples: matrix of the random effects samples from the importance sampling distribution used to approximate the likelihood function.

fixed.rel.nugget: fixed value for the relative variance of the nugget effect.

call: the matched call.

#### Author(s)

Emanuele Giorgi <e.giorgi@lancaster.ac.uk>

Peter J. Diggle <p.diggle@lancaster.ac.uk>

### <span id="page-14-0"></span>coef.PrevMap 15

#### References

Diggle, P.J., Giorgi, E. (2019). *Model-based Geostatistics for Global Public Health.* CRC/Chapman & Hall.

Giorgi, E., Diggle, P.J. (2017). *PrevMap: an R package for prevalence mapping.* Journal of Statistical Software. 78(8), 1-29. doi: 10.18637/jss.v078.i08

Christensen, O. F. (2004). *Monte carlo maximum likelihood in model-based geostatistics.* Journal of Computational and Graphical Statistics 13, 702-718.

Higdon, D. (1998). *A process-convolution approach to modeling temperatures in the North Atlantic Ocean.* Environmental and Ecological Statistics 5, 173-190.

#### See Also

[Laplace.sampling](#page-33-1), [Laplace.sampling.lr](#page-35-1), [summary.PrevMap](#page-75-1), [coef.PrevMap](#page-14-1), matern, [matern.kernel](#page-50-1), [control.mcmc.MCML](#page-21-1), [create.ID.coords](#page-24-1).

#### <span id="page-14-1"></span>coef.PrevMap *Extract model coefficients*

#### Description

coef extracts parameters estimates from models fitted with the functions [linear.model.MLE](#page-41-1) and [binomial.logistic.MCML](#page-10-1).

#### Usage

## S3 method for class 'PrevMap' coef(object, ...)

#### Arguments

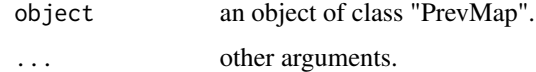

#### Value

coefficients extracted from the model object object.

#### Author(s)

Emanuele Giorgi <e.giorgi@lancaster.ac.uk> Peter J. Diggle <p.diggle@lancaster.ac.uk>

<span id="page-15-0"></span>

coef extracts parameters estimates from models fitted with the functions [lm.ps.MCML](#page-44-1).

#### Usage

```
## S3 method for class 'PrevMap.ps'
coef(object, ...)
```
### Arguments

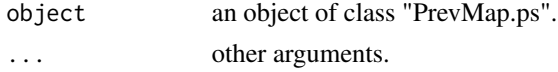

### Value

a list of coefficients extracted from the model in object.

#### Author(s)

Emanuele Giorgi <e.giorgi@lancaster.ac.uk>

continuous.sample *Spatially continuous sampling*

### Description

Draws a sample of spatial locations within a spatially continuous polygonal sampling region.

### Usage

```
continuous.sample(poly, n, delta, k = 0, rho = NULL)
```
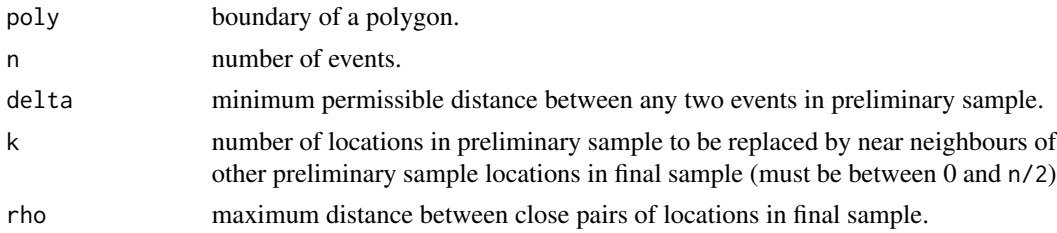

#### <span id="page-16-0"></span>Details

To draw a sample of size n from a spatially continuous region  $A$ , with the property that the distance between any two sampled locations is at least delta, the following algorithm is used.

- Step 1. Set  $i = 1$  and generate a point  $x_1$  uniformly distributed on A.
- Step 2. Increase i by 1, generate a point  $x_i$  uniformly distributed on A and calculate the minimum,  $d_{\min}$ , of the distances from  $x_i$  to all  $x_j : j < i$ .
- Step 3. If  $d_{\min} \ge \delta$ , increase i by 1 and return to step 2 if  $i \le n$ , otherwise stop;
- Step 4. If  $d_{\min} < \delta$ , return to step 2 without increasing *i*.

Sampling close pairs of points. For some purposes, it is desirable that a spatial sampling scheme include pairs of closely spaced points. In this case, the above algorithm requires the following additional steps to be taken. Let k be the required number of close pairs. Choose a value rho such that a close pair of points will be a pair of points separated by a distance of at most rho.

- Step 5. Set  $j = 1$  and draw a random sample of size 2 from the integers  $1, 2, \ldots, n$ , say  $(i_1;i_2);$
- Step 6. Replace  $x_{i_1}$  by  $x_{i_2} + u$ , where u is uniformly distributed on the disc with centre  $x_{i_2}$ and radius rho, increase i by 1 and return to step 5 if  $i \leq k$ , otherwise stop.

#### Value

A matrix of dimension n by 2 containing event locations.

#### Author(s)

Emanuele Giorgi <e.giorgi@lancaster.ac.uk>

Peter J. Diggle <p.diggle@lancaster.ac.uk>

contour.pred.PrevMap *Contour plot of a predicted surface*

#### **Description**

plot.pred.PrevMap displays contours of predictions obtained from [spatial.pred.linear.MLE](#page-68-1), [spatial.pred.linear.Bayes](#page-67-1),[spatial.pred.binomial.MCML](#page-65-1) and [spatial.pred.binomial.Bayes](#page-64-1).

#### Usage

```
## S3 method for class 'pred.PrevMap'
contour(x, type = NULL, summary = "predictions", ...)
```
### <span id="page-17-0"></span>Arguments

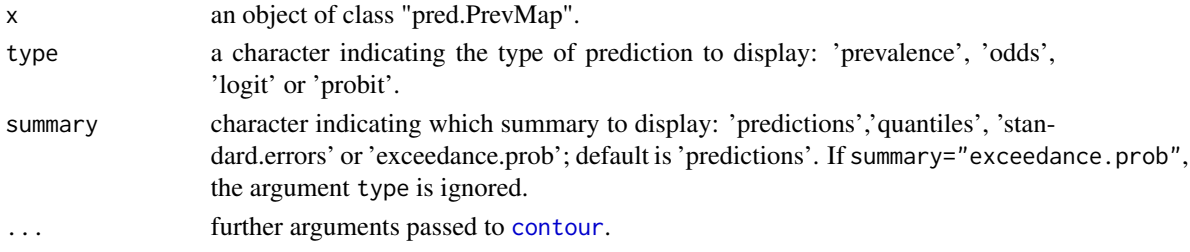

#### Author(s)

Emanuele Giorgi <e.giorgi@lancaster.ac.uk> Peter J. Diggle <p.diggle@lancaster.ac.uk>

<span id="page-17-1"></span>control.mcmc.Bayes *Control settings for the MCMC algorithm used for Bayesian inference*

#### Description

This function defines the different tuning parameter that are used in the MCMC algorithm for Bayesian inference.

#### Usage

```
control.mcmc.Bayes(
  n.sim,
  burnin,
  thin,
  h. theta1 = 0.01,
  h.theta2 = 0.01,
  h.theta3 = 0.01,
 L.S.lim = NULL,epsilon.S.lim = NULL,
  start.beta = "prior mean",
  start.sigma2 = "prior mean",
  start.phi = "prior mean",
  start.S = "prior mean",
  start.nugget = "prior mean",
  c1.h. theta1 = 0.01,
  c2.h.theta1 = 1e-04,
  c1.h.theta2 = 0.01,
  c2.h.theta2 = 1e-04.
  c1.h. the ta3 = 0.01,
  c2.h. theta3 = 1e-04,
  linear.model = FALSE,
  binary = FALSE
)
```
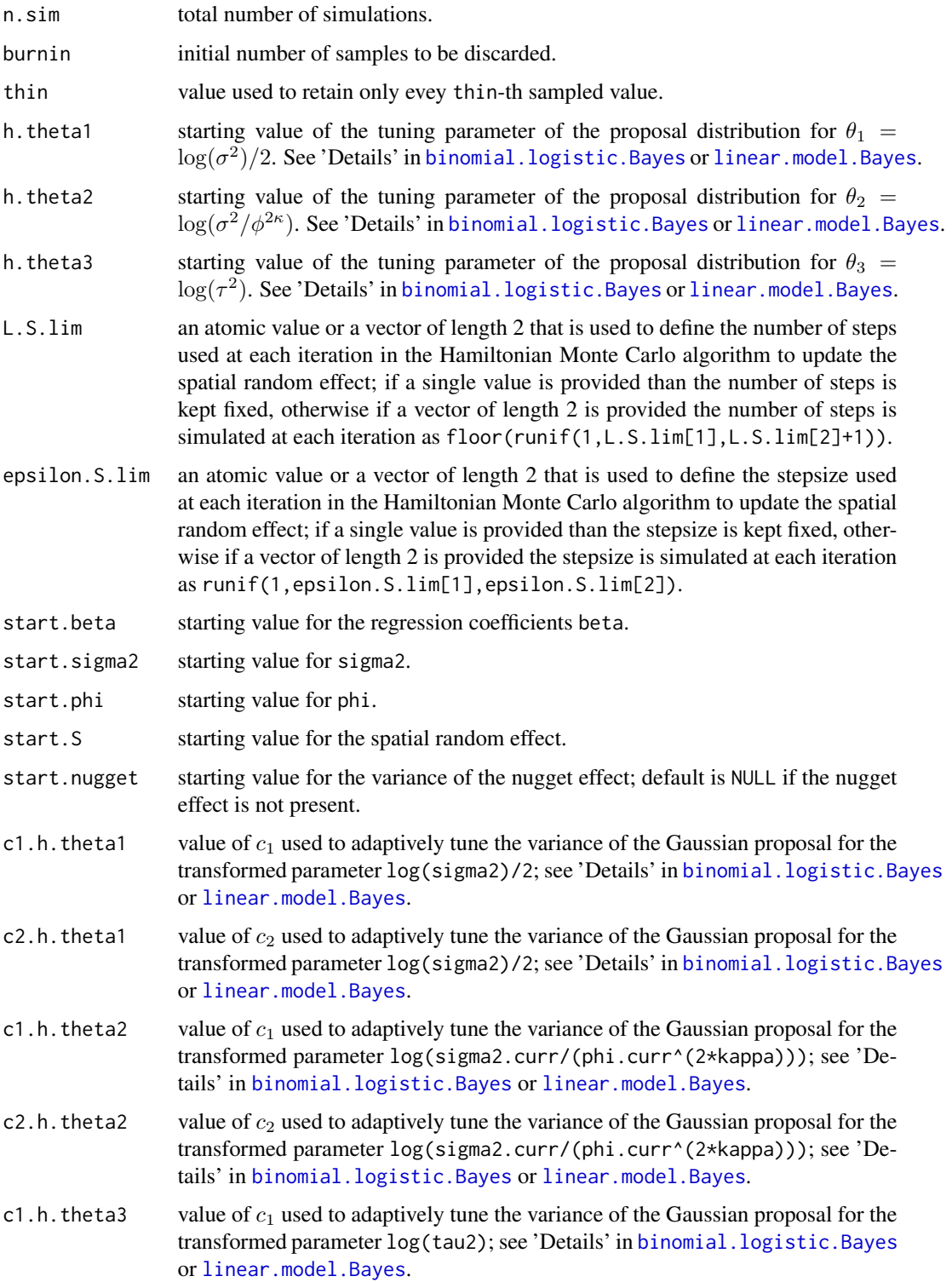

<span id="page-19-0"></span>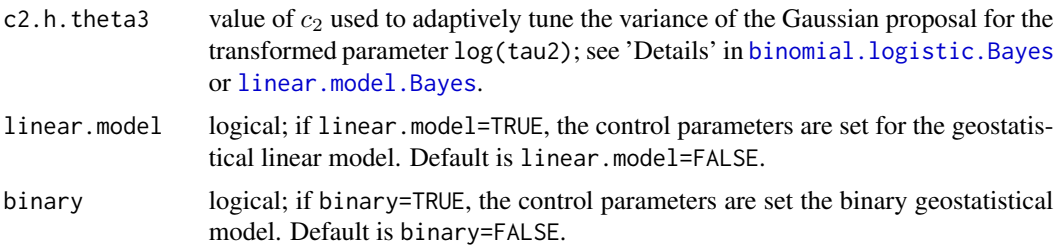

### Value

an object of class "mcmc.Bayes.PrevMap".

#### Author(s)

Emanuele Giorgi <e.giorgi@lancaster.ac.uk> Peter J. Diggle <p.diggle@lancaster.ac.uk>

control.mcmc.Bayes.SPDE

*Control settings for the MCMC algorithm used for Bayesian inference using SPDE*

#### Description

This function defines the different tuning parameter that are used in the MCMC algorithm for Bayesian inference using a SPDE approximation for the spatial Gaussian process.

#### Usage

```
control.mcmc.Bayes.SPDE(
  n.sim,
 burnin,
  thin,
  h. theta1 = 0.01,
 h.theta2 = 0.01,
  start.beta = "prior mean",
  start.sigma2 = "prior mean",
  start.phi = "prior mean",
  start.S = "prior mean",
  n.iter = 1,
  h = 1,
  c1.h. theta1 = 0.01,
  c2.h.theta1 = 1e-04,
 c1.h. theta2 = 0.01,
  c2.h.theta2 = 1e-04)
```
### Arguments

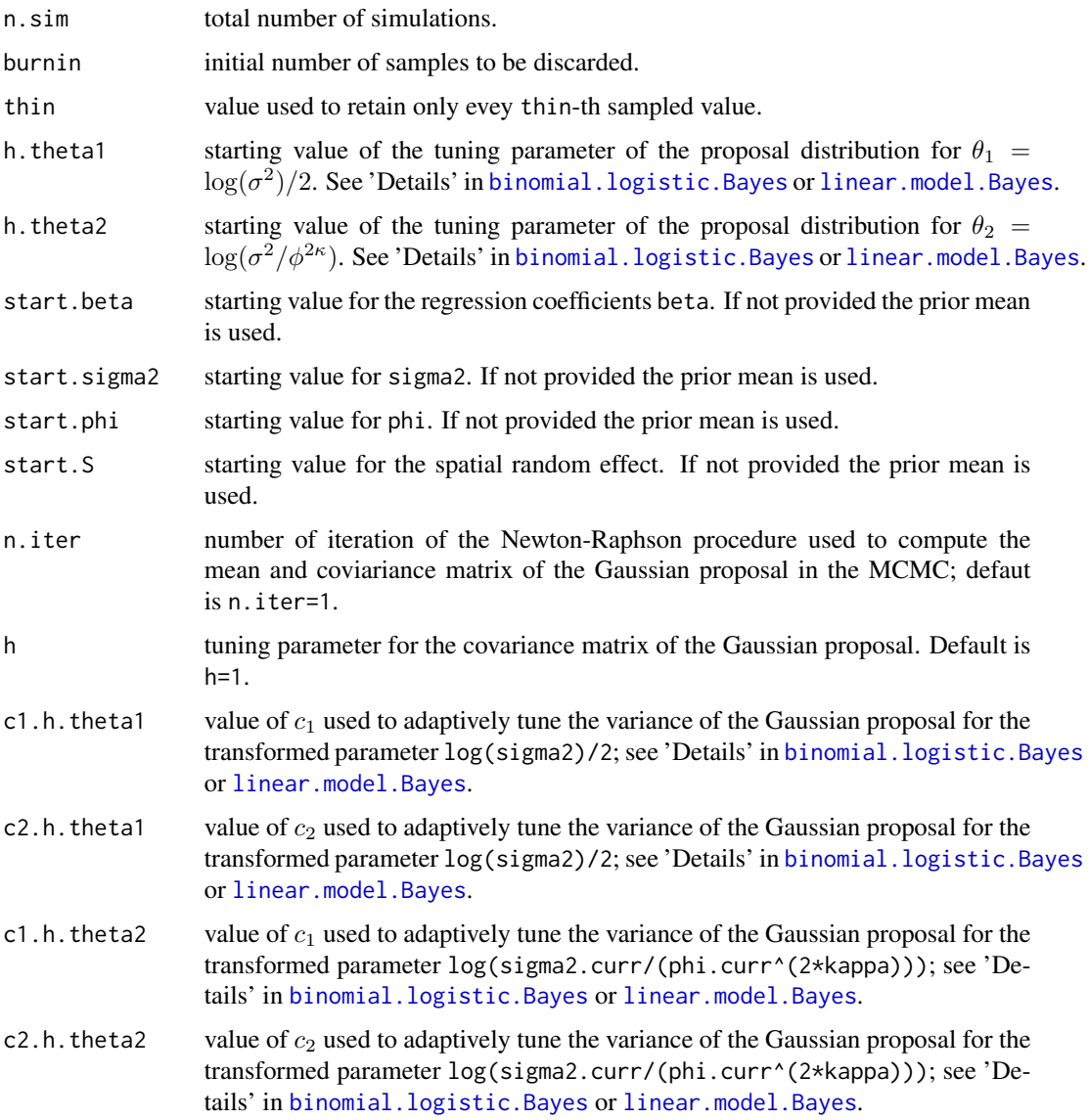

### Value

an object of class "mcmc.Bayes.PrevMap".

### Author(s)

Emanuele Giorgi <e.giorgi@lancaster.ac.uk>

Peter J. Diggle <p.diggle@lancaster.ac.uk>

<span id="page-21-1"></span><span id="page-21-0"></span>

This function defines the options for the MCMC algorithm used in the Monte Carlo maximum likelihood method.

### Usage

control.mcmc.MCML(n.sim, burnin, thin = 1, h = NULL,  $c1.h = 0.01$ ,  $c2.h = 1e-04$ )

### Arguments

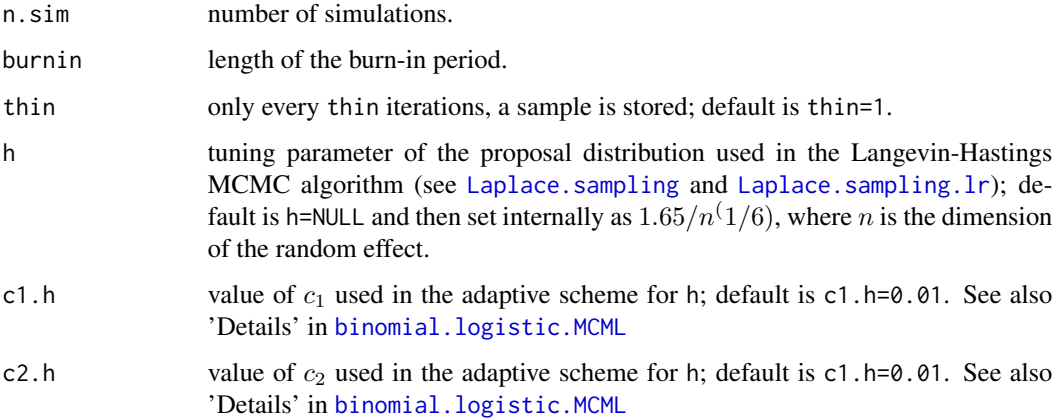

### Value

A list with processed arguments to be passed to the main function.

### Author(s)

Emanuele Giorgi <e.giorgi@lancaster.ac.uk>

Peter J. Diggle <p.diggle@lancaster.ac.uk>

### Examples

```
control.mcmc <- control.mcmc.MCML(n.sim=1000,burnin=100,thin=1,h=0.05)
str(control.mcmc)
```
<span id="page-22-1"></span><span id="page-22-0"></span>This function is used to define priors for the model parameters of a Bayesian geostatistical model.

### Usage

```
control.prior(
 beta.mean,
 beta.covar,
  log.prior.sigma2 = NULL,
  log.prior.phi = NULL,
  log.prior.nugget = NULL,
  uniform.sigma2 = NULL,
  log.normal.sigma2 = NULL,
  uniform.phi = NULL,
  log.normal.phi = NULL,
  uniform.nugget = NULL,
  log.normal.nugget = NULL
\mathcal{L}
```
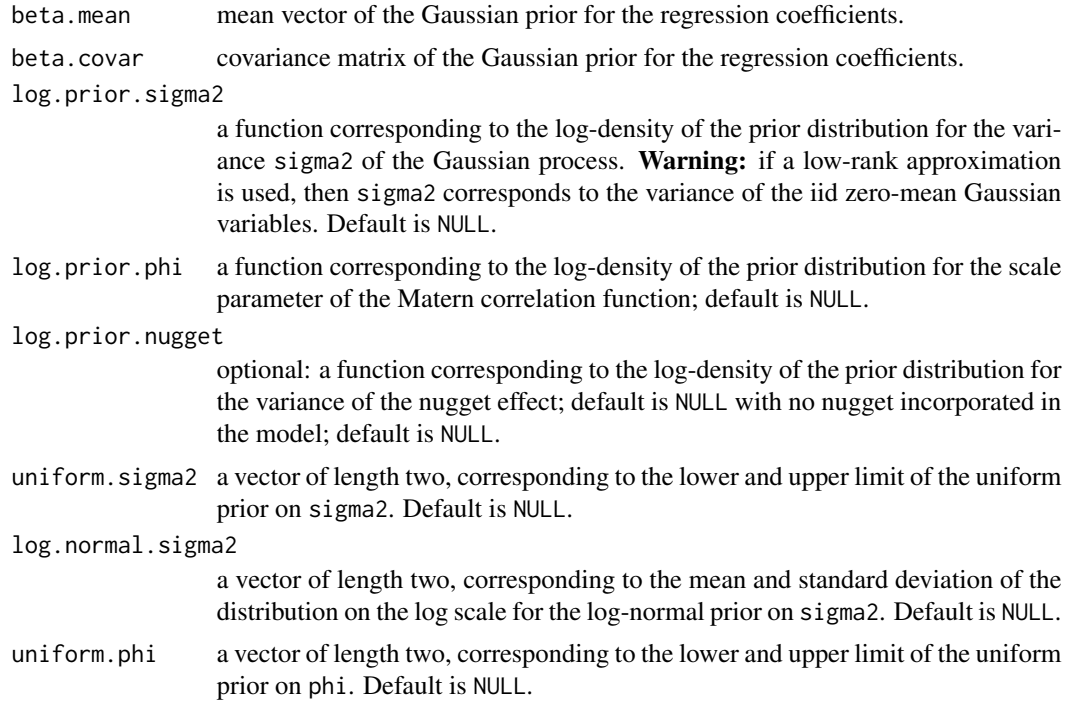

<span id="page-23-0"></span>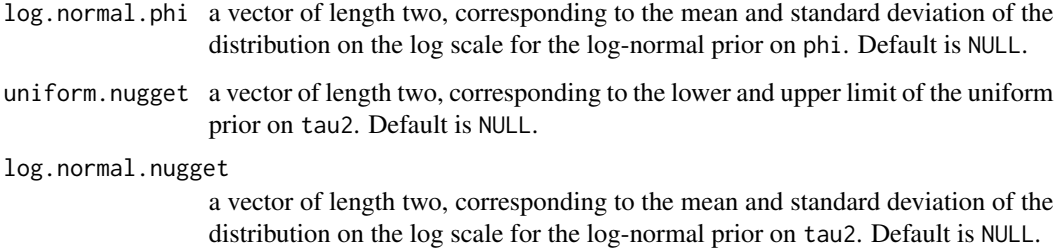

### Value

a list corresponding the prior distributions for each model parameter.

### Author(s)

Emanuele Giorgi <e.giorgi@lancaster.ac.uk>

Peter J. Diggle <p.diggle@lancaster.ac.uk>

#### See Also

See "Priors definition" in the Details section of the [binomial.logistic.Bayes](#page-6-1) function.

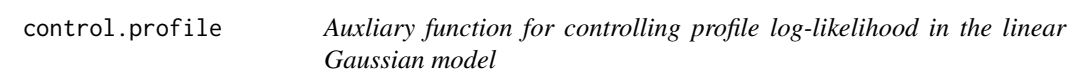

### Description

Auxiliary function used by [loglik.linear.model](#page-49-1). This function defines whether the profileloglikelihood should be computed or evaluation of the likelihood is required by keeping the other parameters fixed.

### Usage

```
control.profile(
 phi = NULL,
  rel.nugget = NULL,
  fixed.beta = NULL,
  fixed.sigma2 = NULL,
  fixed.phi = NULL,fixed.rel.nugget = NULL
\mathcal{L}
```
### <span id="page-24-0"></span>Arguments

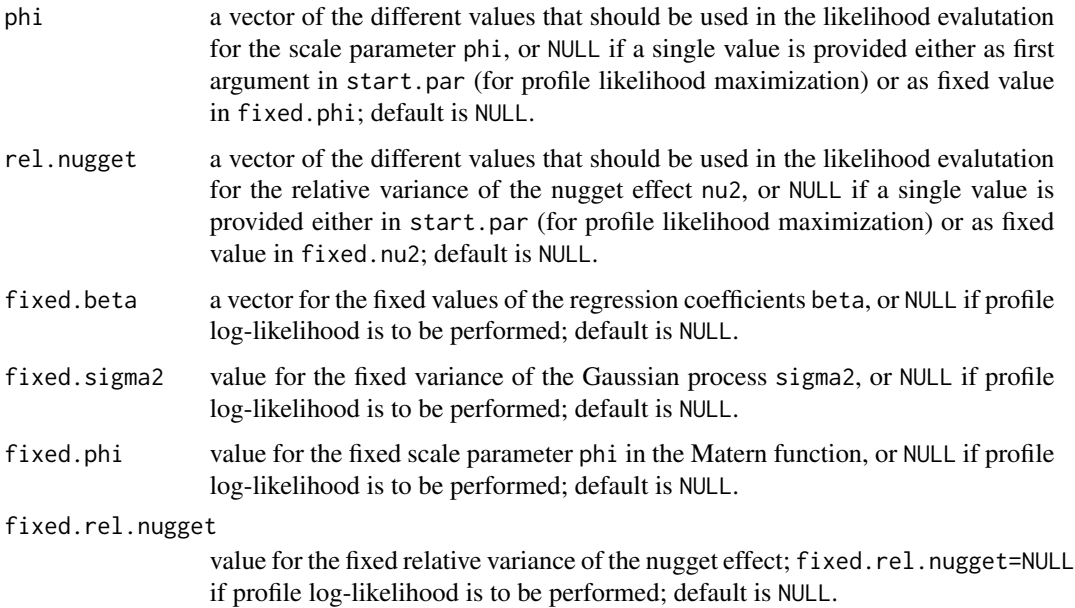

### Value

A list with components named as the arguments.

### Author(s)

Emanuele Giorgi <e.giorgi@lancaster.ac.uk>

Peter J. Diggle <p.diggle@lancaster.ac.uk>

#### See Also

[loglik.linear.model](#page-49-1)

<span id="page-24-1"></span>create.ID.coords *ID spatial coordinates*

### Description

Creates ID values for the unique set of coordinates.

### Usage

create.ID.coords(data, coords)

<span id="page-25-0"></span>26 data\_sim

#### Arguments

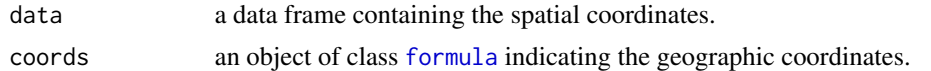

#### Value

a vector of integers indicating the corresponding rows in data for each distinct coordinate obtained with the [unique](#page-0-0) function.

#### Author(s)

Emanuele Giorgi <e.giorgi@lancaster.ac.uk>

Peter J. Diggle <p.diggle@lancaster.ac.uk>

#### Examples

```
x1 \leftarrow runif(5)x2 \leftarrow runif(5)data <- data.frame(x1=rep(x1,each=3),x2=rep(x2,each=3))
ID.coords <- create.ID.coords(data,coords=~x1+x2)
data[,c("x1","x2")]==unique(data[,c("x1","x2")])[ID.coords,]
```
data\_sim *Simulated binomial data-set over the unit square*

### Description

This binomial data-set was simulated by generating a zero-mean Gaussian process over a 30 by 30 grid covering the unit square. The parameters used in the simulation are sigma $2=1$ ,  $phi=0.15$  and kappa=2. The nugget effect was not included, hence tau2=0. The variables are as follows:

- y binomial observations.
- units.m binomial denominators.
- x1 horizontal coordinates.
- x2 vertical coordinates.
- S simulated values of the Gaussian process.

#### Usage

```
data(data_sim)
```
### Format

A data frame with 900 rows and 5 variables

<span id="page-26-0"></span>

Plots the autocorrelogram for the posterior samples of the model parameters and spatial random effects.

### Usage

```
dens.plot(
 object,
 param,
 component.beta = NULL,
 component.S = NULL,
 hist = TRUE,
  ...
)
```
### Arguments

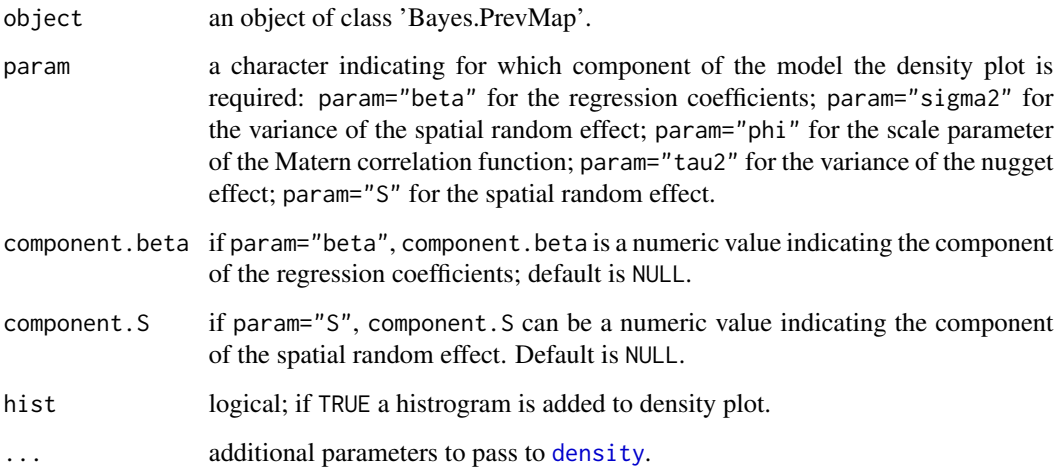

### Author(s)

Emanuele Giorgi <e.giorgi@lancaster.ac.uk>

Peter J. Diggle <p.diggle@lancaster.ac.uk>

<span id="page-27-0"></span>

Draws a sub-sample from a set of units spatially located irregularly over some defined geographical region by imposing a minimum distance between any two sampled units.

#### Usage

discrete.sample(xy.all, n, delta,  $k = 0$ )

#### Arguments

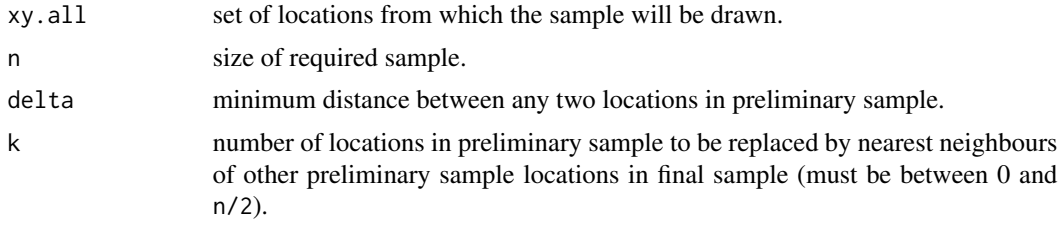

#### Details

To draw a sample of size n from a population of spatial locations  $X_i : i = 1, ..., N$ , with the property that the distance between any two sampled locations is at least delta, the function implements the following algorithm.

- Step 1. Draw an initial sample of size n completely at random and call this  $x_i : i = 1, ..., n$ .
- Step 2. Set  $i = 1$  and calculate the minimum,  $d_{\min}$ , of the distances from  $x_i$  to all other  $x_j$  in the initial sample.
- Step 3. If  $d_{\min} \ge \delta$ , increase i by 1 and return to step 2 if  $i \le n$ , otherwise stop.
- Step 4. If  $d_{\text{min}} < \delta$ , draw an integer j at random from  $1, 2, \ldots, N$ , set  $x_i = X_j$  and return to step 3.

Samples generated in this way will exhibit a more regular spatial arrangement than would a random sample of the same size. The degree of regularity achievable will be influenced by the spatial arrangement of the population  $X_i : i = 1, ..., N$ , the specified value of delta and the sample size n. For any given population, if n and/or delta are too large, a sample of the required size with the distance between any two sampled locations at least delta will not be achievable; the suggested solution is then to run the algorithm with a smaller value of delta.

Sampling close pairs of points. For some purposes, it is desirable that a spatial sampling scheme include pairs of closely spaced points. In this case, the above algorithm requires the following additional steps to be taken. Let k be the required number of close pairs.

• Step 5. Set  $j = 1$  and draw a random sample of size 2 from the integers  $1, 2, \ldots, n$ , say  $(i_1, i_2)$ .

#### <span id="page-28-0"></span>galicia 29

- Step 6. Find the integer r such that the distances from  $x_{i_1}$  to  $X_r$  is the minimum of all  $N-1$ distances from  $x_{i_1}$  to the  $X_j$ .
- Step 7. Replace  $x_{i_2}$  by  $X_r$ , increase i by 1 and return to step 5 if  $i \leq k$ , otherwise stop.

#### Value

A matrix of dimension n by 2 containing the final sampled locations.

#### Author(s)

Emanuele Giorgi <e.giorgi@lancaster.ac.uk>

Peter J. Diggle <p.diggle@lancaster.ac.uk>

#### Examples

```
x<-0.015+0.03*(1:33)
xall\leq-rep(x,33)
yall<-c(t(matrix(xall,33,33)))
xy<-cbind(xall,yall)+matrix(-0.0075+0.015*runif(33*33*2),33*33,2)
par(pty="s",mfrow=c(1,2))
plot(xy[,1],xy[,2],pch=19,cex=0.25,xlab="Easting",ylab="Northing",
   cex.lab=1,cex.axis=1,cex.main=1)
set.seed(15892)
# Generate spatially random sample
xy.sample<-xy[sample(1:dim(xy)[1],50,replace=FALSE),]
points(xy.sample[,1],xy.sample[,2],pch=19,col="red")
points(xy[,1],xy[,2],pch=19,cex=0.25)
plot(xy[,1],xy[,2],pch=19,cex=0.25,xlab="Easting",ylab="Northing",
   cex.lab=1,cex.axis=1,cex.main=1)
set.seed(15892)
# Generate spatially regular sample
xy.sample<-discrete.sample(xy,50,0.08)
points(xy.sample[,1],xy.sample[,2],pch=19,col="red")
points(xy[,1],xy[,2],pch=19,cex=0.25)
```
galicia *Heavy metal biomonitoring in Galicia*

#### **Description**

This data-set relates to two studies on lead concentration in moss samples, in micrograms per gram dry weight, collected in Galicia, norther Spain. The data are from two surveys, one conducted in October 1997 and on in July 2000. The variables are as follows:

- x x-coordinate of the spatial locations.
- y y-coordinate of the spatial locations.

### <span id="page-29-0"></span>30 galicia.boundary

- lead lead concentration.
- survey year of the survey (either 1997 or 2000).

### Usage

data(galicia)

### Format

A data frame with 195 rows and 4 variables

#### Source

Diggle, P.J., Menezes, R. and Su, T.-L. (2010). Geostatistical analysis under preferential sampling (with Discussion). Applied Statistics, 59, 191-232.

galicia.boundary *Boundary of Galicia*

### Description

This data-set contains the geographical coordinates of the boundary of the Galicia region in northern Spain.

The variables are as follows:

- x x-coordinate of the spatial locations.
- y y-coordinate of the spatial locations.

#### Usage

data(galicia.boundary)

### Format

A data frame with 42315 rows and 2 variables

<span id="page-30-0"></span>glgm.LA *Maximum Likelihood estimation for generalised linear geostatistical models via the Laplace approximation*

### Description

This function performs the Laplace method for maximum likelihood estimation of a generalised linear geostatistical model.

#### Usage

```
glgm.LA(
  formula,
  units.m = NULL,coords,
  times = NULL,
  data,
  ID.coords = NULL,
  kappa,
  kappa.t = 0.5,
  fixed.rel.nugget = NULL,
  start.cov.pars,
  method = "nlminb",
 messages = TRUE,
  family,
  return.covariance = TRUE
)
```
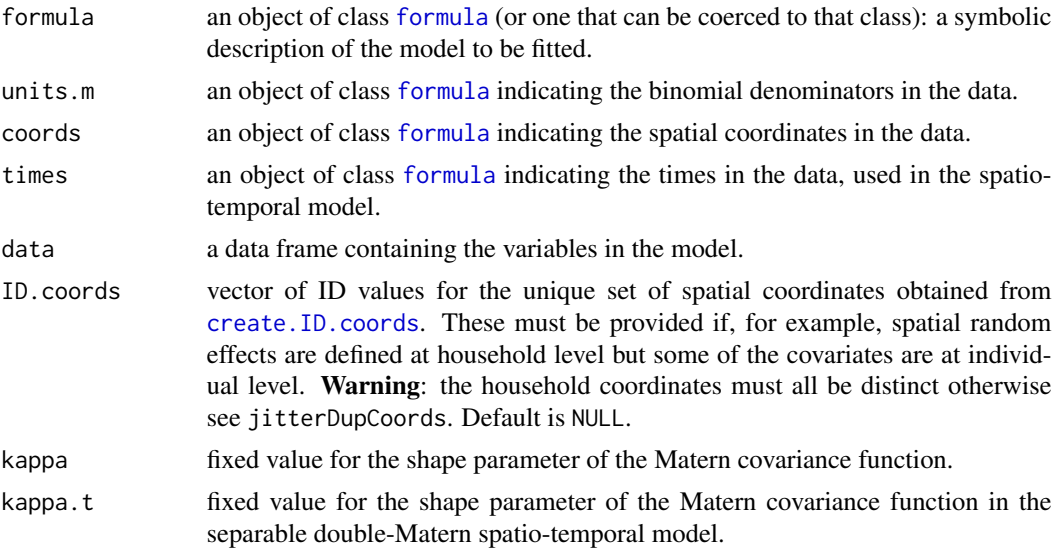

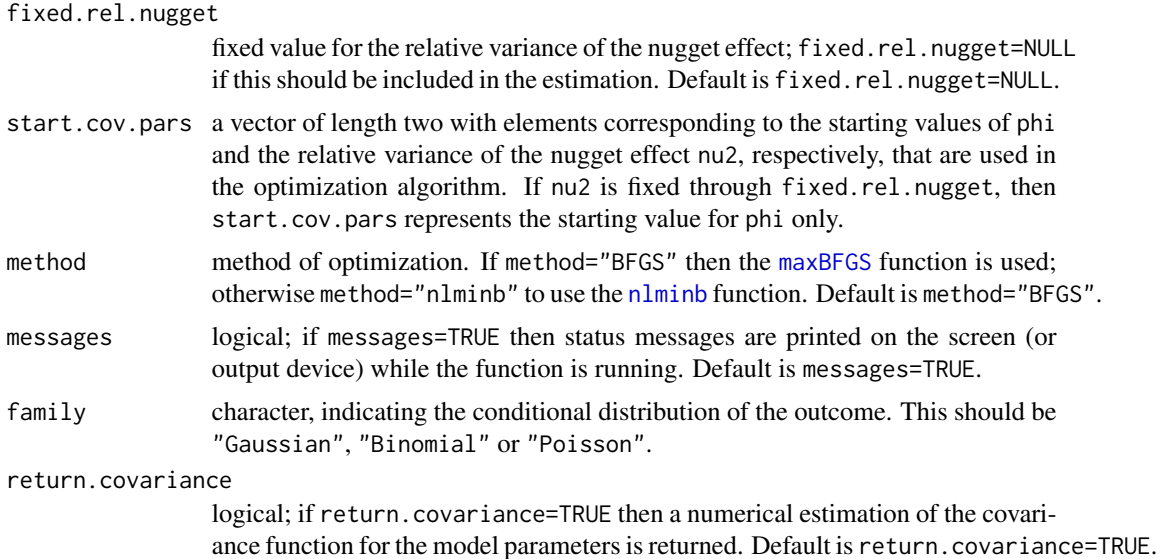

#### Details

This function performs parameter estimation for a generealized linear geostatistical model. Conditionally on a zero-mean stationary Gaussian process  $S(x)$  and mutually independent zero-mean Gaussian variables  $Z$  with variance tau2, the observations  $y$  are generated from a GLM with link function  $g(.)$  and linear predictor

$$
\eta = d'\beta + S(x) + Z,
$$

where d is a vector of covariates with associated regression coefficients  $\beta$ . The Gaussian process  $S(x)$  has isotropic Matern covariance function (see matern) with variance sigma2, scale parameter phi and shape parameter kappa. The shape parameter is treated as fixed. The relative variance of the nugget effect, nu2=tau2/sigma2, can also be fixed through the argument fixed.rel.nugget; if fixed.rel.nugget=NULL, then the relative variance of the nugget effect is also included in the estimation.

Laplace Approximation The Laplace approximation (LA) method uses a second-order Taylor expansion of the integrand expressing the likelihood function. The resulting approximation of the likelihood is then maximized by a numerical optimization as defined through the argument method.

Using a two-level model to include household-level and individual-level information. When analysing data from household sruveys, some of the avilable information information might be at household-level (e.g. material of house, temperature) and some at individual-level (e.g. age, gender). In this case, the Gaussian spatial process  $S(x)$  and the nugget effect Z are defined at hosuehold-level in order to account for extra-binomial variation between and within households, respectively.

#### Value

An object of class "PrevMap". The function [summary.PrevMap](#page-75-1) is used to print a summary of the fitted model. The object is a list with the following components:

estimate: estimates of the model parameters; use the function [coef.PrevMap](#page-14-1) to obtain estimates of covariance parameters on the original scale.

#### glgm. LA  $\qquad \qquad$  33

covariance: covariance matrix of the MCML estimates.

log.lik: maximum value of the log-likelihood.

y: binomial observations.

units.m: binomial denominators.

D: matrix of covariates.

coords: matrix of the observed sampling locations.

times: vector of the time points used in a spatio-temporal model.

method: method of optimization used.

ID.coords: set of ID values defined through the argument ID.coords.

kappa: fixed value of the shape parameter of the Matern function.

kappa.t: fixed value for the shape parameter of the Matern covariance function in the separable double-Matern spatio-temporal model.

fixed.rel.nugget: fixed value for the relative variance of the nugget effect.

call: the matched call.

#### Author(s)

Emanuele Giorgi <e.giorgi@lancaster.ac.uk>

Peter J. Diggle <p.diggle@lancaster.ac.uk>

### References

Diggle, P.J., Giorgi, E. (2019). *Model-based Geostatistics for Global Public Health.* CRC/Chapman & Hall.

Giorgi, E., Diggle, P.J. (2017). *PrevMap: an R package for prevalence mapping.* Journal of Statistical Software. 78(8), 1-29. doi: 10.18637/jss.v078.i08

Christensen, O. F. (2004). *Monte carlo maximum likelihood in model-based geostatistics.* Journal of Computational and Graphical Statistics 13, 702-718.

Higdon, D. (1998). *A process-convolution approach to modeling temperatures in the North Atlantic Ocean.* Environmental and Ecological Statistics 5, 173-190.

### See Also

[Laplace.sampling](#page-33-1), [Laplace.sampling.lr](#page-35-1), [summary.PrevMap](#page-75-1), [coef.PrevMap](#page-14-1), matern, [matern.kernel](#page-50-1), [control.mcmc.MCML](#page-21-1), [create.ID.coords](#page-24-1).

<span id="page-33-1"></span><span id="page-33-0"></span>

This function simulates from the conditional distribution of a Gaussian random effect, given binomial or Poisson observations y.

### Usage

```
Laplace.sampling(
  mu,
  Sigma,
  y,
  units.m,
  control.mcmc,
  ID.coords = NULL,
  messages = TRUE,
  plot.correlogram = TRUE,
  poisson.llik = FALSE
)
```
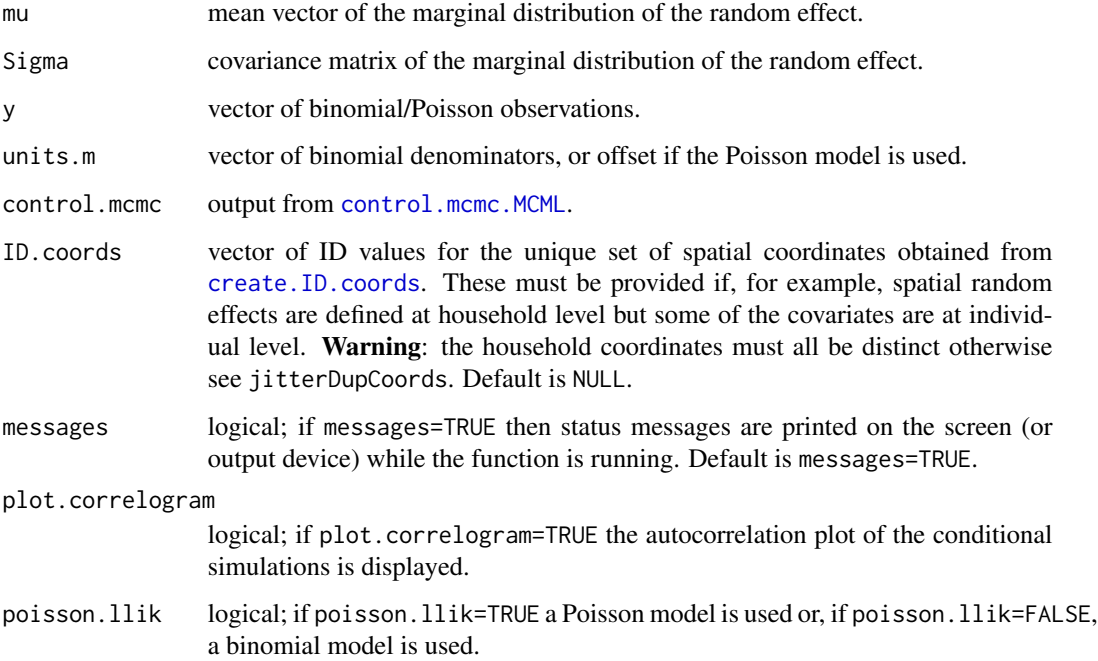

#### Details

**Binomial model.** Conditionally on the random effect  $S$ , the data y follow a binomial distribution with probability  $p$  and binomial denominators units.m. The logistic link function is used for the linear predictor, which assumes the form

$$
\log(p/(1-p)) = S.
$$

**Poisson model.** Conditionally on the random effect  $S$ , the data y follow a Poisson distribution with mean  $m\lambda$ , where m is an offset set through the argument units.m. The log link function is used for the linear predictor, which assumes the form

$$
\log(\lambda) = S.
$$

The random effect S has a multivariate Gaussian distribution with mean mu and covariance matrix Sigma.

**Laplace sampling.** This function generates samples from the distribution of  $S$  given the data y. Specifically a Langevin-Hastings algorithm is used to update  $\tilde{S} = \tilde{\Sigma}^{-1/2}(S - \tilde{s})$  where  $\tilde{\Sigma}$  and  $\tilde{s}$  are the inverse of the negative Hessian and the mode of the distribution of  $S$  given y, respectively. At each iteration a new value  $\tilde{s}_{prop}$  for S is proposed from a multivariate Gaussian distribution with mean

$$
\tilde{s}_{curr} + (h/2)\nabla \log f(\tilde{S}|y),
$$

where  $\tilde{s}_{curr}$  is the current value for  $\tilde{S}$ , h is a tuning parameter and  $\nabla \log f(\tilde{S}|y)$  is the the gradient of the log-density of the distribution of S given y. The tuning parameter h is updated according to the following adaptive scheme: the value of  $h$  at the *i*-th iteration, say  $h_i$ , is given by

$$
h_i = h_{i-1} + c_1 i^{-c_2} (\alpha_i - 0.547),
$$

where  $c_1 > 0$  and  $0 < c_2 < 1$  are pre-defined constants, and  $\alpha_i$  is the acceptance rate at the  $i$ -th iteration (0.547 is the optimal acceptance rate for a multivariate standard Gaussian distribution). The starting value for h, and the values for  $c_1$  and  $c_2$  can be set through the function [control.mcmc.MCML](#page-21-1).

**Random effects at household-level.** When the data consist of two nested levels, such as households and individuals within households, the argument ID.coords must be used to define the household IDs for each individual. Let i and j denote the i-th household and the j-th person within that household; the logistic link function then assumes the form

$$
\log(p_{ij}/(1-p_{ij})) = \mu_{ij} + S_i
$$

where the random effects  $S_i$  are now defined at household level and have mean zero. Warning: this modelling option is available only for the binomial model.

#### Value

A list with the following components

samples: a matrix, each row of which corresponds to a sample from the predictive distribution.

h: vector of the values of the tuning parameter at each iteration of the Langevin-Hastings MCMC algorithm.

### <span id="page-35-0"></span>Author(s)

Emanuele Giorgi <e.giorgi@lancaster.ac.uk> Peter J. Diggle <p.diggle@lancaster.ac.uk>

### See Also

[control.mcmc.MCML](#page-21-1), [create.ID.coords](#page-24-1).

<span id="page-35-1"></span>Laplace.sampling.lr *Langevin-Hastings MCMC for conditional simulation (low-rank approximation)*

### Description

This function simulates from the conditional distribution of the random effects of binomial and Poisson models.

### Usage

```
Laplace.sampling.lr(
  mu,
  sigma2,
  K,
  y,
  units.m,
  control.mcmc,
  mesages = TRUE,plot.correlogram = TRUE,
  poisson.llik = FALSE
\mathcal{L}
```
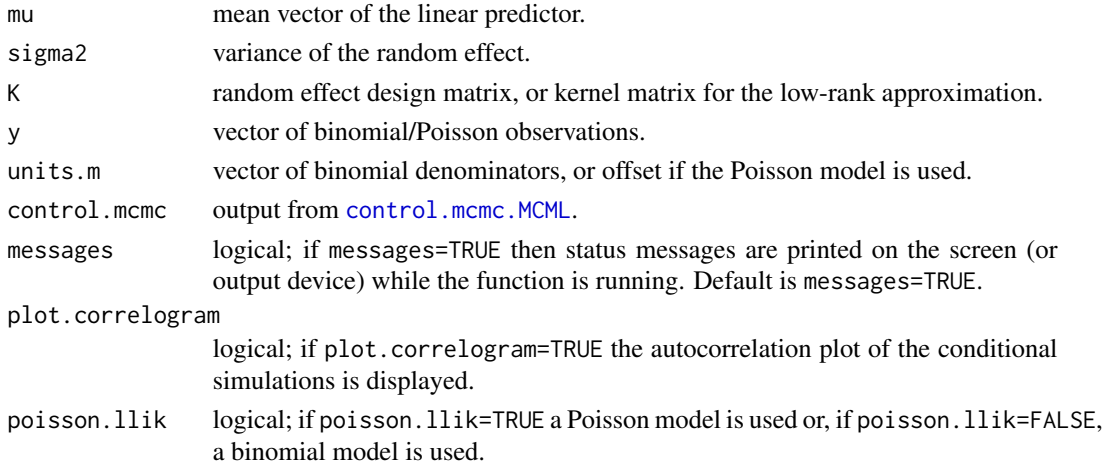
#### Details

**Binomial model.** Conditionally on Z, the data y follow a binomial distribution with probability  $p$  and binomial denominators units.m. Let K denote the random effects design matrix; a logistic link function is used, thus the linear predictor assumes the form

$$
\log(p/(1-p)) = \mu + KZ
$$

where  $\mu$  is the mean vector component defined through mu. **Poisson model.** Conditionally on Z, the data y follow a Poisson distribution with mean  $m\lambda$ , where m is an offset set through the argument units.m. Let K denote the random effects design matrix; a log link function is used, thus the linear predictor assumes the form

$$
\log(\lambda) = \mu + KZ
$$

where  $\mu$  is the mean vector component defined through mu. The random effect  $Z$  has iid components distributed as zero-mean Gaussian variables with variance sigma2.

**Laplace sampling.** This function generates samples from the distribution of  $Z$  given the data y. Specifically, a Langevin-Hastings algorithm is used to update  $\tilde{Z} = \tilde{\Sigma}^{-1/2} (Z - \tilde{z})$  where  $\tilde{\Sigma}$  and  $\tilde{z}$ are the inverse of the negative Hessian and the mode of the distribution of  $Z$  given y, respectively. At each iteration a new value  $\tilde{z}_{prop}$  for Z is proposed from a multivariate Gaussian distribution with mean

$$
\tilde{z}_{curr} + (h/2) \nabla \log f(\tilde{Z}|y),
$$

where  $\tilde{z}_{curr}$  is the current value for  $\tilde{Z}$ , h is a tuning parameter and  $\nabla \log f(\tilde{Z}|y)$  is the the gradient of the log-density of the distribution of  $\tilde{Z}$  given y. The tuning parameter h is updated according to the following adaptive scheme: the value of h at the *i*-th iteration, say  $h_i$ , is given by

$$
h_i = h_{i-1} + c_1 i^{-c_2} (\alpha_i - 0.547),
$$

where  $c_1 > 0$  and  $0 < c_2 < 1$  are pre-defined constants, and  $\alpha_i$  is the acceptance rate at the  $i$ -th iteration (0.547 is the optimal acceptance rate for a multivariate standard Gaussian distribution). The starting value for  $h$ , and the values for  $c_1$  and  $c_2$  can be set through the function [control.mcmc.MCML](#page-21-0).

#### Value

A list with the following components

samples: a matrix, each row of which corresponds to a sample from the predictive distribution.

h: vector of the values of the tuning parameter at each iteration of the Langevin-Hastings MCMC algorithm.

#### Author(s)

Emanuele Giorgi <e.giorgi@lancaster.ac.uk>

Peter J. Diggle < p.diggle@lancaster.ac.uk>

#### See Also

[control.mcmc.MCML](#page-21-0).

Laplace.sampling.SPDE *Independence sampler for conditional simulation of a Gaussian process using SPDE*

# Description

This function simulates from the conditional distribution of a Gaussian process given binomial y. The Guassian process is also approximated using SPDE.

# Usage

```
Laplace.sampling.SPDE(
  mu,
  sigma2,
  phi,
  kappa,
  y,
  units.m,
  coords,
  mesh,
  control.mcmc,
  messages = TRUE,
  plot.correlogram = TRUE,
  poisson.llik
\mathcal{L}
```
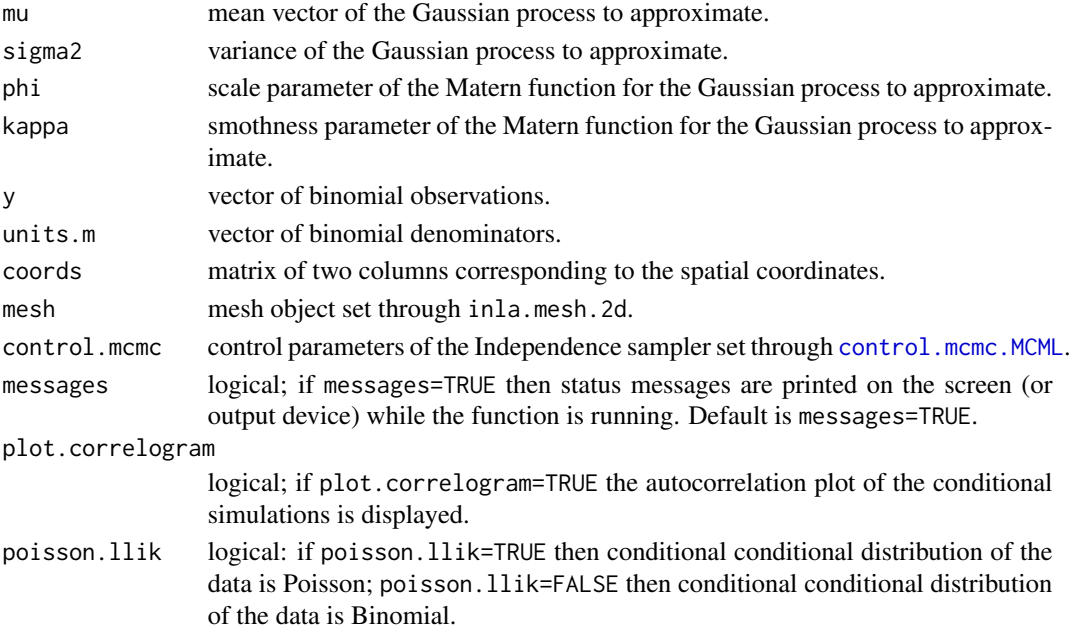

## Details

**Binomial model.** Conditionally on the random effect  $S$ , the data y follow a binomial distribution with probability  $p$  and binomial denominators units.m. The logistic link function is used for the linear predictor, which assumes the form

$$
\log(p/(1-p)) = S.
$$

The random effect S has a multivariate Gaussian distribution with mean mu and covariance matrix Sigma.

## Value

A list with the following components

samples: a matrix, each row of which corresponds to a sample from the predictive distribution.

## Author(s)

Emanuele Giorgi <e.giorgi@lancaster.ac.uk>

Peter J. Diggle <p.diggle@lancaster.ac.uk>

#### See Also

[control.mcmc.MCML](#page-21-0).

<span id="page-38-0"></span>linear.model.Bayes *Bayesian estimation for the geostatistical linear Gaussian model*

## Description

This function performs Bayesian estimation for the geostatistical linear Gaussian model.

## Usage

```
linear.model.Bayes(
  formula,
 coords,
  data,
  kappa,
  control.mcmc,
  control.prior,
  low.rank = FALSE,
 knots = NULL,
  messages = TRUE
)
```
#### Arguments

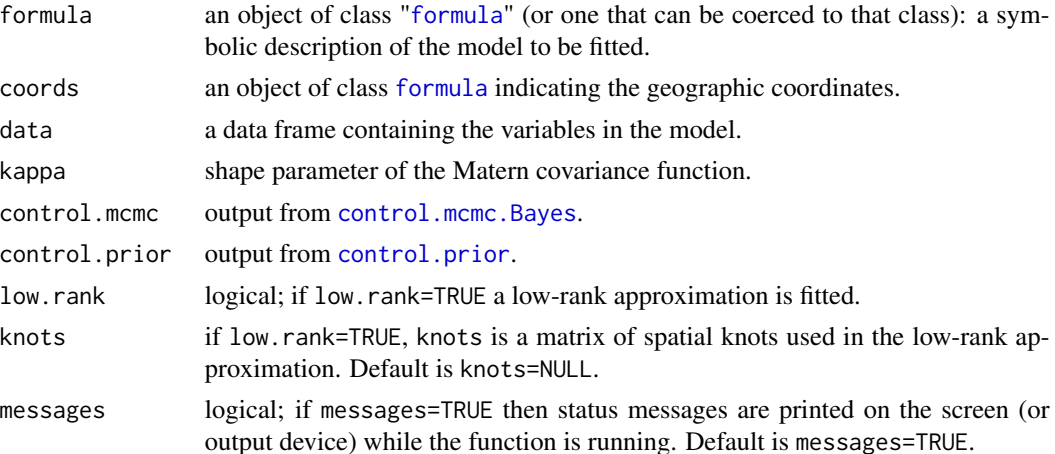

#### Details

This function performs Bayesian estimation for the geostatistical linear Gaussian model, specified as

$$
Y = d'\beta + S(x) + Z,
$$

where Y is the measured outcome, d is a vector of coavariates,  $\beta$  is a vector of regression coefficients,  $S(x)$  is a stationary Gaussian spatial process and Z are independent zero-mean Gaussian variables with variance tau2. More specifically,  $S(x)$  has an isotropic Matern covariance function with variance sigma2, scale parameter phi and shape parameter kappa. The shape parameter kappa is treated as fixed.

Priors definition. Priors can be defined through the function [control.prior](#page-22-0). The hierarchical structure of the priors is the following. Let  $\theta$  be the vector of the covariance parameters  $(\sigma^2, \phi, \tau^2)$ ; then each component of  $\theta$  can have independent priors freely defined by the user. However, uniform and log-normal priors are also available as default priors for each of the covariance parameters. To remove the nugget effect Z, no prior should be defined for tau2. Conditionally on sigma2, the vector of regression coefficients beta has a multivariate Gaussian prior with mean beta.mean and covariance matrix sigma2\*beta.covar, while in the low-rank approximation the covariance matrix is simply beta.covar.

Updating the covariance parameters using a Metropolis-Hastings algorithm. In the MCMC algorithm implemented in linear.model.Bayes, the transformed parameters

$$
(\theta_1, \theta_2, \theta_3) = (\log(\sigma^2)/2, \log(\sigma^2/\phi^{2\kappa}), \log(\tau^2))
$$

are independently updated using a Metropolis Hastings algorithm. At the i-th iteration, a new value is proposed for each from a univariate Gaussian distrubion with variance, say  $h_i^2$ , tuned according the following adaptive scheme

$$
h_i = h_{i-1} + c_1 i^{-c_2} (\alpha_i - 0.45),
$$

where  $\alpha_i$  is the acceptance rate at the *i*-th iteration (0.45 is the optimal acceptance rate for a univariate Gaussian distribution) whilst  $c_1 > 0$  and  $0 < c_2 < 1$  are pre-defined constants. The starting values  $h_1$  for each of the parameters  $\theta_1$ ,  $\theta_2$  and  $\theta_3$  can be set using the function control.mcmc. Bayes

#### linear.model.Bayes 41

through the arguments h. theta1, h. theta2 and h. theta3. To define values for  $c_1$  and  $c_2$ , see the documentation of [control.mcmc.Bayes](#page-17-0).

Low-rank approximation. In the case of very large spatial data-sets, a low-rank approximation of the Gaussian spatial process  $S(x)$  might be computationally beneficial. Let  $(x_1, \ldots, x_m)$  and  $(t_1, \ldots, t_m)$  denote the set of sampling locations and a grid of spatial knots covering the area of interest, respectively. Then  $S(x)$  is approximated as  $\sum_{i=1}^{m} K(\Vert x - t_i \Vert; \phi, \kappa) U_i$ , where  $U_i$  are zero-mean mutually independent Gaussian variables with variance sigma2 and  $K(.;\phi,\kappa)$  is the isotropic Matern kernel (see [matern.kernel](#page-50-0)). Since the resulting approximation is no longer a stationary process (but only approximately), sigma2 may take very different values from the actual variance of the Gaussian process to approximate. The function adjust. sigma2 can then be used to (approximately) explore the range for sigma2. For example if the variance of the Gaussian process is 0.5, then an approximate value for sigma2 is 0.5/const.sigma2, where const.sigma2 is the value obtained with [adjust.sigma2](#page-2-0).

#### Value

An object of class "Bayes.PrevMap". The function [summary.Bayes.PrevMap](#page-74-0) is used to print a summary of the fitted model. The object is a list with the following components:

estimate: matrix of the posterior samples for each of the model parameters.

S: matrix of the posterior samplesfor each component of the random effect. This is only returned for the low-rank approximation.

y: response variable.

D: matrix of covariarates.

coords: matrix of the observed sampling locations.

kappa: vaues of the shape parameter of the Matern function.

knots: matrix of spatial knots used in the low-rank approximation.

const.sigma2: vector of the values of the multiplicative factor used to adjust the sigma2 in the low-rank approximation.

h1: vector of values taken by the tuning parameter h. the ta1 at each iteration.

h2: vector of values taken by the tuning parameter h. the ta2 at each iteration.

h3: vector of values taken by the tuning parameter h. the ta3 at each iteration.

call: the matched call.

#### Author(s)

Emanuele Giorgi <e.giorgi@lancaster.ac.uk>

Peter J. Diggle <p.diggle@lancaster.ac.uk>

#### References

Diggle, P.J., Giorgi, E. (2019). *Model-based Geostatistics for Global Public Health.* CRC/Chapman & Hall.

Giorgi, E., Diggle, P.J. (2017). *PrevMap: an R package for prevalence mapping.* Journal of Statistical Software. 78(8), 1-29. doi: 10.18637/jss.v078.i08

Higdon, D. (1998). *A process-convolution approach to modeling temperatures in the North Atlantic Ocean.* Environmental and Ecological Statistics 5, 173-190.

#### See Also

[control.prior](#page-22-0), [control.mcmc.Bayes](#page-17-0), [shape.matern](#page-60-0), [summary.Bayes.PrevMap](#page-74-0), [autocor.plot](#page-3-0), [trace.plot](#page-77-0), [dens.plot](#page-26-0), matern, [matern.kernel](#page-50-0), [adjust.sigma2](#page-2-0).

<span id="page-41-0"></span>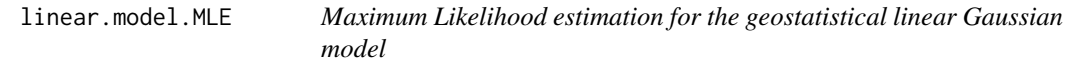

## Description

This function performs maximum likelihood estimation for the geostatistical linear Gaussian Model.

#### Usage

```
linear.model.MLE(
  formula,
  coords = NULL,
  data,
  ID.coords = NULL,
  kappa,
  fixed.rel.nugget = NULL,
  start.cov.pars,
  method = "BFGS",low.random = FALSE,knots = NULL,
 messages = TRUE,
 profile.llik = FALSE,
  S PDE = FALSE,mesh = NULL,SPDE.analytic.hessian = FALSE
\mathcal{L}
```
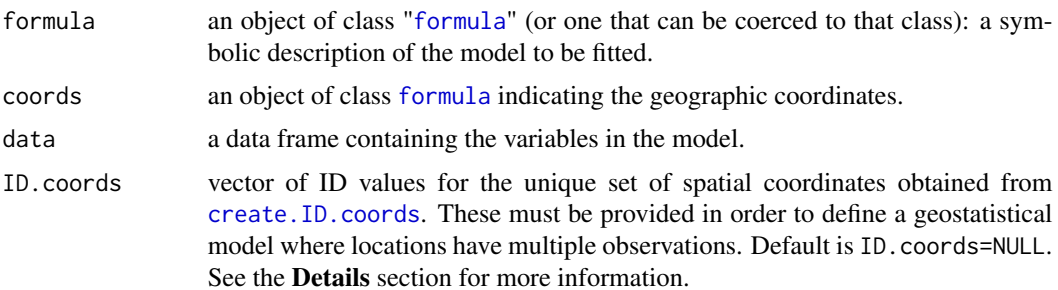

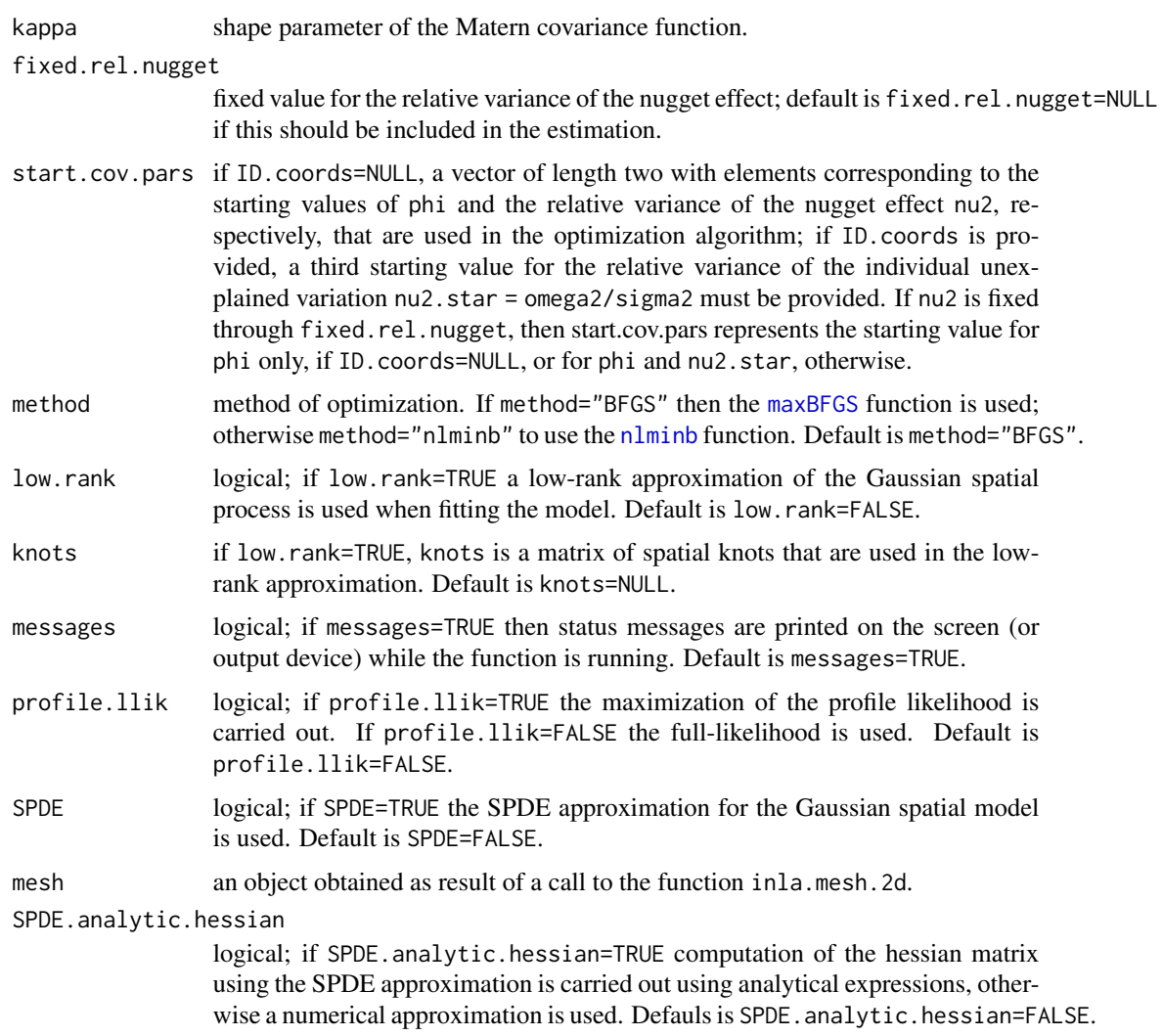

## Details

This function estimates the parameters of a geostatistical linear Gaussian model, specified as

$$
Y = d'\beta + S(x) + Z,
$$

where Y is the measured outcome, d is a vector of coavariates,  $\beta$  is a vector of regression coefficients,  $S(x)$  is a stationary Gaussian spatial process and Z are independent zero-mean Gaussian variables with variance tau2. More specifically,  $S(x)$  has an isotropic Matern covariance function with variance sigma2, scale parameter phi and shape parameter kappa. In the estimation, the shape parameter kappa is treated as fixed. The relative variance of the nugget effect, nu2=tau2/sigma2, can be fixed though the argument fixed.rel.nugget; if fixed.rel.nugget=NULL, then the variance of the nugget effect is also included in the estimation.

Locations with multiple observations. If multiple observations are available at any of the sampled locations the above model is modified as follows. Let  $Y_{ij}$  denote the random variable associated to

the measured outcome for the j-th individual at location  $x_i$ . The linear geostatistical model assumes the form

$$
Y_{ij} = d'_{ij}\beta + S(x_i) + Zi + U_{ij},
$$

where  $S(x_i)$  and  $Z_i$  are specified as mentioned above, and  $U_{ij}$  are i.i.d. zer0-mean Gaussian variable with variance  $\omega^2$ . his model can be fitted by specifing a vector of ID for the unique set locations thourgh the argument ID.coords (see also [create.ID.coords](#page-24-0)).

Low-rank approximation. In the case of very large spatial data-sets, a low-rank approximation of the Gaussian spatial process  $S(x)$  can be computationally beneficial. Let  $(x_1, \ldots, x_m)$  and  $(t_1, \ldots, t_m)$  denote the set of sampling locations and a grid of spatial knots covering the area of interest, respectively. Then  $S(x)$  is approximated as  $\sum_{i=1}^{m} K(||x-t_i||; \phi, \kappa)U_i$ , where  $U_i$  are zeromean mutually independent Gaussian variables with variance sigma2 and  $K(:, \phi, \kappa)$  is the isotropic Matern kernel (see [matern.kernel](#page-50-0)). Since the resulting approximation is no longer a stationary process, the parameter sigma2 is adjusted by a factorconstant.sigma2. See [adjust.sigma2](#page-2-0) for more details on the the computation of the adjustment factor constant.sigma2 in the low-rank approximation.

#### Value

An object of class "PrevMap". The function [summary.PrevMap](#page-75-0) is used to print a summary of the fitted model. The object is a list with the following components:

estimate: estimates of the model parameters; use the function [coef.PrevMap](#page-14-0) to obtain estimates of covariance parameters on the original scale.

covariance: covariance matrix of the ML estimates.

log.lik: maximum value of the log-likelihood.

y: response variable.

D: matrix of covariates.

coords: matrix of the observed sampling locations.

ID.coords: set of ID values defined through the argument ID.coords.

method: method of optimization used.

kappa: fixed value of the shape parameter of the Matern function.

knots: matrix of the spatial knots used in the low-rank approximation.

const.sigma2: adjustment factor for sigma2 in the low-rank approximation.

fixed.rel.nugget: fixed value for the relative variance of the nugget effect.

mesh: the mesh used in the SPDE approximation.

call: the matched call.

#### Author(s)

Emanuele Giorgi <e.giorgi@lancaster.ac.uk> Peter J. Diggle <p.diggle@lancaster.ac.uk>

## lm.ps.MCML 45

## References

Diggle, P.J., Giorgi, E. (2019). *Model-based Geostatistics for Global Public Health.* CRC/Chapman & Hall.

Giorgi, E., Diggle, P.J. (2017). *PrevMap: an R package for prevalence mapping.* Journal of Statistical Software. 78(8), 1-29. doi: 10.18637/jss.v078.i08

Higdon, D. (1998). *A process-convolution approach to modeling temperatures in the North Atlantic Ocean.* Environmental and Ecological Statistics 5, 173-190.

#### See Also

[shape.matern](#page-60-0), [summary.PrevMap](#page-75-0), [coef.PrevMap](#page-14-0), matern, [matern.kernel](#page-50-0), [maxBFGS](#page-0-0), [nlminb](#page-0-0).

<span id="page-44-0"></span>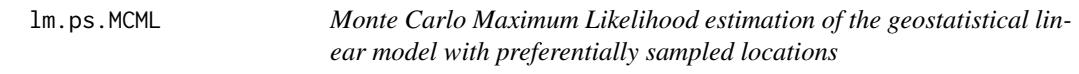

## Description

This function performs Monte Carlo maximum likelihood (MCML) estimation for a geostatistical linear model with preferentially sampled locations. For more details on the model, see below.

#### Usage

```
lm.ps.MCML(
  formula.response,
  formula.log.intensity = -1,
  coords,
  which.is.preferential = NULL,
  data.response,
  data.intensity = NULL,
 par0,
  control.mcmc,
  kappa1,
  kappa2,
 mesh,
  grid.intensity,
  start.par = NULL,
 method = "nlminb",messages = TRUE,
 plot.correlogram = TRUE
)
```
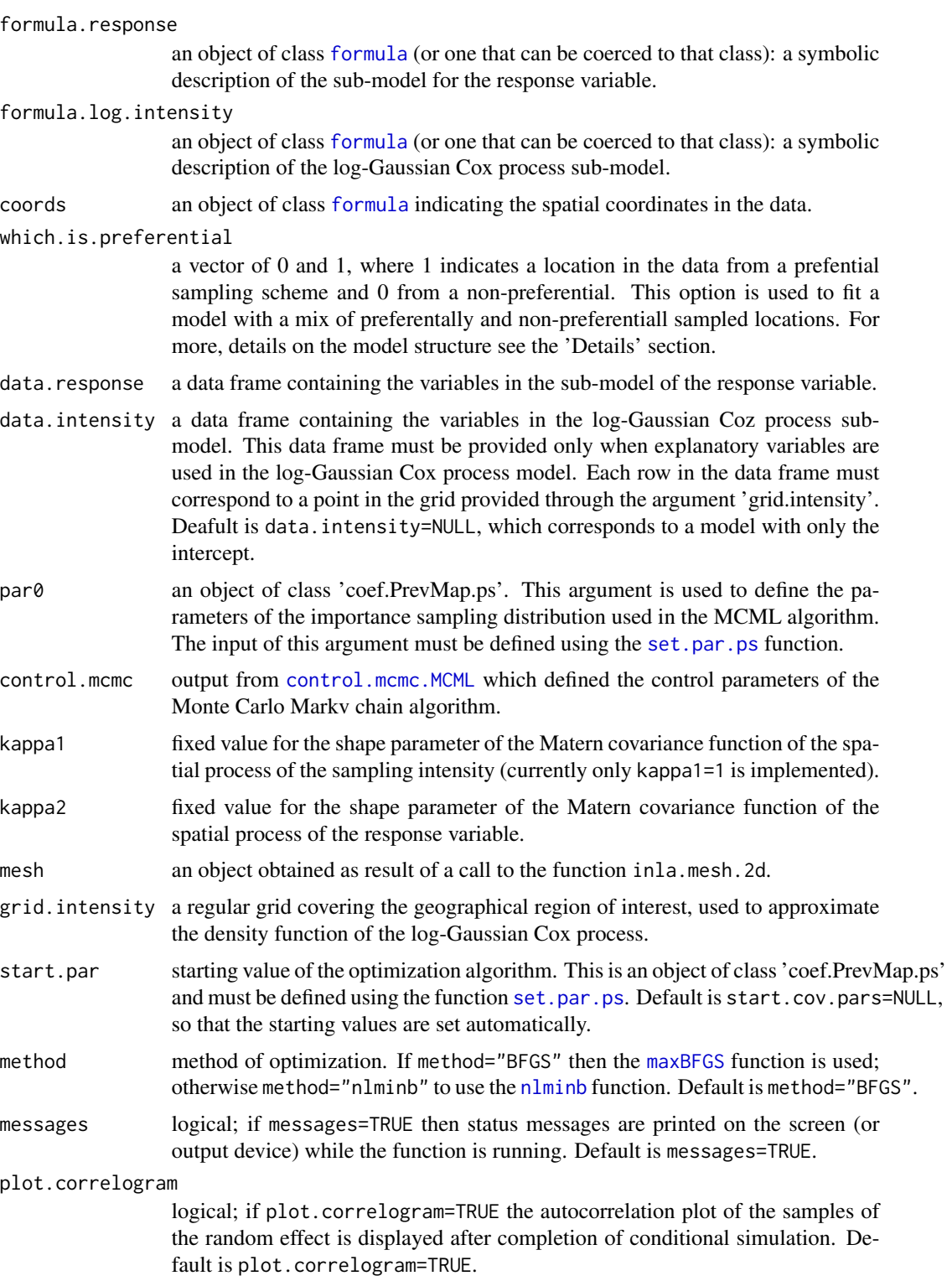

#### lm.ps.MCML 47

#### Details

This function performs parameter estimation for a geostatistical linear model with preferentially sampled locations. Let  $S_1$  and  $S_2$  denote two independent, stationary and isotropic Gaussian processes. The overall model consists of two sub-models: the log-Gaussian Cox process model for the preferentially sampled locations, say  $X$ ; the model for the response variable, say  $Y$ . The model assumes that

$$
[X, Y, S_1, S_2] = [S_1][S_2][X|S_1][Y|X, S_1, S_2],
$$

where [.] denotes 'the distribution of .'. Each of the two submodels has an associated linear predictor. Let  $\Lambda(x)$  denote the intensity of the Poisson process X, continionally on  $S_1$ . Then

$$
\log\{\Lambda(x)\} = d(x)'\alpha + S_1
$$

, where  $d(x)$  is vector of explanatory variables with regression coefficient  $\alpha$ . This linear predictor is defined through the argument formula.log.intensity. The density of  $[X|S_1]$  is given by

$$
\frac{\Lambda(x)}{\int_A \Lambda(u) du}
$$

, where A is the region of interest. The integral at the denominator is intractable and is then approximated using a quadrature procedure. The regular grid covering  $A$ , used for the quadrature, must be provided through the argument grid. intensity. Conditionally on  $X$ ,  $S_1$  and  $S_2$ , the response variable model is given by

$$
Y = d(x)'\beta + S_2 + \gamma S_1,
$$

where  $\beta$  is another vector of regression coefficients and  $\gamma$  is the preferentiality parameter. If  $\gamma = 0$ then we recover the standard geostatistical model. More details on the fitting procedure can be found in Diggle and Giorgi (2016).

When the data have a mix of preferentially and non-preferentially sampled locations. In some cases the set of locations may consist of a sub-set which is preferentially sampled,  $X$ , and a standard non-prefential sample,  $X^*$ . Let Y and Y<sup>\*</sup> denote the measurments at locations X and  $X^*$ . In the current implementation, the model has the following form

$$
[X,X^*,Y,Y^*,S_1,S_2,S_2^*]=[S_1][S_2][S_2^*][X|S_1][Y|X,S_1,S_2][X^*][Y^*|X^*,S_2^*],\\
$$

where  $S_2$  and  $S_2^*$  are two independent Gaussian process but with shared parameters, associated with Y and  $Y^*$ , respectively. The linear predictor for Y is the same as above. The measurements  $Y^*$ , instead, have linear predicotr

$$
Y^* = d(x)'\beta + S_2^*,
$$

where  $\beta^*$  is vector of regression coefficients, different from  $\beta$ . The linear predictor for Y and Y<sup>\*</sup> is specified though formula.response. For example, response  $\sim x \mid x + z$  defines a linear predictor for Y with one explanatory variable x and a linear predictor for  $Y^*$  with two explanatory variables x and z. An example on the application of this model is given in Diggle and Giorgi (2016).

#### Value

An object of class "PrevMap.ps". The function [summary.PrevMap.ps](#page-76-0) is used to print a summary of the fitted model. The object is a list with the following components:

estimate: estimates of the model parameters; use the function coef. PrevMap.ps to obtain estimates of covariance parameters on the original scale.

covariance: covariance matrix of the MCML estimates.

log.lik: maximum value of the approximated log-likelihood.

y: observed values of the response variable. If which.is.preferential has been provided, then y is a list with components y\$preferential, for the data with prefentially sampled locations, and y\$non.preferential, for the remiaining.

D.response: matrix of covariates used to model the mean component of the response variable. If which.is.preferential has been provided, then D. response is a list with components D. response\$preferential, for the data with prefentially sampled locations, and D.response\$non.preferential, for the remiaining.

D.intensity: matrix of covariates used to model the mean component of log-intensity of the log-Gaussian Cox process.

grid.intensity: grid of locations used to approximate the intractable integral of the log-Gaussian Cox process model.

coords: matrix of the observed sampling locations. If which.is.preferential has been provided, then coords is a list with components y\$preferential, for the data with prefentially sampled locations, and y\$non.preferential, for the remiaining.

method: method of optimization used.

ID.coords: set of ID values defined through the argument ID.coords.

kappa.response: fixed value of the shape parameter of the Matern covariance function used to model the spatial process associated with the response variable.

mesh: the mesh used in the SPDE approximation.

samples: matrix of the random effects samples from the importance sampling distribution used to approximate the likelihood function.

call: the matched call.

#### Author(s)

Emanuele Giorgi <e.giorgi@lancaster.ac.uk>

#### References

Diggle, P.J., Giorgi, E. (2019). *Model-based Geostatistics for Global Public Health.* CRC/Chapman & Hall.

Giorgi, E., Diggle, P.J. (2017). *PrevMap: an R package for prevalence mapping.* Journal of Statistical Software. 78(8), 1-29. doi: 10.18637/jss.v078.i08

Diggle, P.J., Giorgi, E. (2017). *Preferential sampling of exposures levels.* In: Handbook of Environmental and Ecological Statistics. Chapman & Hall.

Diggle, P.J., Menezes, R. and Su, T.-L. (2010). *Geostatistical analysis under preferential sampling (with Discussion).* Applied Statistics, 59, 191-232.

Lindgren, F., Havard, R., Lindstrom, J. (2011). *An explicit link between Gaussian fields and Gaussian Markov random fields: the stochastic partial differential equation approach (with discussion).* Journal of the Royal Statistical Society, Series B, 73, 423–498.

Pati, D., Reich, B. J., and Dunson, D. B. (2011). *Bayesian geostatistical modelling with informative sampling locations.* Biometrika, 98, 35-48.

#### Description

This data-set relates to a study of the prevalence of Loa loa (eyeworm) in a series of surveys undertaken in 197 villages in west Africa (Cameroon and southern Nigeria). The variables are as follows:

- ROW row id: 1 to 197.
- VILLCODE village id.
- LONGITUDE Longitude in degrees.
- LATITUDE Latitude in degrees.
- NO\_EXAM Number of people tested.
- NO\_INF Number of positive test results.
- ELEVATION Height above sea-level in metres.
- MEAN9901 Mean of all NDVI values recorded at village location, 1999-2001
- MAX9901 Maximum of all NDVI values recorded at village location, 1999-2001
- MIN9901 Minimum of all NDVI values recorded at village location, 1999-2001
- MIN9901 Minimum of all NDVI values recorded at village location, 1999-2001
- STDEV9901 standard deviation of all NDVI values recorded at village location, 1999-2001

### Usage

data(loaloa)

#### Format

A data frame with 197 rows and 11 variables

#### References

Diggle, P.J., Thomson, M.C., Christensen, O.F., Rowlingson, B., Obsomer, V., Gardon, J., Wanji, S., Takougang, I., Enyong, P., Kamgno, J., Remme, H., Boussinesq, M. and Molyneux, D.H. (2007). Spatial modelling and prediction of Loa loa risk: decision making under uncertainty. Annals of Tropical Medicine and Parasitology, 101, 499-509.

# Description

Computes confidence intervals based on the interpolated profile likelihood computed for a single covariance parameter.

## Usage

```
loglik.ci(object, coverage = 0.95, plot.spline.profile = TRUE)
```
### Arguments

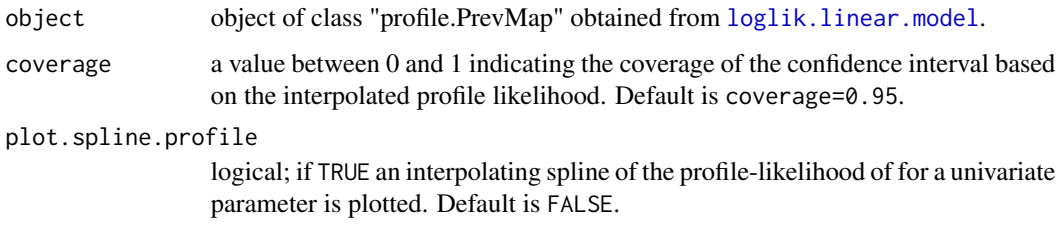

## Value

A list with elements lower and upper for the upper and lower limits of the confidence interval, respectively.

## Author(s)

Emanuele Giorgi <e.giorgi@lancaster.ac.uk>

Peter J. Diggle <p.diggle@lancaster.ac.uk>

<span id="page-49-0"></span>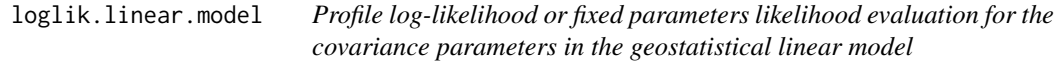

# Description

Computes profile log-likelihood, or evaluatesx likelihood keeping the other paramaters fixed, for the scale parameter phi of the Matern function and the relative variance of the nugget effect nu2 in the linear Gaussian model.

## matern.kernel 51

#### Usage

```
loglik.linear.model(
  object,
  control.profile,
  plot.profile = TRUE,
  messages = TRUE
\lambda
```
#### Arguments

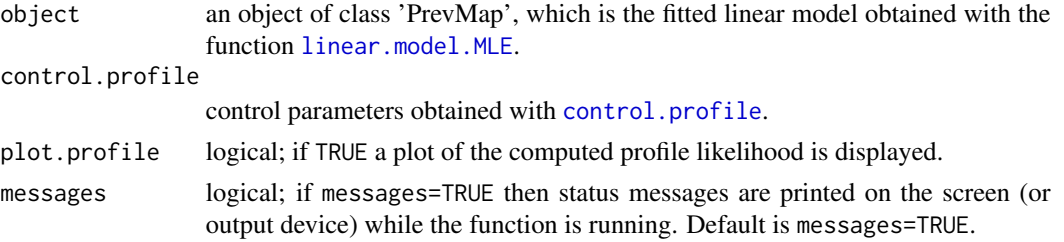

## Value

an object of class "profile.PrevMap" which is a list with the following values

eval.points.phi: vector of the values used for phi in the evaluation of the likelihood.

eval.points.rel.nugget: vector of the values used for nu2 in the evaluation of the likelihood.

profile.phi: vector of the values of the likelihood function evaluated at eval.points.phi.

profile.rel.nugget: vector of the values of the likelihood function evaluated at eval.points.rel.nugget.

profile.phi.rel.nugget: matrix of the values of the likelihood function evaluated at eval.points.phi and eval.points.rel.nugget.

fixed.par: logical value; TRUE is the evaluation if the likelihood is carried out by fixing the other parameters, and FALSE if the computation of the profile-likelihood was performed instead.

#### Author(s)

Emanuele Giorgi <e.giorgi@lancaster.ac.uk>

Peter J. Diggle <p.diggle@lancaster.ac.uk>

<span id="page-50-0"></span>matern.kernel *Matern kernel*

## Description

This function computes values of the Matern kernel for given distances and parameters.

## Usage

matern.kernel(u, rho, kappa)

#### Arguments

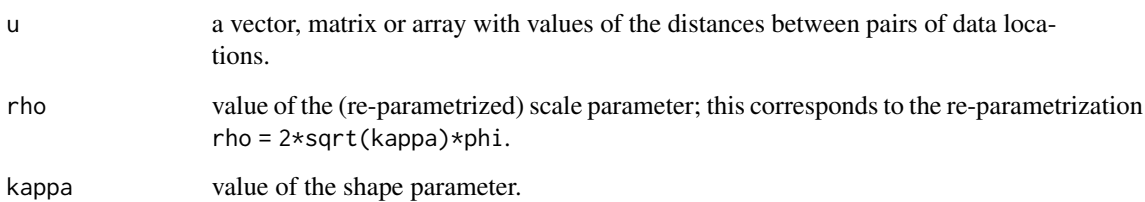

# Details

The Matern kernel is defined as:

$$
K(u; \phi, \kappa) = \frac{\Gamma(\kappa + 1)^{1/2} \kappa^{(\kappa + 1)/4} u^{(\kappa - 1)/2}}{\pi^{1/2} \Gamma((\kappa + 1)/2) \Gamma(\kappa)^{1/2} (2\kappa^{1/2} \phi)^{(\kappa + 1)/2}} \mathcal{K}_{\kappa}(u/\phi), u > 0,
$$

where  $\phi$  and  $\kappa$  are the scale and shape parameters, respectively, and  $\mathcal{K}_{\kappa}(\cdot)$  is the modified Bessel function of the third kind of order  $\kappa$ . The family is valid for  $\phi > 0$  and  $\kappa > 0$ .

## Value

A vector matrix or array, according to the argument u, with the values of the Matern kernel function for the given distances.

#### Author(s)

Emanuele Giorgi <e.giorgi@lancaster.ac.uk>

Peter J. Diggle <p.diggle@lancaster.ac.uk>

plot.pred.PrevMap *Plot of a predicted surface*

# Description

plot.pred.PrevMap displays predictions obtained from [spatial.pred.linear.MLE](#page-68-0), [spatial.pred.linear.Bayes](#page-67-0),spati [spatial.pred.binomial.Bayes](#page-64-0) and [spatial.pred.poisson.MCML](#page-72-0).

#### Usage

```
## S3 method for class 'pred.PrevMap'
plot(x, type = NULL, summary = "predictions", ...)
```
# Arguments

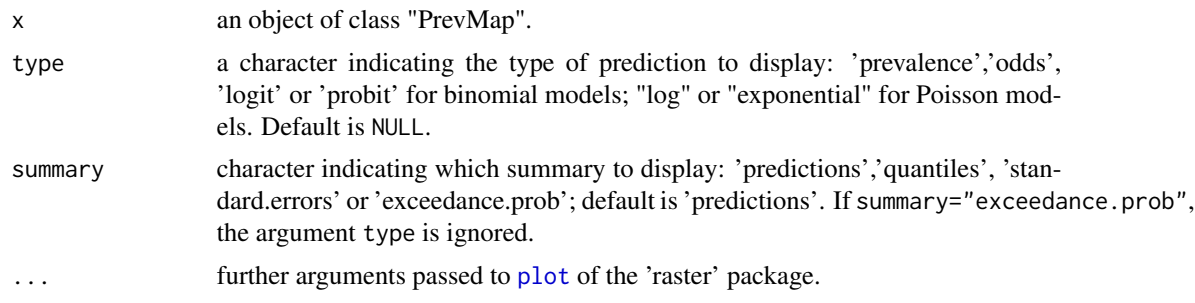

## Author(s)

Emanuele Giorgi <e.giorgi@lancaster.ac.uk> Peter J. Diggle <p.diggle@lancaster.ac.uk>

plot.pred.PrevMap.ps *Plot of a predicted surface of geostatistical linear fits with preferentially sampled locations*

## Description

plot.pred.PrevMap.ps displays predictions obtained from [lm.ps.MCML](#page-44-0).

# Usage

## S3 method for class 'pred.PrevMap.ps'  $plot(x, target = NULL, summary = "predictions", ...)$ 

## Arguments

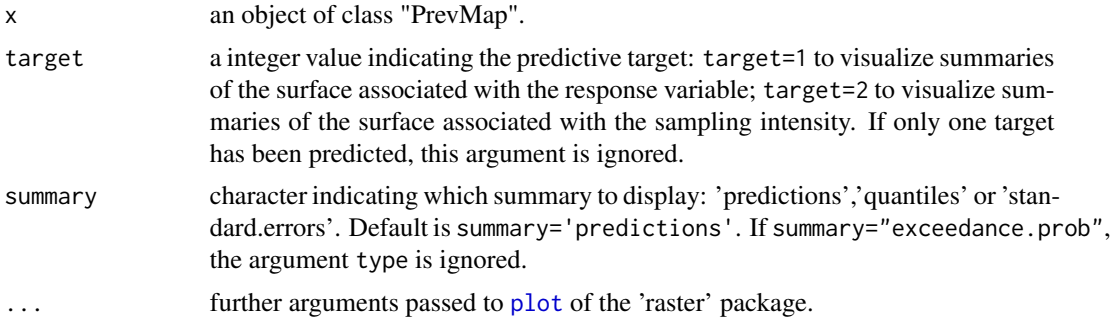

# Author(s)

Emanuele Giorgi <e.giorgi@lancaster.ac.uk>

```
plot.PrevMap.diagnostic
```
*Plot of the variogram-based diagnostics*

#### Description

Displays the results from a call to [variog.diagnostic.lm](#page-81-0) and [variog.diagnostic.glgm](#page-78-0).

## Usage

```
## S3 method for class 'PrevMap.diagnostic'
plot(x, \ldots)
```
## Arguments

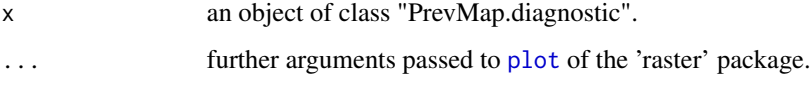

#### Author(s)

Emanuele Giorgi <e.giorgi@lancaster.ac.uk>

Peter J. Diggle <p.diggle@lancaster.ac.uk>

#### See Also

[variog.diagnostic.lm](#page-81-0), [variog.diagnostic.glgm](#page-78-0)

plot.profile.PrevMap *Plot of the profile log-likelihood for the covariance parameters of the Matern function*

# Description

This function displays a plot of the profile log-likelihood that is computed by the function  $loglik$ . linear.model.

#### Usage

```
## S3 method for class 'profile.PrevMap'
plot(x, log-scale = FALSE, plot.split.epline.print = FALSE, ...)
```
# Arguments

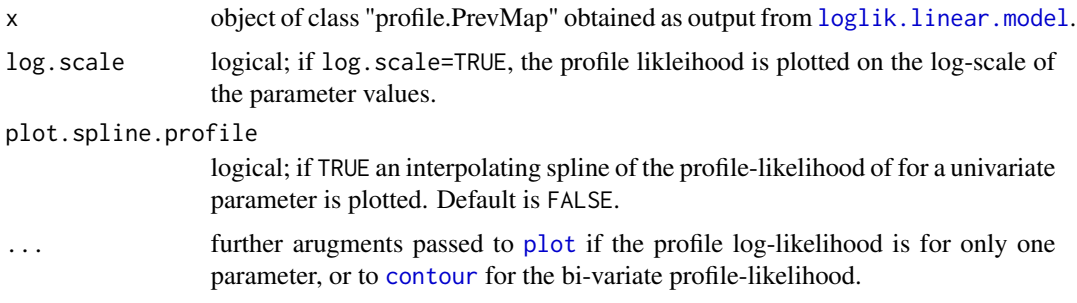

## Value

A plot is returned. No value is returned.

#### Author(s)

Emanuele Giorgi <e.giorgi@lancaster.ac.uk>

Peter J. Diggle <p.diggle@lancaster.ac.uk>

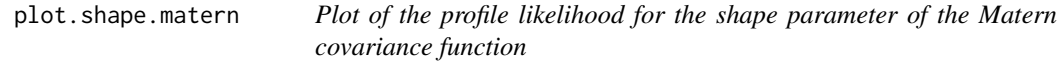

# Description

This function plots the profile likelihood for the shape parameter of the Matern covariance function using the output from [shape.matern](#page-60-0) function.

#### Usage

```
## S3 method for class 'shape.matern'
plot(x, plot.split) = TRUE, ...)
```
## Arguments

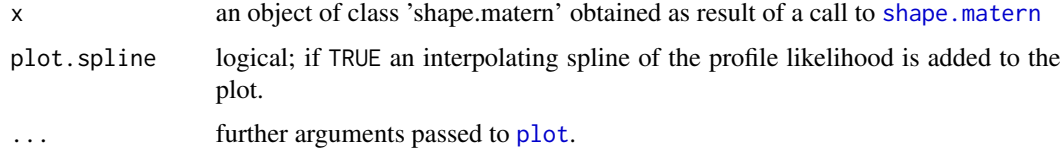

## Value

The function does not return any value.

#### Author(s)

Emanuele Giorgi <e.giorgi@lancaster.ac.uk>

Peter J. Diggle <p.diggle@lancaster.ac.uk>

#### See Also

[shape.matern](#page-60-0)

point.map *Point map*

#### Description

This function produces a plot with points indicating the data locations. Arguments can control the points sizes, patterns and colors. These can be set to be proportional to data values, ranks or quantiles. Alternatively, points can be added to the current plot.

## Usage

point.map(data, var.name, coords, ...)

#### Arguments

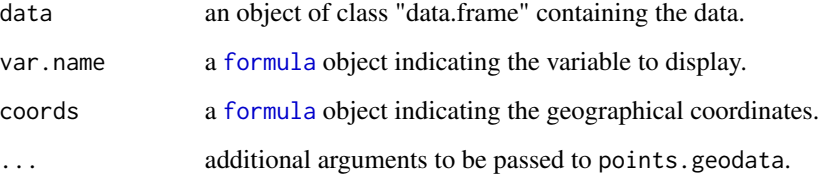

poisson.log.MCML *Monte Carlo Maximum Likelihood estimation for the Poisson model*

# Description

This function performs Monte Carlo maximum likelihood (MCML) estimation for the geostatistical Poisson model with log link function.

# poisson.log.MCML 57

# Usage

```
poisson.log.MCML(
  formula,
  units.m = NULL,
  coords,
  data,
  ID.coords = NULL,
  par0,
  control.mcmc,
  kappa,
  fixed.rel.nugget = NULL,
  start.cov.pars,
  method = "BFGS",
  low.rank = FALSE,
  knots = NULL,
  messages = TRUE,
  plot.correlogram = TRUE
\mathcal{L}
```
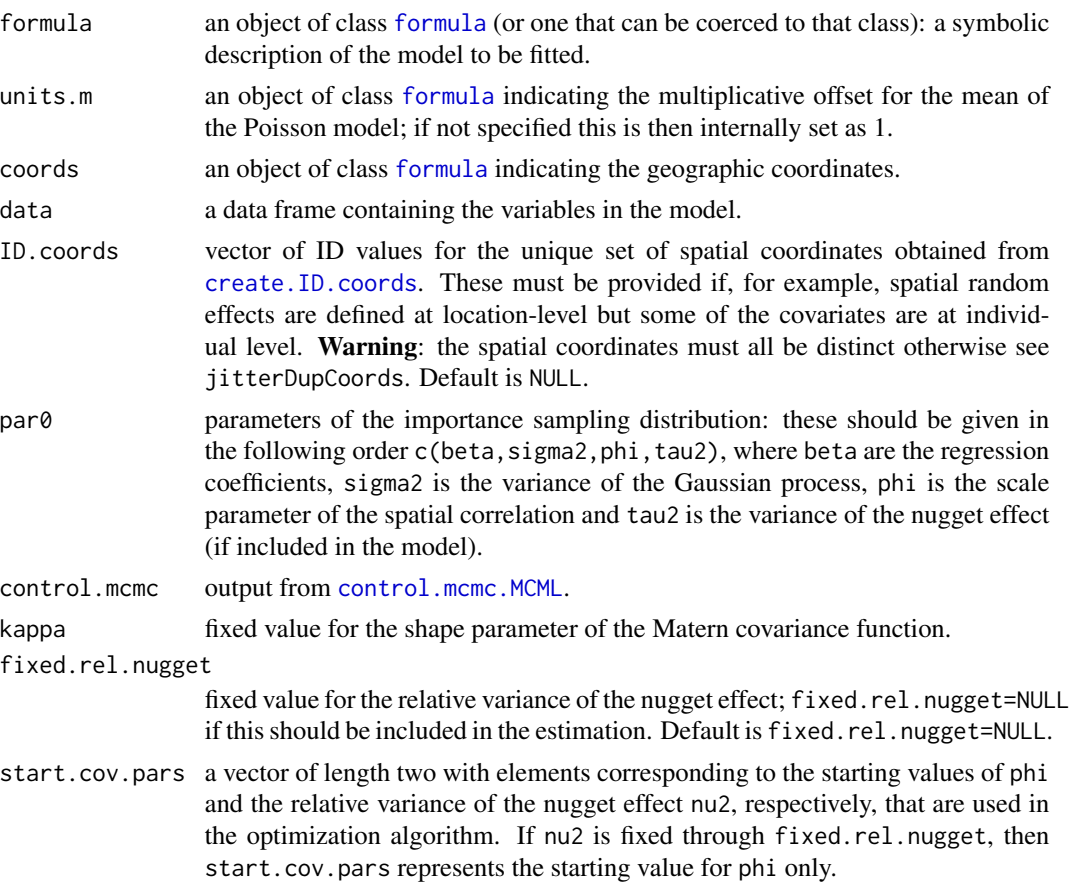

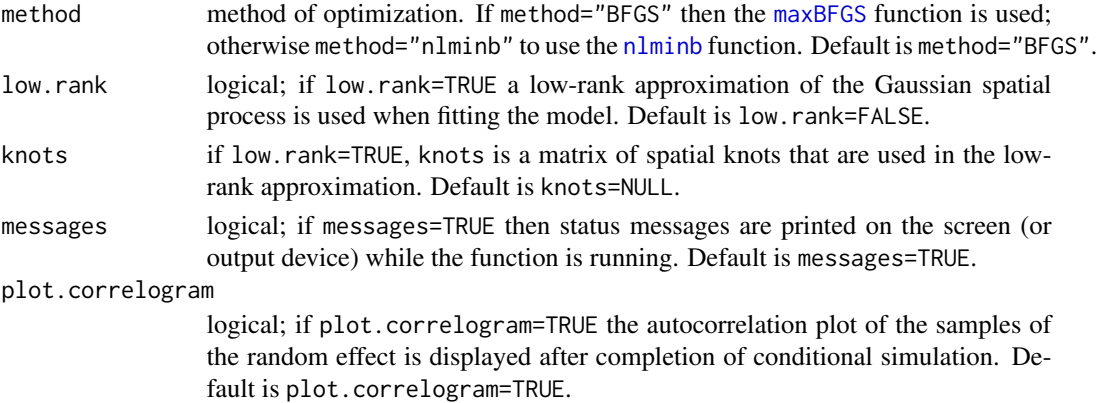

#### Details

This function performs parameter estimation for a geostatistical Poisson model with log link function. Conditionally on a zero-mean stationary Gaussian process  $S(x)$  and mutually independent zero-mean Gaussian variables  $Z$  with variance tau2, the observations y are generated from a Poisson distribution with mean  $m\lambda$ , where m is an offset defined through the argument units.m. A canonical log link is used, thus the linear predictor assumes the form

$$
\log(\lambda) = d'\beta + S(x) + Z,
$$

where d is a vector of covariates with associated regression coefficients  $\beta$ . The Gaussian process  $S(x)$  has isotropic Matern covariance function (see matern) with variance sigma2, scale parameter phi and shape parameter kappa. In the poisson.log.MCML function, the shape parameter is treated as fixed. The relative variance of the nugget effect, nu2=tau2/sigma2, can also be fixed through the argument fixed.rel.nugget; if fixed.rel.nugget=NULL, then the relative variance of the nugget effect is also included in the estimation.

Monte Carlo Maximum likelihood. The Monte Carlo maximum likelihood method uses conditional simulation from the distribution of the random effect  $T(x) = d(x)/\beta + S(x) + Z$  given the data y, in order to approximate the high-dimensiional intractable integral given by the likelihood function. The resulting approximation of the likelihood is then maximized by a numerical optimization algorithm which uses analytic epression for computation of the gradient vector and Hessian matrix. The functions used for numerical optimization are [maxBFGS](#page-0-0) (method="BFGS"), from the maxLik package, and [nlminb](#page-0-0) (method="nlminb").

Low-rank approximation. In the case of very large spatial data-sets, a low-rank approximation of the Gaussian spatial process  $S(x)$  might be computationally beneficial. Let  $(x_1, \ldots, x_m)$  and  $(t_1, \ldots, t_m)$  denote the set of sampling locations and a grid of spatial knots covering the area of interest, respectively. Then  $S(x)$  is approximated as  $\sum_{i=1}^{m} K(\Vert x - t_i \Vert; \phi, \kappa) U_i$ , where  $U_i$  are zero-mean mutually independent Gaussian variables with variance sigma2 and  $K(.; \phi, \kappa)$  is the isotropic Matern kernel (see [matern.kernel](#page-50-0)). Since the resulting approximation is no longer a stationary process (but only approximately), the parameter sigma2 is then multiplied by a factor constant. sigma2 so as to obtain a value that is closer to the actual variance of  $S(x)$ .

#### Value

An object of class "PrevMap". The function [summary.PrevMap](#page-75-0) is used to print a summary of the fitted model. The object is a list with the following components:

### poisson.log.MCML 59

estimate: estimates of the model parameters; use the function [coef.PrevMap](#page-14-0) to obtain estimates of covariance parameters on the original scale.

covariance: covariance matrix of the MCML estimates.

log.lik: maximum value of the log-likelihood.

y: observations.

units.m: offset.

D: matrix of covariates.

ID.coords: set of ID values defined through the argument ID.coords.

coords: matrix of the observed sampling locations.

method: method of optimization used.

kappa: fixed value of the shape parameter of the Matern function.

knots: matrix of the spatial knots used in the low-rank approximation.

const.sigma2: adjustment factor for sigma2 in the low-rank approximation.

h: vector of the values of the tuning parameter at each iteration of the Langevin-Hastings MCMC algorithm; see [Laplace.sampling](#page-33-0), or [Laplace.sampling.lr](#page-35-0) if a low-rank approximation is used.

samples: matrix of the random effects samples from the importance sampling distribution used to approximate the likelihood function.

fixed.rel.nugget: fixed value for the relative variance of the nugget effect.

call: the matched call.

## Author(s)

Emanuele Giorgi <e.giorgi@lancaster.ac.uk>

Peter J. Diggle < p.diggle@lancaster.ac.uk>

#### References

Diggle, P.J., Giorgi, E. (2019). *Model-based Geostatistics for Global Public Health.* CRC/Chapman & Hall.

Giorgi, E., Diggle, P.J. (2017). *PrevMap: an R package for prevalence mapping.* Journal of Statistical Software. 78(8), 1-29. doi: 10.18637/jss.v078.i08

Christensen, O. F. (2004). *Monte carlo maximum likelihood in model-based geostatistics.* Journal of Computational and Graphical Statistics 13, 702-718.

Higdon, D. (1998). *A process-convolution approach to modeling temperatures in the North Atlantic Ocean.* Environmental and Ecological Statistics 5, 173-190.

## See Also

[Laplace.sampling](#page-33-0), [Laplace.sampling.lr](#page-35-0), [summary.PrevMap](#page-75-0), [coef.PrevMap](#page-14-0), matern, [matern.kernel](#page-50-0), [control.mcmc.MCML](#page-21-0).

60 set.par.ps

<span id="page-59-0"></span>set.par.ps *Define the model coefficients of a geostatistical linear model with preferentially sampled locations*

## Description

set.par.ps defines the model coefficients of a geostatistical linear model with preferentially sampled locations. The output of this function can be used to: 1) define the parameters of the importance sampling distribution in  $\text{Im.} \text{ps.MCML}$ ; 2) the starting values of the optimization algorithm in [lm.ps.MCML](#page-44-0).

## Usage

set.par.ps( $p = 1$ ,  $q = 1$ , intensity, response, preferentiality.par)

## Arguments

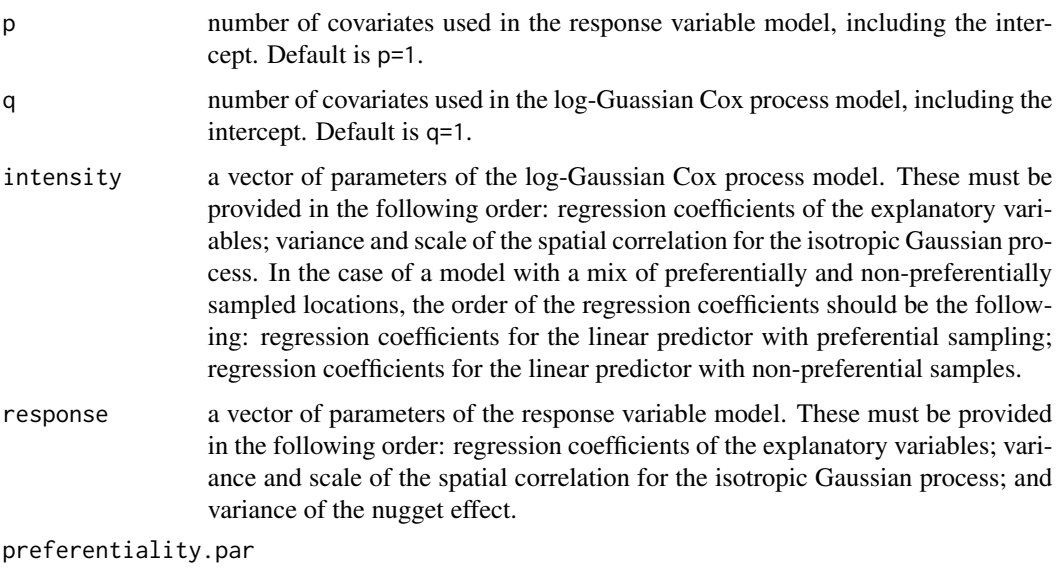

value of the preferentiality paramter.

## Value

a list of coefficients of class coef.PrevMap.ps.

## Author(s)

Emanuele Giorgi <e.giorgi@lancaster.ac.uk>

<span id="page-60-0"></span>shape.matern *Profile likelihood for the shape parameter of the Matern covariance function*

# Description

This function plots the profile likelihood for the shape parameter of the Matern covariance function used in the linear Gaussian model. It also computes confidence intervals of coverage coverage by interpolating the profile likelihood with a spline and using the asymptotic distribution of a chisquared with one degree of freedom.

## Usage

```
shape.matern(
  formula,
  coords,
  data,
  set.kappa,
  fixed.rel.nugget = NULL,
  start.par,
  coverage = NULL,
  plot.profile = TRUE,
 messages = TRUE
\mathcal{L}
```
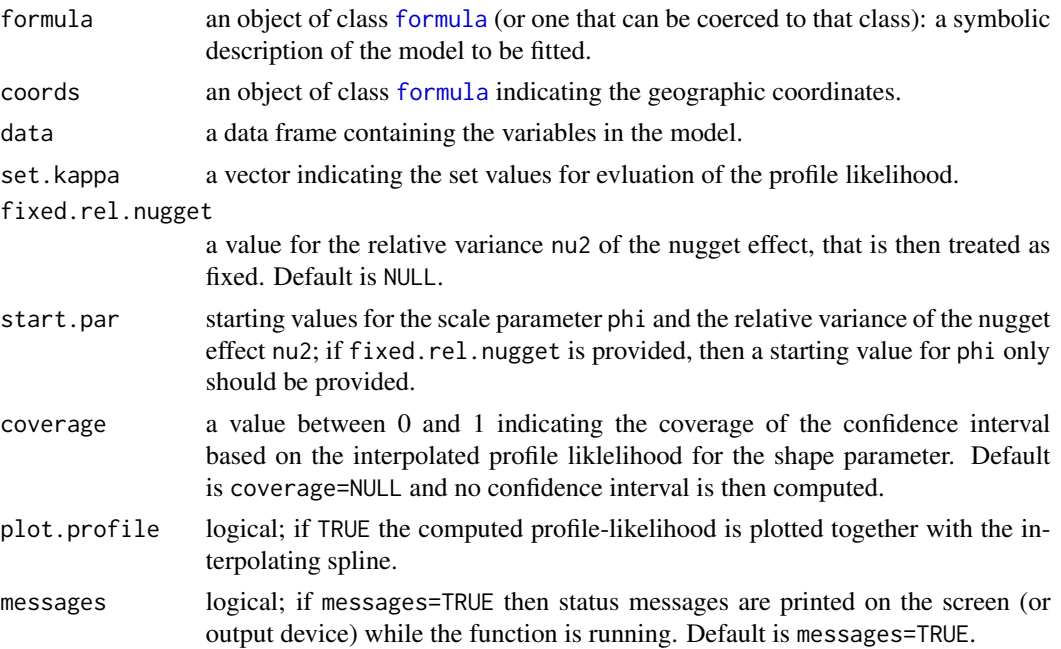

## Value

The function returns an object of class 'shape.matern' that is a list with the following components

set.kappa set of values of the shape parameter used to evaluate the profile-likelihood.

val.kappa values of the profile likelihood.

If a value for coverage is specified, the list also contains lower, upper and kappa.hat that correspond to the lower and upper limits of the confidence interval, and the maximum likelihood estimate for the shape parameter, respectively.

#### Author(s)

Emanuele Giorgi <e.giorgi@lancaster.ac.uk>

Peter J. Diggle <p.diggle@lancaster.ac.uk>

spat.corr.diagnostic *Diagnostics for residual spatial correlation*

## Description

This function performs two variogram-based tests for residual spatial correlation in real-valued and count (Binomial and Poisson) data.

## Usage

```
spat.corr.diagnostic(
  formula,
 units.m = NULL,
 coords,
  data,
  likelihood,
  ID.coords = NULL,
 n.sim = 200,nAGQ = 1,
 uvec = NULL,
 plot.results = TRUE,
  lse.variogram = FALSE,
  kappa = 0.5,
 which.test = "both"
)
```
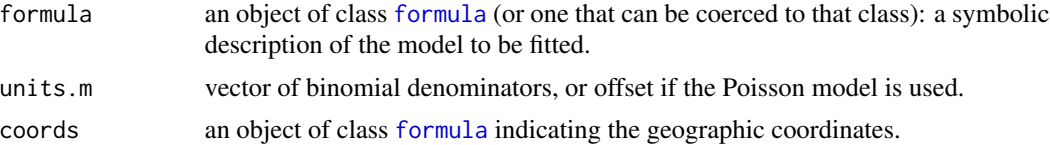

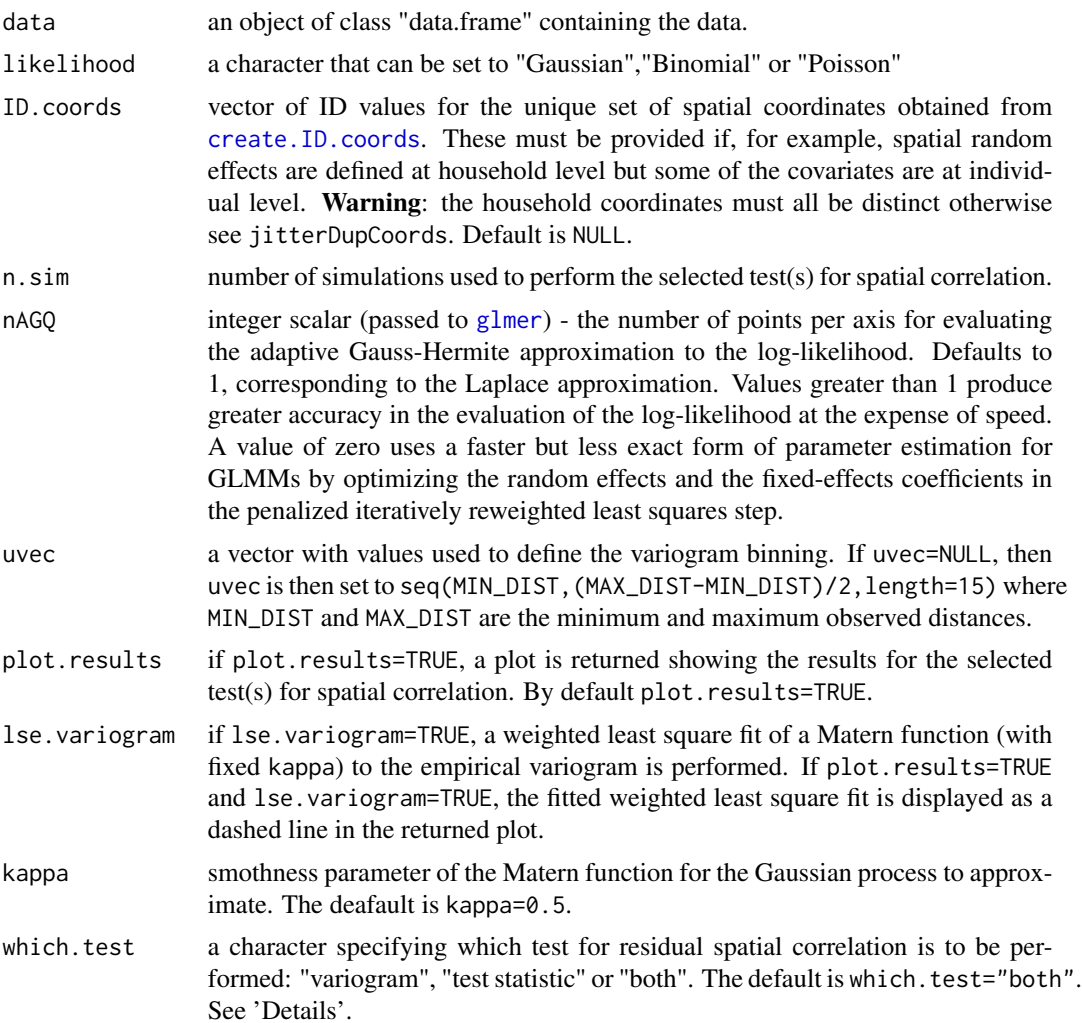

## Details

The function first fits a generalized linear mixed model using the for an outcome  $Y_i$  which, conditionally on i.i.d. random effects  $Z_i$ , are mutually independent GLMs with linear predictor

$$
g^{-1}(\eta_i) = d_i'\beta + Z_i
$$

where  $d_i$  is a vector of covariates which are specified through formula. Finally, the  $Z_i$  are assumed to be zero-mean Gaussian variables with variance  $\sigma^2$ 

#### Variogram-based graphical diagnostic

This graphical diagnostic is performed by setting which.test="both" or which.test="variogram". The output are 95 (see below lower.lim and upper.lim) that are generated under the assumption of spatial indepdence through the following steps

- 1. Fit a generalized linear mixed model as indicated by the equation above.
- 2. Obtain the mode, say  $\hat{Z}_i$ , of the  $Z_i$  conditioned on the data  $Y_i$ .
- 3. Compute the empirical variogram using  $\hat{Z}_i$
- 4. Permute the locations specified in coords, n. sim time while holding the  $\hat{Z}_i$  fixed.
- 5. For each of the permuted data-sets compute the empirical variogram based on the  $\hat{Z}_i$ .
- 6. From the n.sim variograms obtained in the previous step, compute the 95

If the observed variogram (obs.variogram below), based on the un-permuted  $\hat{Z}_i$ , falls within the 95 residual spatial correlation; if, instead, that partly falls outside the 95

#### Test for spatial independence

This diagnostic test is performed if which.test="both" or which.test="test statistic". Let  $\hat{v}(B)$  denote the empirical variogram based on  $\hat{Z}_i$  for the distance bin B. The test statistic used for testing residual spatial correlation is

$$
T = \sum_{B} N(B) \{v(B) - \hat{\sigma}^2\}
$$

where  $N(B)$  is the number of pairs of data-points falling within the distance bin B (n.bins below) and  $\hat{\sigma}^2$  is the estimate of  $\sigma^2$ .

To obtain the distribution of the test statistic  $T$  under the null hypothesis of spatial independence, we use the simulated empirical variograms as obtained in step 5 of the iterative procedure described in "Variogram-based graphical diagnostic." The p-value for the test of spatial independence is then computed by taking the proportion of simulated values for  $T$  under the null the hypothesis that are larger than the value of T based on the original (un-permuted)  $\hat{Z}_i$ 

#### Value

An object of class "PrevMap.diagnostic" which is a list containing the following components:

obs.variogram: a vector of length length(uvec)-1 containing the values of the variogram for each of the distance bins defined through uvec.

distance.bins: a vector of length length(uvec)-1 containing the average distance within each of the distance bins defined through uvec.

n.bins: a vector of length length(uvec)-1 containing the number of pairs of data-points falling within each distance bin.

lower.lim: (available only if which.test="both" or which.test="variogram") a vector of length length(uvec)-1 containing the lower limits of the 95 generated under the assumption of absence of spatial correlation at each fo the distance bins defined through uvec.

upper.lim: (available only if which.test="both" or which.test="variogram") a vector of length length(uvec)-1 containing the upper limits of the 95 generated under the assumption of absence of spatial correlation at each fo the distance bins defined through uvec.

mode.rand.effects: the predictive mode of the random effects from the fitted non-spatial generalized linear mixed model.

p.value: (available only if which.test="both" or which.test="test statistic") p-value of the test for residual spatial correlation.

lse.variogram: (available only if lse.variogram=TRUE) a vector of length length(uvec)-1 containing the values of the estimated Matern variogram via a weighted least square fit.

<span id="page-64-0"></span>spatial.pred.binomial.Bayes

*Bayesian spatial prediction for the binomial logistic and binary probit models*

# Description

This function performs Bayesian spatial prediction for the binomial logistic and binary probit models.

## Usage

```
spatial.pred.binomial.Bayes(
 object,
 grid.pred,
 predictors = NULL,
 type = "marginal",
  scale.predictions = "prevalence",
 quantiles = c(0.025, 0.975),
  standard.errors = FALSE,
  thresholds = NULL,
  scale.thresholds = NULL,
 messages = TRUE
)
```
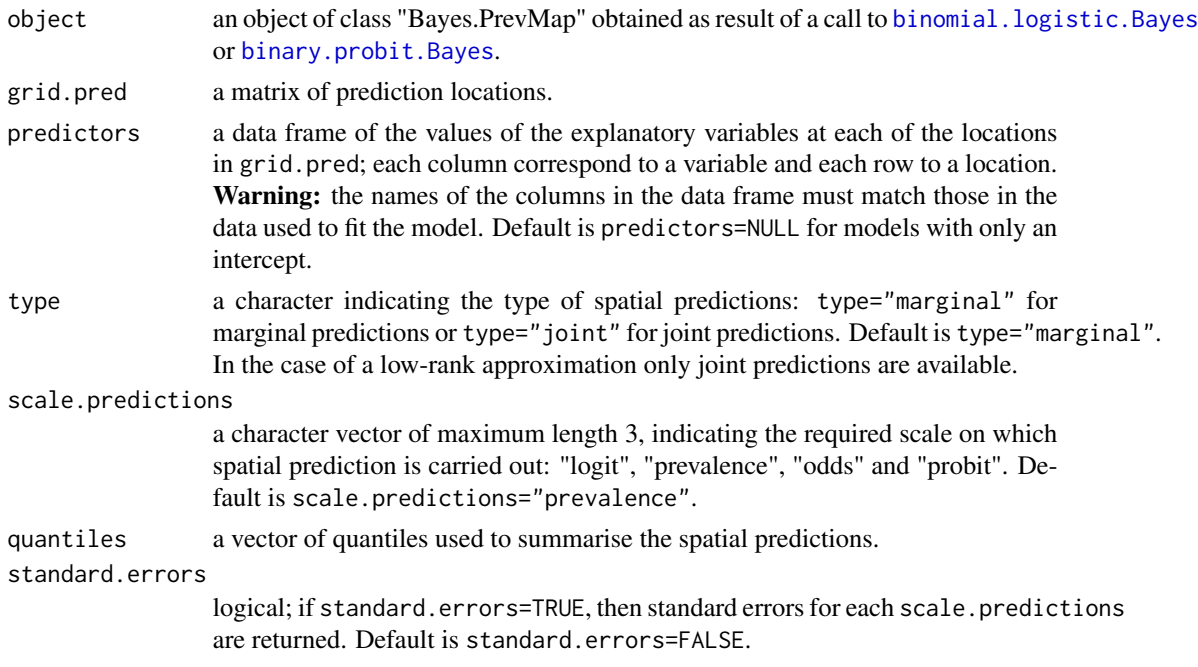

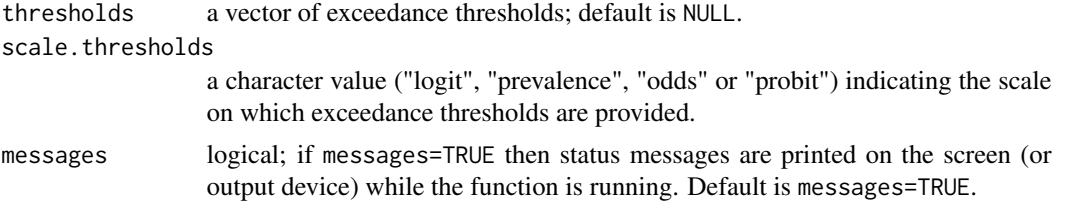

## Value

A "pred.PrevMap" object list with the following components: logit; prevalence; odds; probit;exceedance.prob, corresponding to a matrix of the exceedance probabilities where each column corresponds to a specified value in thresholds; samples, corresponding to a matrix of the posterior samples at each prediction locations for the linear predictor; grid.pred prediction locations. Each of the three components logit, prevalence, odds and probit is also a list with the following components:

predictions: a vector of the predictive mean for the associated quantity (logit, odds or prevalence).

standard.errors: a vector of prediction standard errors (if standard.errors=TRUE).

quantiles: a matrix of quantiles of the resulting predictions with each column corresponding to a quantile specified through the argument quantiles.

### Author(s)

Emanuele Giorgi <e.giorgi@lancaster.ac.uk>

Peter J. Diggle <p.diggle@lancaster.ac.uk>

```
spatial.pred.binomial.MCML
```
*Spatial predictions for the binomial logistic model using plug-in of MCML estimates*

## Description

This function performs spatial prediction, fixing the model parameters at the Monte Carlo maximum likelihood estimates of a geostatistical binomial logistic model.

#### Usage

```
spatial.pred.binomial.MCML(
 object,
 grid.pred,
 predictors = NULL,
  control.mcmc,
  type = "marginal",
  scale.predictions = c("logit", "prevalence", "odds"),
  quantiles = c(0.025, 0.975),
  standard.errors = FALSE,
  thresholds = NULL,
```

```
scale.thresholds = NULL,
plot.correlogram = FALSE,
messages = TRUE
```
#### Arguments

 $\lambda$ 

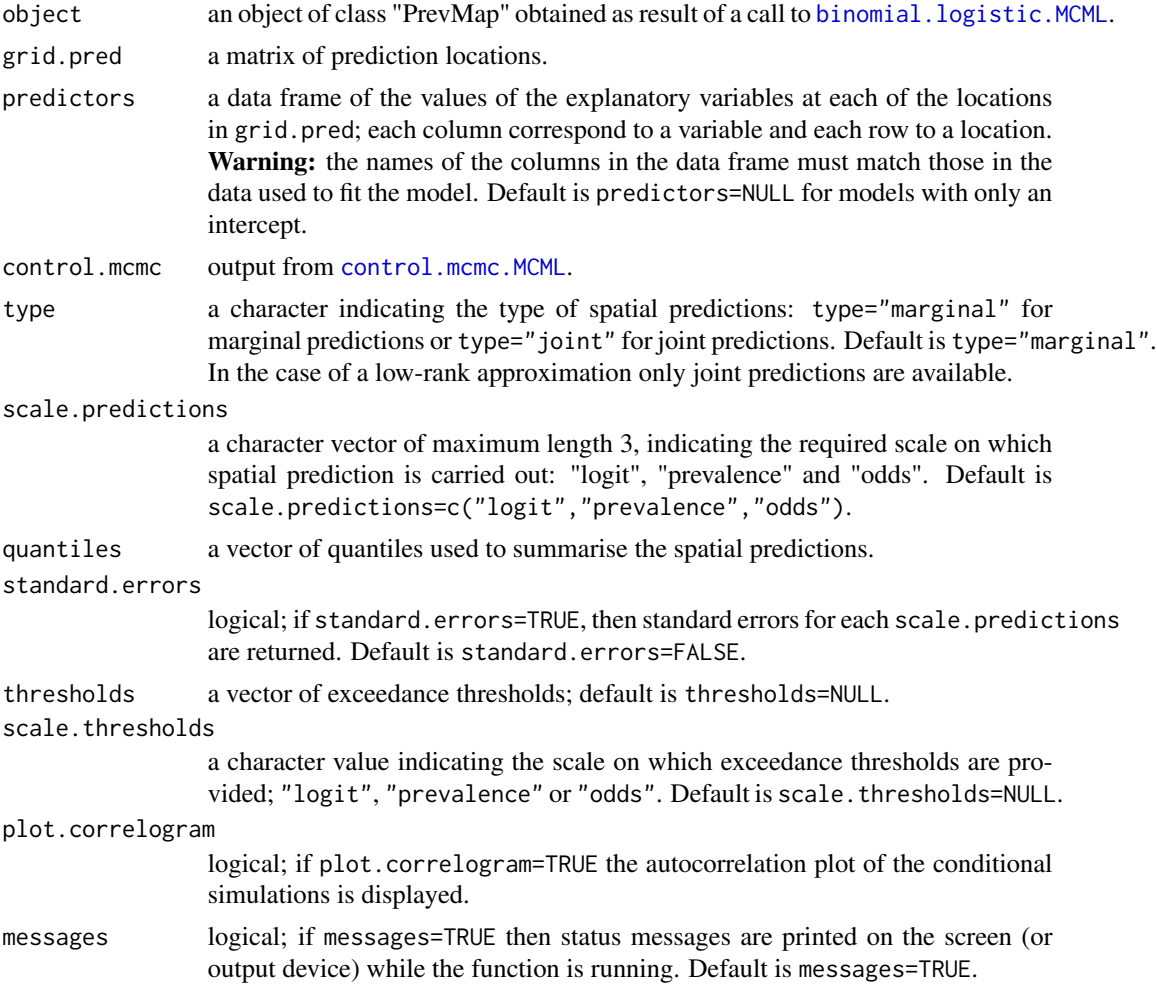

#### Value

A "pred.PrevMap" object list with the following components: logit; prevalence; odds; exceedance.prob, corresponding to a matrix of the exceedance probabilities where each column corresponds to a specified value in thresholds; samples, corresponding to a matrix of the predictive samples at each prediction locations for the linear predictor of the binomial logistic model (if scale.predictions="logit" and neither the SPDE nor the low-rank approximations have been used, this component is NULL); grid.pred prediction locations. Each of the three components logit, prevalence and odds is also a list with the following components:

predictions: a vector of the predictive mean for the associated quantity (logit, odds or prevalence).

standard.errors: a vector of prediction standard errors (if standard.errors=TRUE).

quantiles: a matrix of quantiles of the resulting predictions with each column corresponding to a quantile specified through the argument quantiles.

#### Author(s)

Emanuele Giorgi <e.giorgi@lancaster.ac.uk>

Peter J. Diggle <p.diggle@lancaster.ac.uk>

<span id="page-67-0"></span>spatial.pred.linear.Bayes

*Bayesian spatial predictions for the geostatistical Linear Gaussian model*

# Description

This function performs Bayesian prediction for a geostatistical linear Gaussian model.

#### Usage

```
spatial.pred.linear.Bayes(
 object,
  grid.pred,
 predictors = NULL,
  type = "marginal",
  scale.predictions = c("logit", "prevalence", "odds"),
  quantiles = c(0.025, 0.975),
  standard.errors = FALSE,
  thresholds = NULL,
  scale.thresholds = NULL,
 messages = TRUE
\lambda
```
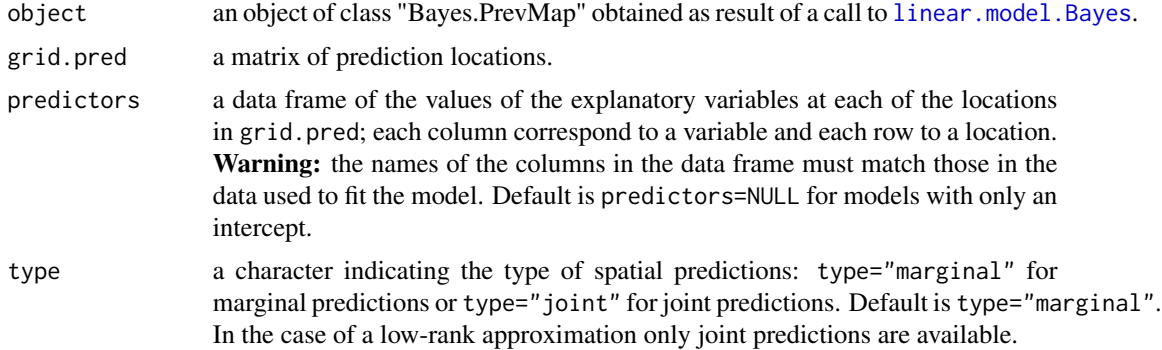

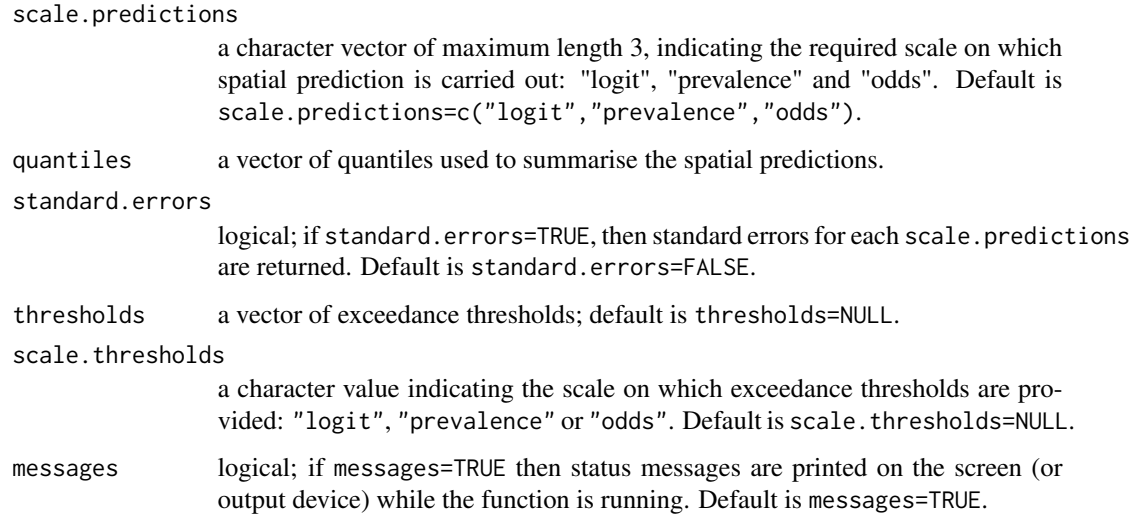

#### Value

A "pred.PrevMap" object list with the following components: logit; prevalence; odds; exceedance.prob, corresponding to a matrix of the exceedance probabilities where each column corresponds to a specified value in thresholds; grid.pred prediction locations. Each of the three components logit, prevalence and odds is also a list with the following components:

predictions: a vector of the predictive mean for the associated quantity (logit, odds or prevalence).

standard.errors: a vector of prediction standard errors (if standard.errors=TRUE).

quantiles: a matrix of quantiles of the resulting predictions with each column corresponding to a quantile specified through the argument quantiles.

#### Author(s)

Emanuele Giorgi <e.giorgi@lancaster.ac.uk>

Peter J. Diggle <p.diggle@lancaster.ac.uk>

<span id="page-68-0"></span>spatial.pred.linear.MLE

*Spatial predictions for the geostatistical Linear Gaussian model using plug-in of ML estimates*

## Description

This function performs spatial prediction, fixing the model parameters at the maximum likelihood estimates of a linear geostatistical model.

# Usage

```
spatial.pred.linear.MLE(
 object,
 grid.pred,
 predictors = NULL,
 predictors.samples = NULL,
 type = "marginal",
 scale.predictions = c("logit", "prevalence", "odds"),
 quantiles = c(0.025, 0.975),
 n.sim.prev = 0,
 standard.errors = FALSE,
 thresholds = NULL,
 scale.thresholds = NULL,
 mesages = TRUE,include.nugget = FALSE
)
```
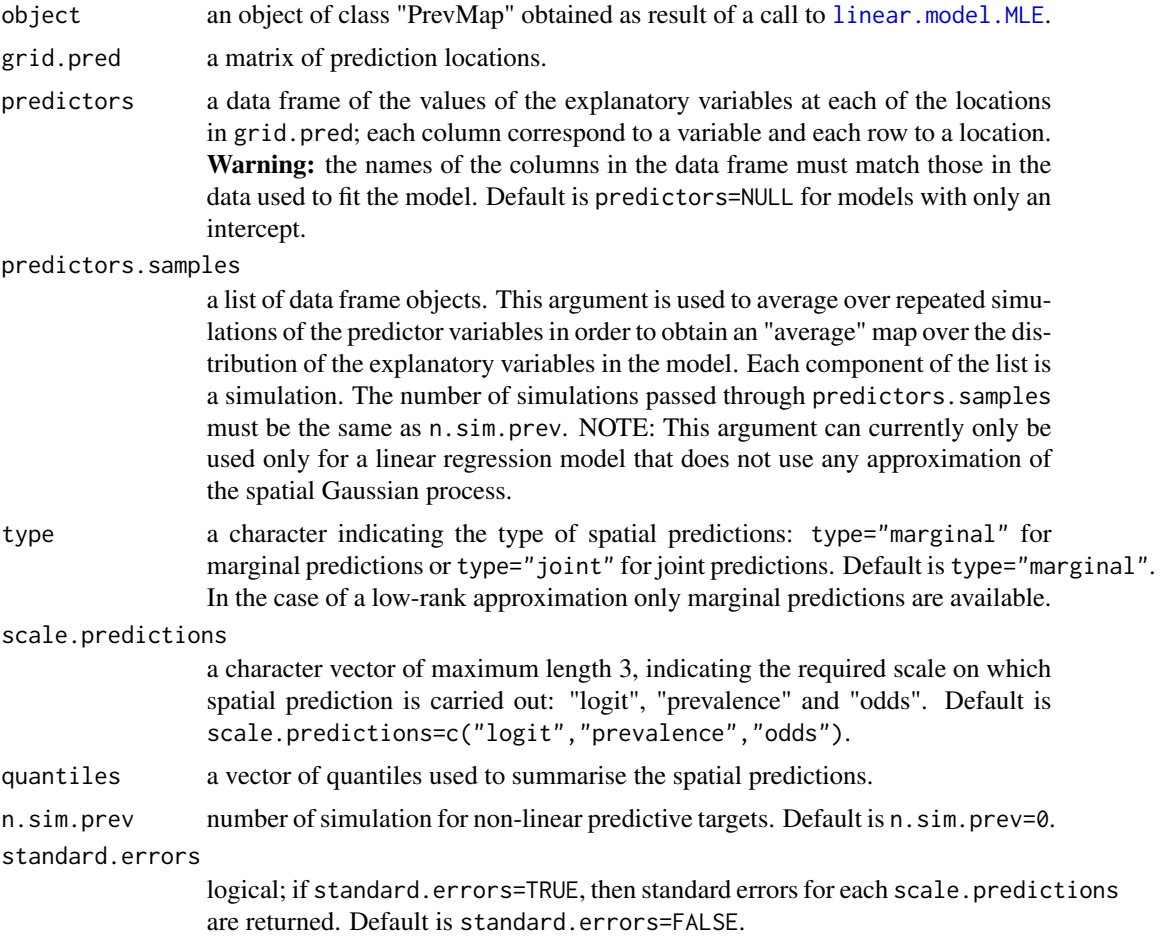

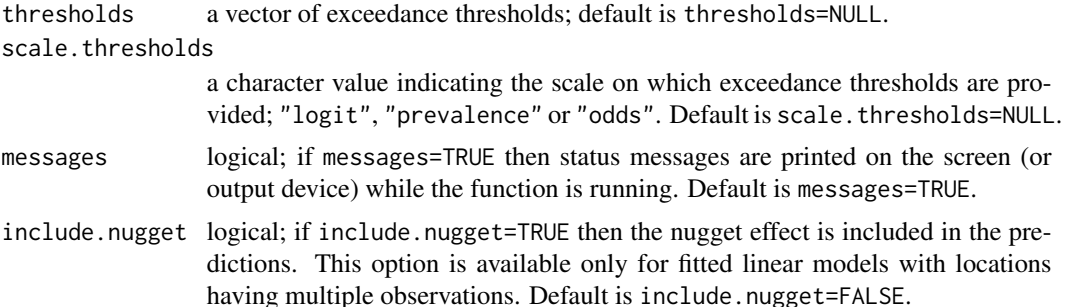

#### Value

A "pred.PrevMap" object list with the following components: logit; prevalence; odds; exceedance.prob, corresponding to a matrix of the exceedance probabilities where each column corresponds to a specified value in thresholds; grid.pred prediction locations; samples, corresponding to the predictive samples of the linear predictor (only if any(scale.predictions=="prevalence")). Each of the three components logit, prevalence and odds is also a list with the following components:

predictions: a vector of the predictive mean for the associated quantity (logit, odds or prevalence).

standard.errors: a vector of prediction standard errors (if standard.errors=TRUE).

quantiles: a matrix of quantiles of the resulting predictions with each column corresponding to a quantile specified through the argument quantiles.

samples: If n.sim.prev > 0, the function returns n.sim.prev samples of the linear predictor at each of the prediction locations.

# Author(s)

Emanuele Giorgi <e.giorgi@lancaster.ac.uk>

Peter J. Diggle <p.diggle@lancaster.ac.uk>

spatial.pred.lm.ps *Spatial predictions for the geostatistical Linear Gaussian model using plug-in of ML estimates*

## Description

This function performs spatial prediction, fixing the model parameters at the maximum likelihood estimates of a linear geostatistical model.

#### Usage

```
spatial.pred.lm.ps(
  object,
  grid.pred = NULL,
 predictors = NULL,
  predictors.intensity = NULL,
```

```
control.mcmc = NULL,
 target = 3,
 type = "marginal",
 quantiles = NULL,
 stat - \frac{1}{2} FALSE,
 messages = TRUE,
 return.samples = FALSE
\mathcal{L}
```
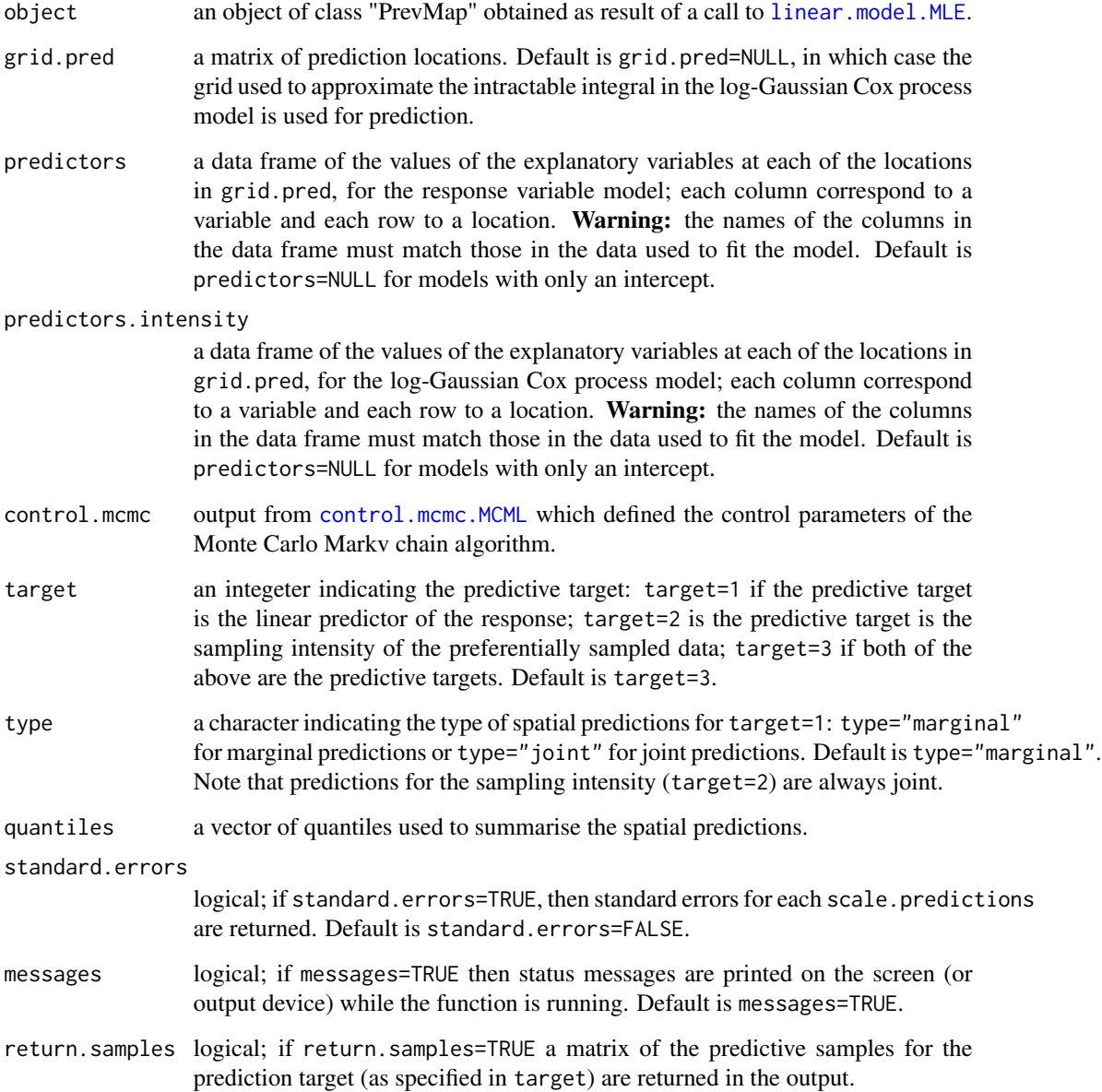
## <span id="page-72-0"></span>Value

A "pred.PrevMap.ps" object list with the following components: response (if target=1 or target=3) and intensity (if target=2 pr target=3). grid.pred prediction locations. Each of the components intensity and response is a list with the following components:

predictions: a vector of the predictive mean for the corresponding target.

standard.errors: a vector of prediction standard errors (if standard.errors=TRUE).

quantiles: a matrix of quantiles of the resulting predictions with each column corresponding to a quantile specified through the argument quantiles.

samples: a matrix corresponding to the predictive samples of the predictive target (only if return.samples=TRUE), with each row corresponding to a samples and column to a prediction location. In the case of a model with a mix of preferential and non-preferential data, if target=1 or target=3, each of the above components will be a list with two components, namely preferential and non.preferential, associated with response.

# Author(s)

Emanuele Giorgi <e.giorgi@lancaster.ac.uk>

spatial.pred.poisson.MCML

*Spatial predictions for the Poisson model with log link function, using plug-in of MCML estimates*

## **Description**

This function performs spatial prediction, fixing the model parameters at the Monte Carlo maximum likelihood estimates of a geostatistical Poisson model with log link function.

#### Usage

```
spatial.pred.poisson.MCML(
  object,
  grid.pred,
 predictors = NULL,
  control.mcmc,
  type = "marginal",
  scale.predictions = c("log", "exponential"),
  quantiles = c(0.025, 0.975),
  standard.errors = FALSE,
  thresholds = NULL,
  scale.thresholds = NULL,
 plot.correlogram = FALSE,
  messages = TRUE
)
```
#### <span id="page-73-0"></span>Arguments

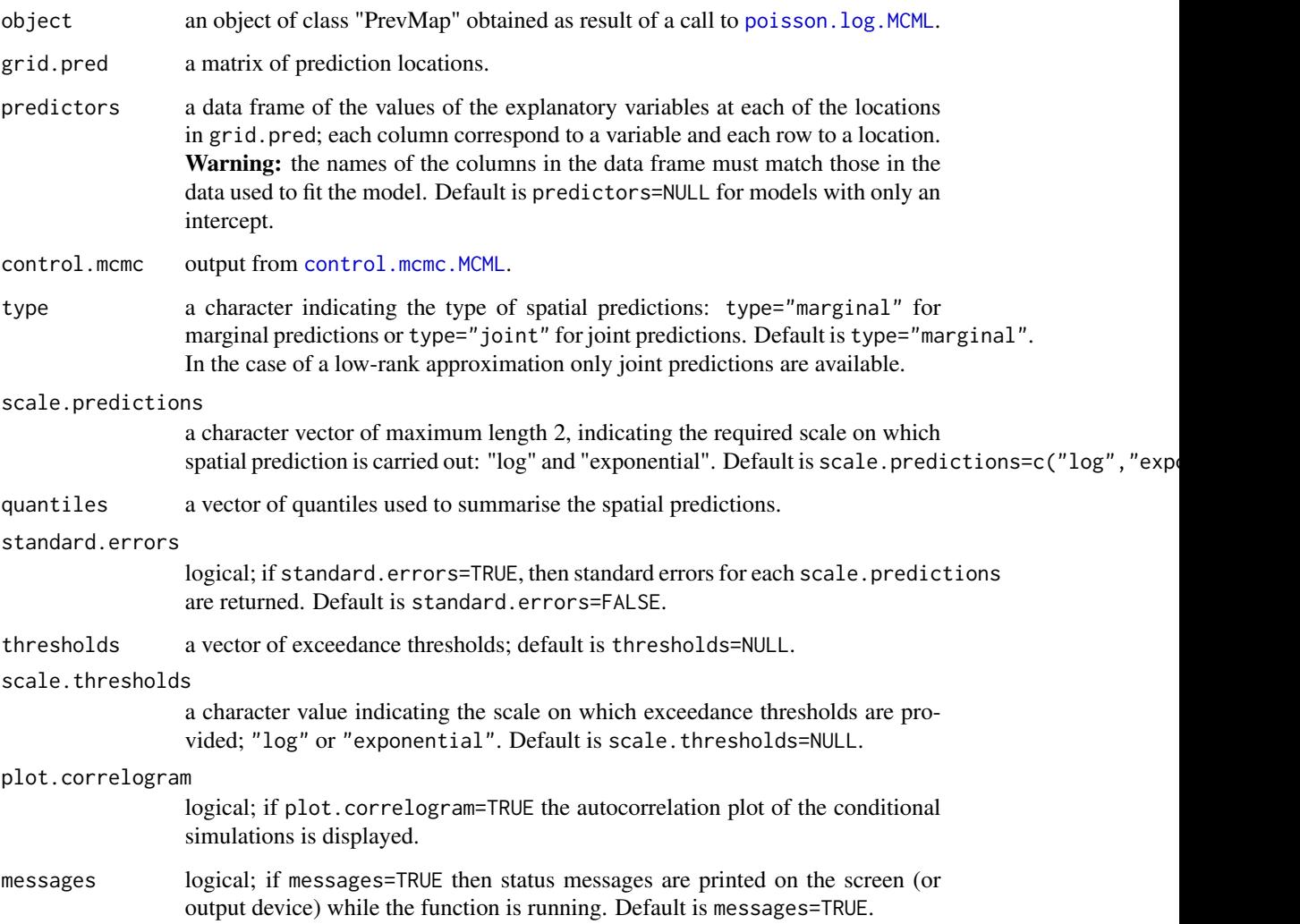

# Value

A "pred.PrevMap" object list with the following components: log; exponential; exceedance.prob, corresponding to a matrix of the exceedance probabilities where each column corresponds to a specified value in thresholds; samples, corresponding to a matrix of the predictive samples at each prediction locations for the linear predictor of the Poisson model (if scale.predictions="log" this component is NULL); grid.pred prediction locations. Each of the three components log and exponential is also a list with the following components:

predictions: a vector of the predictive mean for the associated quantity (log or exponential).

standard.errors: a vector of prediction standard errors (if standard.errors=TRUE).

quantiles: a matrix of quantiles of the resulting predictions with each column corresponding to a quantile specified through the argument quantiles.

## <span id="page-74-0"></span>Author(s)

Emanuele Giorgi <e.giorgi@lancaster.ac.uk> Peter J. Diggle <p.diggle@lancaster.ac.uk>

summary.Bayes.PrevMap *Summarizing Bayesian model fits*

# **Description**

summary method for the class "Bayes.PrevMap" that computes the posterior mean, median, mode and high posterior density intervals using samples from Bayesian fits.

## Usage

## S3 method for class 'Bayes.PrevMap' summary(object, hpd.coverage =  $0.95, ...$ )

## Arguments

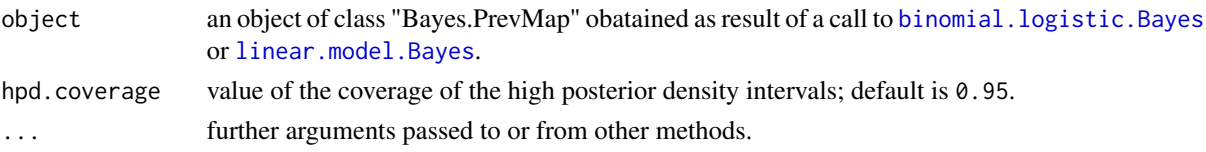

#### Value

A list with the following values

linear: logical value that is TRUE if a linear model was fitted and FALSE otherwise.

binary: logical value that is TRUE if a binary model was fitted and FALSE otherwise.

probit: logical value that is TRUE if a binary model with probit link function was fitted and FALSE if with logistic link function.

ck: logical value that is TRUE if a low-rank approximation was fitted and FALSE otherwise.

beta: matrix of the posterior summaries for the regression coefficients.

sigma2: vector of the posterior summaries for sigma2.

phi: vector of the posterior summaries for phi.

tau2: vector of the posterior summaries for tau2.

call: matched call.

kappa: fixed value of the shape paramter of the Matern covariance function.

#### Author(s)

Emanuele Giorgi <e.giorgi@lancaster.ac.uk>

Peter J. Diggle <p.diggle@lancaster.ac.uk>

<span id="page-75-0"></span>

## Description

summary method for the class "PrevMap" that computes the standard errors and p-values of likelihoodbased model fits.

#### Usage

```
## S3 method for class 'PrevMap'
summary(object, log.cov.pars = TRUE, ...)
```
## Arguments

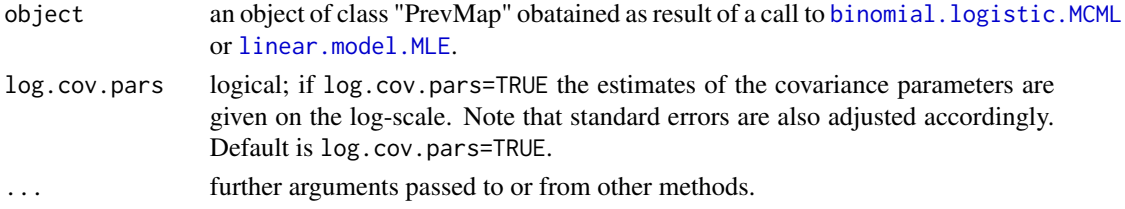

#### Value

A list with the following components

linear: logical value; linear=TRUE if a linear model was fitted and linear=FALSE otherwise.

poisson: logical value; poisson=TRUE if a Poisson model was fitted and poisson=FALSE otherwise.

ck: logical value; ck=TRUE if a low-rank approximation was used and ck=FALSE otherwise.

spde: logical value; spde=TRUE if the SPDE approximation was used and spde=FALSE otherwise.

coefficients: matrix of the estimates, standard errors and p-values of the estimates of the regression coefficients.

cov.pars: matrix of the estimates and standard errors of the covariance parameters.

log.lik: value of likelihood function at the maximum likelihood estimates.

kappa: fixed value of the shape paramter of the Matern covariance function.

kappa.t: fixed value of the shape paramter of the Matern covariance function for the temporal covariance matrix, if a spatio-temporal model has been fitted.

fixed.rel.nugget: fixed value for the relative variance of the nugget effect.

call: matched call.

### Author(s)

Emanuele Giorgi <e.giorgi@lancaster.ac.uk> Peter J. Diggle <p.diggle@lancaster.ac.uk>

<span id="page-76-0"></span>summary.PrevMap.ps *Summarizing fits of geostatistical linear models with preferentially sampled locations*

## **Description**

summary method for the class "PrevMap" that computes the standard errors and p-values of likelihoodbased model fits.

#### Usage

```
## S3 method for class 'PrevMap.ps'
summary(object, log.cov.pars = TRUE, ...)
```
## Arguments

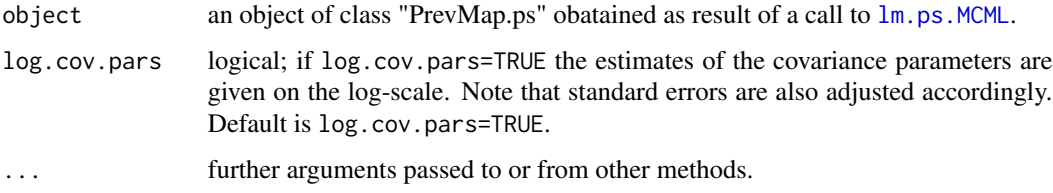

# Value

A list with the following components

coefficients.response: matrix of the estimates, standard errors and p-values of the estimates of the regression coefficients for the response variable.

coefficients.intensity: matrix of the estimates, standard errors and p-values of the estimates of the regression coefficients for the sampling intenisty of the log-Gaussian process.

cov.pars.response: matrix of the estimates and standard errors of the covariance parameters for the Gaussian process associated with the response.

cov.pars.intenisty: matrix of the estimates and standard errors of the covariance parameters for the Gaussian process associated with the log-Gaussian process.

log.lik: value of likelihood function at the maximum likelihood estimates.

kappa.response: fixed value of the shape paramter of the Matern covariance function.

call: matched call.

#### Author(s)

Emanuele Giorgi <e.giorgi@lancaster.ac.uk>

<span id="page-77-0"></span>

# Description

Displays the trace-plots for the posterior samples of the model parameters and spatial random effects.

## Usage

```
trace.plot(object, param, component.beta = NULL, component.S = NULL)
```
## Arguments

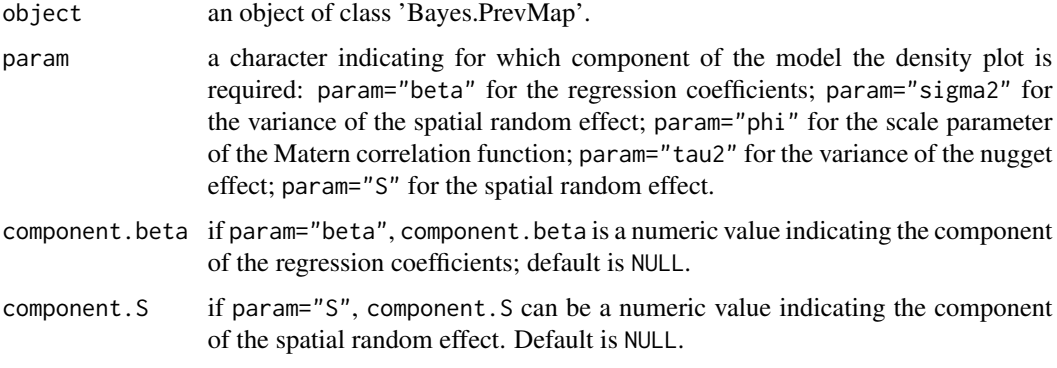

# Author(s)

Emanuele Giorgi <e.giorgi@lancaster.ac.uk>

Peter J. Diggle <p.diggle@lancaster.ac.uk>

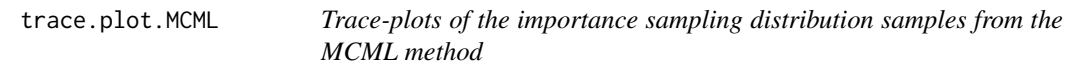

# Description

Trace-plots of the MCMC samples from the importance sampling distribution used in [binomial.logistic.MCML](#page-10-0).

## Usage

```
trace.plot.MCML(object, component = NULL, ...)
```
#### <span id="page-78-0"></span>trend.plot 79

## Arguments

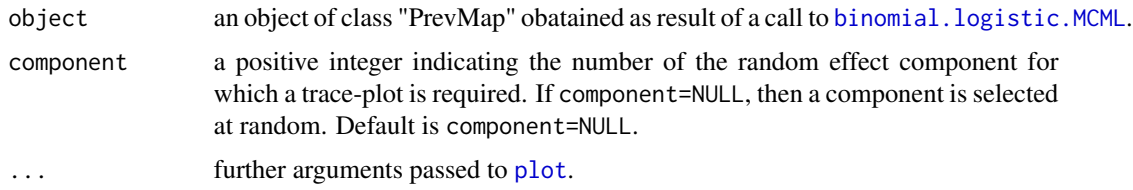

# Author(s)

Emanuele Giorgi <e.giorgi@lancaster.ac.uk>

Peter J. Diggle <p.diggle@lancaster.ac.uk>

trend.plot *Plot of trends*

# Description

This function produces a plot of the variable of interest against each of the two geographical coordinates.

# Usage

```
trend.plot(data, var.name, coords, ...)
```
## Arguments

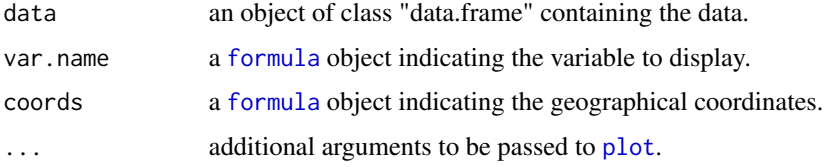

variog.diagnostic.glgm

*Variogram-based validation for generalized linear geostatistical model fits (Binomial and Poisson)*

# Description

This function performs model validation for generalized linear geostatistical models (Binomial and Poisson) using Monte Carlo methods based on the variogram.

## Usage

```
variog.diagnostic.glgm(
  object,
  n.sim = 200,uvec = NULL,
 plot.results = TRUE,
 which.test = "both"
)
```
# Arguments

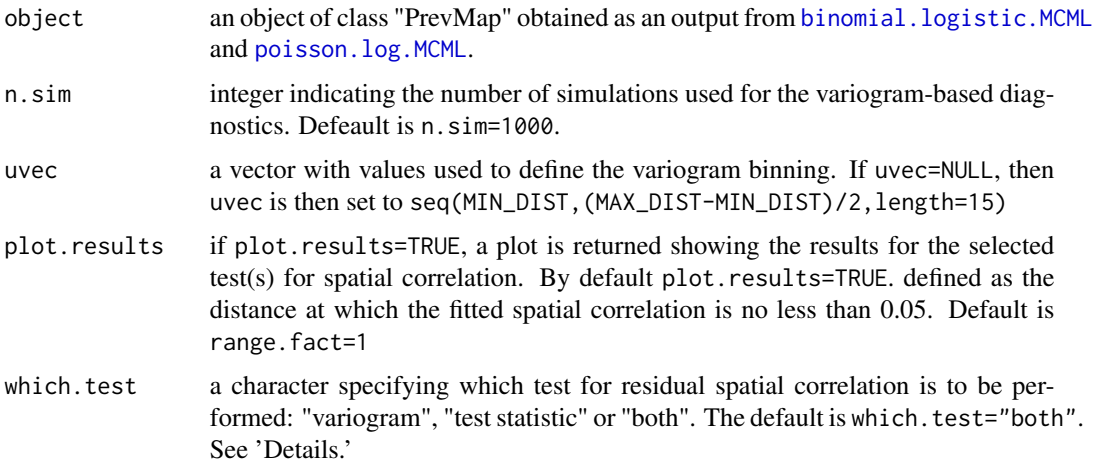

# Details

The function takes as an input through the argument object a fitted generalized linear geostaistical model for an outcome  $Y_i$ , with linear predictor

$$
\eta_i = d_i'\beta + S(x_i) + Z_i
$$

where  $d_i$  is a vector of covariates which are specified through formula,  $S(x_i)$  is a spatial Gaussian process and the  $Z_i$  are assumed to be zero-mean Gaussian. The model validation is performed on the adopted satationary and isotropic Matern covariance function used for  $S(x_i)$ . More specifically, the function allows the users to select either of the following validation procedures.

## Variogram-based graphical validation

This graphical diagnostic is performed by setting which.test="both" or which.test="variogram". The output are 95 (see below lower.lim and upper.lim) that are generated under the assumption that the fitted model did generate the analysed data-set. This validation procedure proceed through the following steps.

1. Obtain the mean, say  $\hat{Z}_i$ , of the  $Z_i$  conditioned on the data  $Y_i$  and by setting  $S(x_i) = 0$  in the equation above.

- 2. Compute the empirical variogram using  $\hat{Z}_i$
- 3. Simulate n.sim data-sets under the fitted geostatistical model.

<span id="page-79-0"></span>

4. For each of the simulated data-sets and obtain  $\hat{Z}_i$  as in Step 1. Finally, compute the empirical variogram based on the resulting  $\hat{Z}_i$ .

5. From the n.sim variograms obtained in the previous step, compute the 95

If the observed variogram (obs.variogram below), based on the  $\hat{Z}_i$  from Step 2, falls within the 95 evidence against the fitted spatial correlation model; if, instead, that partly falls outside the 95 correlation in the data.

#### Test for suitability of the adopted correlation function

This diagnostic test is performed if which.test="both" or which.test="test statistic". Let  $v_E(B)$  and  $v_T(B)$  denote the empirical and theoretical variograms based on  $\hat{Z}_i$  for the distance bin B. The test statistic used for testing residual spatial correlation is

$$
T = \sum_{B} N(B) \{ v_E(B) - v_T(B) \}
$$

where  $N(B)$  is the number of pairs of data-points falling within the distance bin B (n.bins below).

To obtain the distribution of the test statistic  $T$  under the null hypothesis that the fitted model did generate the analysed data-set, we use the simulated empirical variograms as obtained in step 5 of the iterative procedure described in "Variogram-based graphical validation." The p-value for the test of suitability of the fitted spatial correlation function is then computed by taking the proportion of simulated values for T that are larger than the value of T based on the original  $\tilde{Z}_i$  in Step 1.

#### Value

An object of class "PrevMap.diagnostic" which is a list containing the following components:

obs.variogram: a vector of length length(uvec)-1 containing the values of the variogram for each of the distance bins defined through uvec.

distance.bins: a vector of length length(uvec)-1 containing the average distance within each of the distance bins defined through uvec.

n.bins: a vector of length length(uvec)-1 containing the number of pairs of data-points falling within each distance bin.

lower.lim: (available only if which.test="both" or which.test="variogram") a vector of length length(uvec)-1 containing the lower limits of the 95 generated under the assumption of absence of suitability of the fitted model at each fo the distance bins defined through uvec.

upper.lim: (available only if which.test="both" or which.test="variogram") a vector of length length(uvec)-1 containing the upper limits of the 95 generated under the assumption of absence of suitability of the fitted model at each fo the distance bins defined through uvec.

mode.rand.effects: the predictive mode of the random effects from the fitted non-spatial generalized linear mixed model.

p.value: (available only if which.test="both" or which.test="test statistic") p-value of the test for residual spatial correlation.

lse.variogram: (available only if lse.variogram=TRUE) a vector of length length(uvec)-1 containing the values of the estimated Matern variogram via a weighted least square fit.

<span id="page-81-0"></span>variog.diagnostic.lm *Variogram-based validation for linear geostatistical model fits*

# Description

This function performs model validation for linear geostatistical model using Monte Carlo methods based on the variogram.

#### Usage

```
variog.diagnostic.lm(
 object,
 n.sim = 1000,uvec = NULL,
 plot.results = TRUE,
  range.fact = 1,
 which.test = "both",
 param.uncertainty = FALSE
)
```
## Arguments

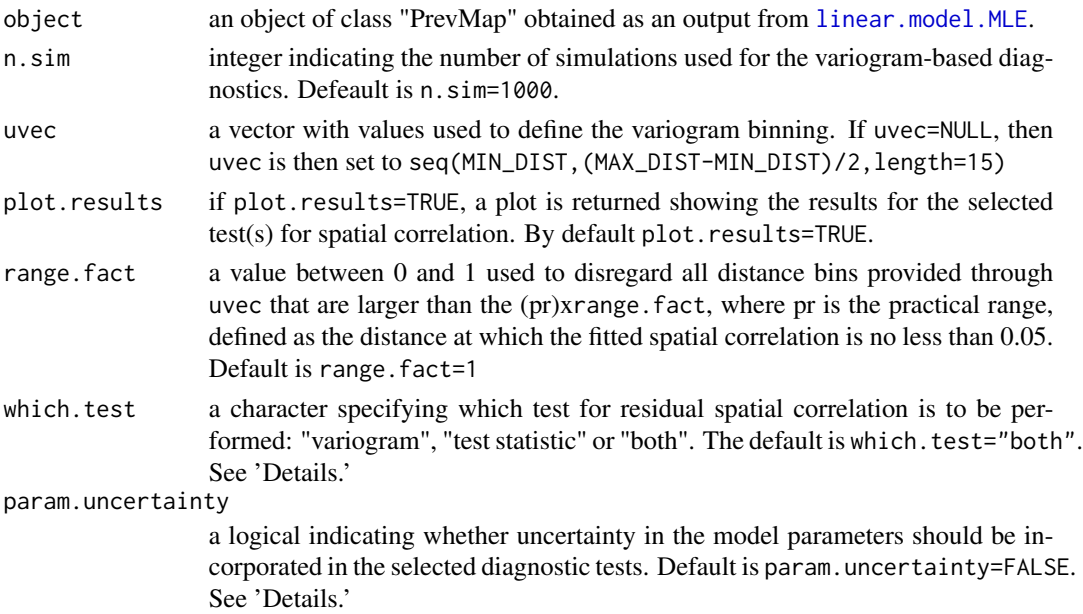

# Details

The function takes as an input through the argument object a fitted linear geostaistical model for an outcome  $Y_i$ , which is expressed as

$$
Y_i = d_i'\beta + S(x_i) + Z_i
$$

where  $d_i$  is a vector of covariates which are specified through formula,  $S(x_i)$  is a spatial Gaussian process and the  $Z_i$  are assumed to be zero-mean Gaussian. The model validation is performed on the adopted satationary and isotropic Matern covariance function used for  $S(x_i)$ . More specifically, the function allows the users to select either of the following validation procedures.

#### Variogram-based graphical validation

This graphical diagnostic is performed by setting which.test="both" or which.test="variogram". The output are 95 (see below lower.lim and upper.lim) that are generated under the assumption that the fitted model did generate the analysed data-set. This validation procedure proceed through the following steps.

- 1. Obtain the mean, say  $\hat{Z}_i$ , of the  $Z_i$  conditioned on the data  $Y_i$ .
- 2. Compute the empirical variogram using  $\hat{Z}_i$
- 3. Simulate n.sim data-sets under the fitted geostatistical model.

4. For each of the simulated data-sets and obtain  $\hat{Z}_i$  as in Step 1. Finally, compute the empirical variogram based on the resulting  $\hat{Z}_i$ .

5. From the n.sim variograms obtained in the previous step, compute the 95

If the observed variogram (obs.variogram below), based on the  $\hat{Z}_i$  from Step 2, falls within the 95 evidence against the fitted spatial correlation model; if, instead, that partly falls outside the 95 correlation in the data.

#### Test for suitability of the adopted correlation function

This diagnostic test is performed if which.test="both" or which.test="test statistic". Let  $v_E(B)$  and  $v_T(B)$  denote the empirical and theoretical variograms based on  $\hat{Z}_i$  for the distance bin B. The test statistic used for testing residual spatial correlation is

$$
T = \sum_{B} N(B) \{ v_E(B) - v_T(B) \}
$$

where  $N(B)$  is the number of pairs of data-points falling within the distance bin B (n.bins below).

To obtain the distribution of the test statistic  $T$  under the null hypothesis that the fitted model did generate the analysed data-set, we use the simulated empirical variograms as obtained in step 5 of the iterative procedure described in "Variogram-based graphical validation." The p-value for the test of suitability of the fitted spatial correlation function is then computed by taking the proportion of simulated values for T that are larger than the value of T based on the original  $\tilde{Z}_i$  in Step 1.

#### Value

An object of class "PrevMap.diagnostic" which is a list containing the following components:

obs.variogram: a vector of length length(uvec)-1 containing the values of the variogram for each of the distance bins defined through uvec.

distance.bins: a vector of length length(uvec)-1 containing the average distance within each of the distance bins defined through uvec.

n.bins: a vector of length length(uvec)-1 containing the number of pairs of data-points falling within each distance bin.

lower.lim: (available only if which.test="both" or which.test="variogram") a vector of length length(uvec)-1 containing the lower limits of the 95 generated under the assumption of absence of suitability of the fitted model at each fo the distance bins defined through uvec.

<span id="page-83-0"></span>upper.lim: (available only if which.test="both" or which.test="variogram") a vector of length length(uvec)-1 containing the upper limits of the 95 generated under the assumption of absence of suitability of the fitted model at each fo the distance bins defined through uvec.

mode.rand.effects: the predictive mode of the random effects from the fitted non-spatial generalized linear mixed model.

p.value: (available only if which.test="both" or which.test="test statistic") p-value of the test for residual spatial correlation.

lse.variogram: (available only if lse.variogram=TRUE) a vector of length length(uvec)-1 containing the values of the estimated Matern variogram via a weighted least square fit.

variogram *The empirical variogram*

#### Description

This function computes sample (empirical) variograms with options for the classical or robust estimators. Output can be returned as a binned variogram, a variogram cloud or a smoothed variogram. Data transformation (Box-Cox) is allowed. "Trends" can be specified and are fitted by ordinary least squares in which case the variograms are computed using the residuals.

#### Usage

variogram(data, var.name, coords, ...)

## Arguments

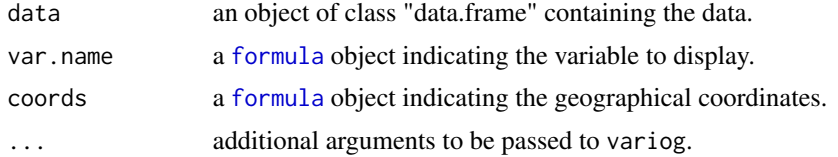

#### Value

An object of the class "variogram" which is list containing components as detailed in variog.

# **Index**

∗ datasets data\_sim, [26](#page-25-0) galicia, [29](#page-28-0) galicia.boundary, [30](#page-29-0) loaloa, [49](#page-48-0) adjust.sigma2, [3,](#page-2-0) *[6](#page-5-0)*, *[10](#page-9-0)*, *[41,](#page-40-0) [42](#page-41-1)*, *[44](#page-43-0)* autocor.plot, [4,](#page-3-0) *[42](#page-41-1)* binary.probit.Bayes, [4,](#page-3-0) *[65](#page-64-0)* binomial.logistic.Bayes, [7,](#page-6-1) *[19–](#page-18-0)[21](#page-20-0)*, *[24](#page-23-0)*, *[65](#page-64-0)*, *[75](#page-74-0)* binomial.logistic.MCML, [11,](#page-10-1) *[15](#page-14-0)*, *[22](#page-21-1)*, *[67](#page-66-0)*, *[76](#page-75-0)*, *[78](#page-77-0)[–80](#page-79-0)* coef.PrevMap, *[14,](#page-13-0) [15](#page-14-0)*, [15,](#page-14-0) *[32,](#page-31-0) [33](#page-32-0)*, *[44,](#page-43-0) [45](#page-44-1)*, *[59](#page-58-0)* coef.PrevMap.ps, [16,](#page-15-0) *[47](#page-46-0)* continuous.sample, [16](#page-15-0) contour, *[18](#page-17-0)*, *[55](#page-54-0)* contour.pred.PrevMap, [17](#page-16-0) control.mcmc.Bayes, *[5–](#page-4-0)[11](#page-10-1)*, [18,](#page-17-0) *[40–](#page-39-0)[42](#page-41-1)* control.mcmc.Bayes.SPDE, [20](#page-19-0) control.mcmc.MCML, *[12](#page-11-0)*, *[15](#page-14-0)*, [22,](#page-21-1) *[33–](#page-32-0)[39](#page-38-1)*, *[46](#page-45-0)*, *[57](#page-56-0)*, *[59](#page-58-0)*, *[67](#page-66-0)*, *[72](#page-71-0)*, *[74](#page-73-0)* control.prior, *[5](#page-4-0)[–9](#page-8-0)*, *[11](#page-10-1)*, [23,](#page-22-0) *[40](#page-39-0)*, *[42](#page-41-1)* control.profile, [24,](#page-23-0) *[51](#page-50-0)* create.ID.coords, *[5](#page-4-0)*, *[7,](#page-6-1) [8](#page-7-0)*, *[11,](#page-10-1) [12](#page-11-0)*, *[15](#page-14-0)*, [25,](#page-24-0) *[31](#page-30-0)*, *[33,](#page-32-0) [34](#page-33-0)*, *[36](#page-35-0)*, *[42](#page-41-1)*, *[44](#page-43-0)*, *[57](#page-56-0)*, *[63](#page-62-0)* data\_sim, [26](#page-25-0)

dens.plot, [27,](#page-26-0) *[42](#page-41-1)* density, *[27](#page-26-0)* discrete.sample, [28](#page-27-0)

formula, *[5](#page-4-0)*, *[8](#page-7-0)*, *[12](#page-11-0)*, *[26](#page-25-0)*, *[31](#page-30-0)*, *[40](#page-39-0)*, *[42](#page-41-1)*, *[46](#page-45-0)*, *[56,](#page-55-1) [57](#page-56-0)*, *[61,](#page-60-0) [62](#page-61-0)*, *[79](#page-78-0)*, *[84](#page-83-0)*

galicia, [29](#page-28-0) galicia.boundary, [30](#page-29-0) glgm.LA, [31](#page-30-0) glmer, *[63](#page-62-0)*

Laplace.sampling, *[14,](#page-13-0) [15](#page-14-0)*, *[22](#page-21-1)*, *[33](#page-32-0)*, [34,](#page-33-0) *[59](#page-58-0)* Laplace.sampling.lr, *[14,](#page-13-0) [15](#page-14-0)*, *[22](#page-21-1)*, *[33](#page-32-0)*, [36,](#page-35-0) *[59](#page-58-0)* Laplace.sampling.SPDE, [38](#page-37-0) linear.model.Bayes, *[19](#page-18-0)[–21](#page-20-0)*, [39,](#page-38-1) *[68](#page-67-0)*, *[75](#page-74-0)* linear.model.MLE, *[15](#page-14-0)*, [42,](#page-41-1) *[51](#page-50-0)*, *[70](#page-69-0)*, *[72](#page-71-0)*, *[76](#page-75-0)*, *[82](#page-81-0)* lm.ps.MCML, *[16](#page-15-0)*, [45,](#page-44-1) *[53](#page-52-0)*, *[60](#page-59-0)*, *[77](#page-76-0)* loaloa, [49](#page-48-0) loglik.ci, [50](#page-49-0) loglik.linear.model, *[24,](#page-23-0) [25](#page-24-0)*, *[50](#page-49-0)*, [50,](#page-49-0) *[54,](#page-53-0) [55](#page-54-0)* matern.kernel, *[3](#page-2-0)*, *[6,](#page-5-0) [7](#page-6-1)*, *[10,](#page-9-0) [11](#page-10-1)*, *[14,](#page-13-0) [15](#page-14-0)*, *[33](#page-32-0)*, *[41,](#page-40-0) [42](#page-41-1)*, *[44,](#page-43-0) [45](#page-44-1)*, [51,](#page-50-0) *[58,](#page-57-0) [59](#page-58-0)* maxBFGS, *[13](#page-12-0)*, *[32](#page-31-0)*, *[43](#page-42-0)*, *[45,](#page-44-1) [46](#page-45-0)*, *[58](#page-57-0)* nlminb, *[13](#page-12-0)*, *[32](#page-31-0)*, *[43](#page-42-0)*, *[45,](#page-44-1) [46](#page-45-0)*, *[58](#page-57-0)* pdist, *[3](#page-2-0)* plot, *[53–](#page-52-0)[55](#page-54-0)*, *[79](#page-78-0)*

plot.pred.PrevMap, [52](#page-51-0) plot.pred.PrevMap.ps, [53](#page-52-0) plot.PrevMap.diagnostic, [54](#page-53-0) plot.profile.PrevMap, [54](#page-53-0) plot.shape.matern, [55](#page-54-0) point.map, [56](#page-55-1) poisson.log.MCML, [56,](#page-55-1) *[74](#page-73-0)*, *[80](#page-79-0)*

set.par.ps, *[46](#page-45-0)*, [60](#page-59-0) shape.matern, *[42](#page-41-1)*, *[45](#page-44-1)*, *[55,](#page-54-0) [56](#page-55-1)*, [61](#page-60-0) spat.corr.diagnostic, [62](#page-61-0) spatial.pred.binomial.Bayes, *[17](#page-16-0)*, *[52](#page-51-0)*, [65](#page-64-0) spatial.pred.binomial.MCML, *[17](#page-16-0)*, *[52](#page-51-0)*, [66](#page-65-0) spatial.pred.linear.Bayes, *[17](#page-16-0)*, *[52](#page-51-0)*, [68](#page-67-0) spatial.pred.linear.MLE, *[17](#page-16-0)*, *[52](#page-51-0)*, [69](#page-68-0) spatial.pred.lm.ps, [71](#page-70-0) spatial.pred.poisson.MCML, *[52](#page-51-0)*, [73](#page-72-0) summary.Bayes.PrevMap, *[6,](#page-5-0) [7](#page-6-1)*, *[10,](#page-9-0) [11](#page-10-1)*, *[41,](#page-40-0) [42](#page-41-1)*, [75](#page-74-0) summary.PrevMap, *[14,](#page-13-0) [15](#page-14-0)*, *[32,](#page-31-0) [33](#page-32-0)*, *[44,](#page-43-0) [45](#page-44-1)*, *[58,](#page-57-0) [59](#page-58-0)*, [76](#page-75-0) summary.PrevMap.ps, *[47](#page-46-0)*, [77](#page-76-0)

## 86 INDEX

trace.plot , *[42](#page-41-1)* , [78](#page-77-0) trace.plot.MCML , [78](#page-77-0) trend.plot , [79](#page-78-0)

unique , *[26](#page-25-0)*

variog.diagnostic.glgm , *[54](#page-53-0)* , [79](#page-78-0) variog.diagnostic.lm , *[54](#page-53-0)* , [82](#page-81-0) variogram , [84](#page-83-0)